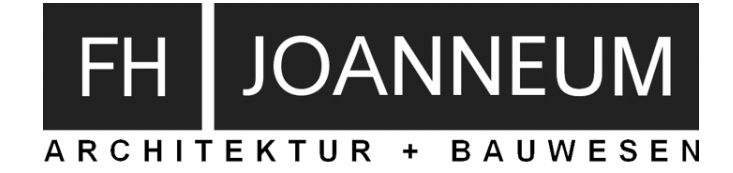

# **Kostenrechnung**

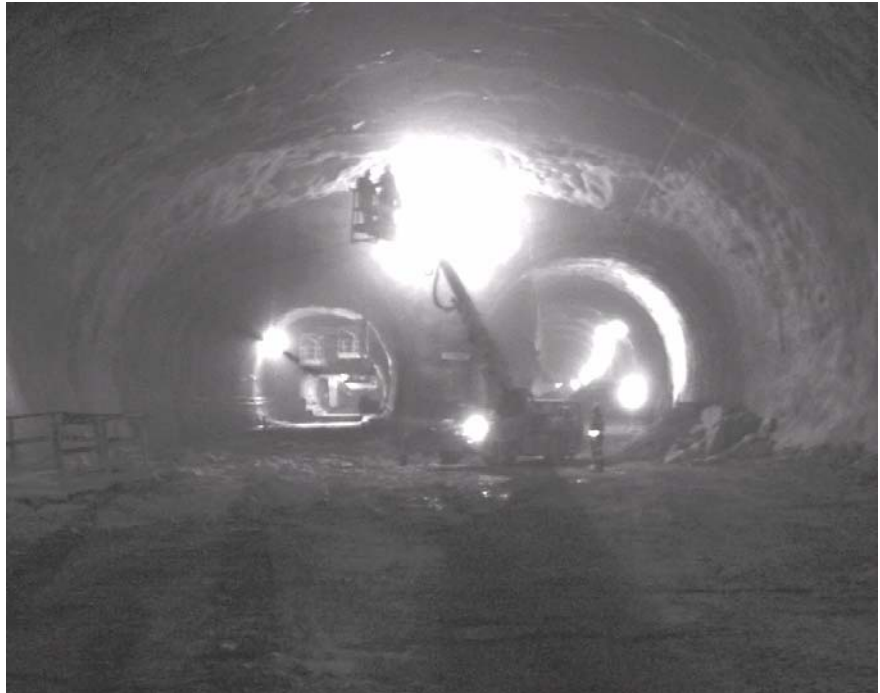

"Licht ins Dunkel" im Gotthard Basistunnel│2004│Foto: THM

# Dipl.-Ing. Dr.techn. Thomas Mathoi

*Version 2.0*

*If you can't measure it, you can't manage it.* 

Peter F. Drucker

# Vorwort

Ein Grundwissen der Kostenrechnung, des Rechnungswesens sowie der Betriebswirtschaftslehre an sich stellt für Studierende der Architektur und des Bauingenieurwesens eine wichtige Ergänzung zur technischen Ausbildung dar, denn ohne dieses Grundwissen ist heute keine Wirtschaftskompetenz in der Baubranche mehr denkbar. Wirtschaftliche Kenntnisse fördern zudem die Entscheidungsfähigkeit.

Das vorliegende Skriptum stellt ein Grundgerüst für das Mindestwissen auf dem Gebiet der Kostenrechnung als Teil des Rechnungswesens für Architekten und Bauingenieure dar. Es wird kein Anspruch auf Vollständigkeit aller betriebswirtschaftlichen Hintergründe und Überlegungen auf diesem umfangreichen und gleichermaßen komplexen Gebiet erhoben, da dem Autor sehr wohl bewusst ist, dass man noch vieles ergänzen müsste, um alles erschöpfend und vollständig zu beschreiben.

Vielmehr ist es das Ziel, den Studierenden Grundlagen über den Ablauf der Kostenrechnung zu vermitteln, um über wichtige Themen des Wirtschaftslebens wie zum Beispiel der Kalkulation eines Stundensatzes oder dem Aufbau einer Kostenstellenrechnung bescheid zu wissen. Denn gerade im Bauwesen mit seinem erbitterten Preiskampf sind diese Kenntnisse für erfolgreiches Wirtschaften dringend erforderlich!

Die vorliegende Version 2.0 des Skriptums ist gegenüber der Ausgabe von 2006 geringfügig überarbeitet worden. Neu in dieser Version ist das Kapitel "(Externes) Betriebliches Rechnungswesen" und die Zusammenfassung der ursprünglich zwei Skriptenteile zu einem gesamten Skriptum.

Thomas Mathoi Graz, im September 2007

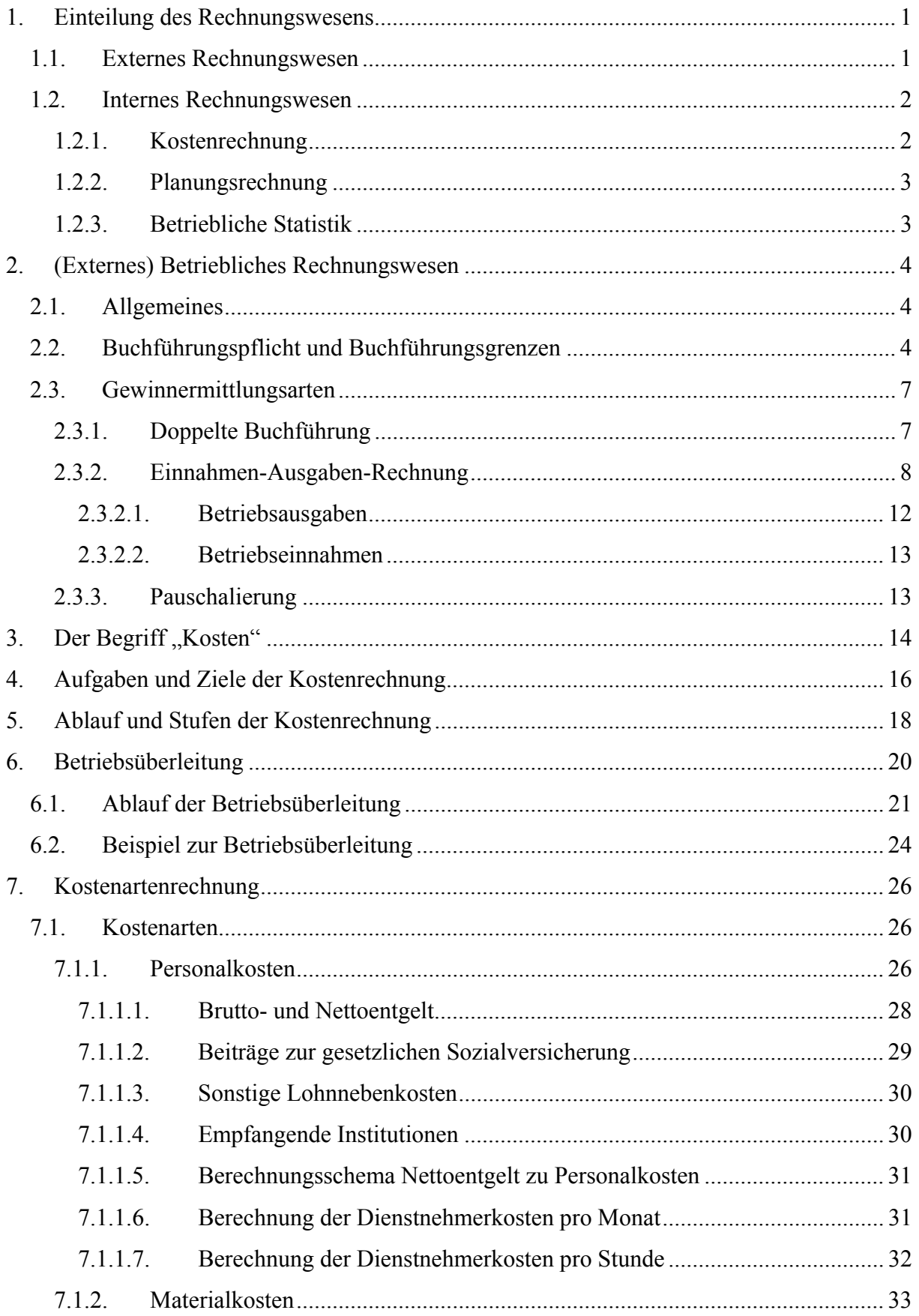

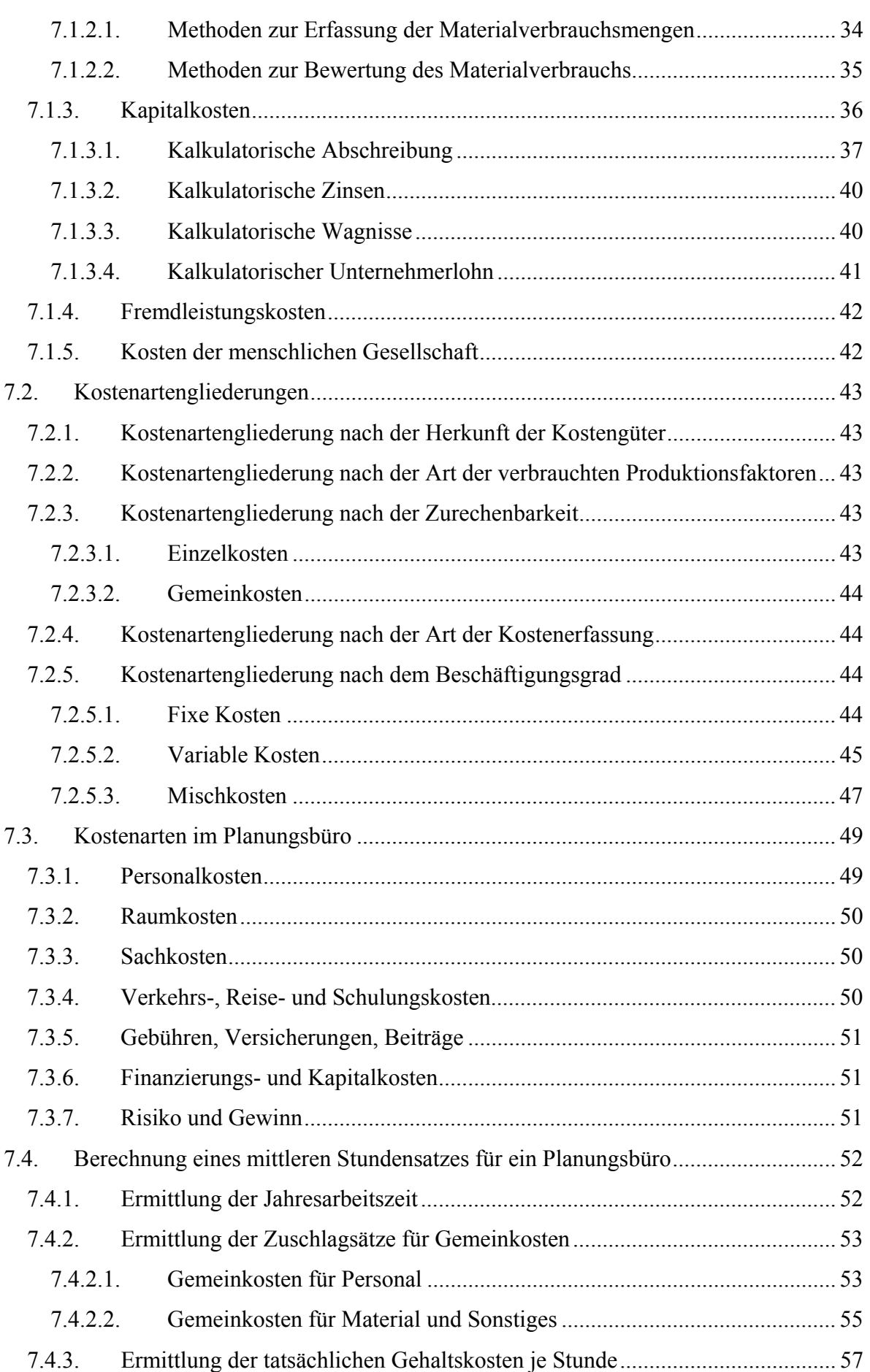

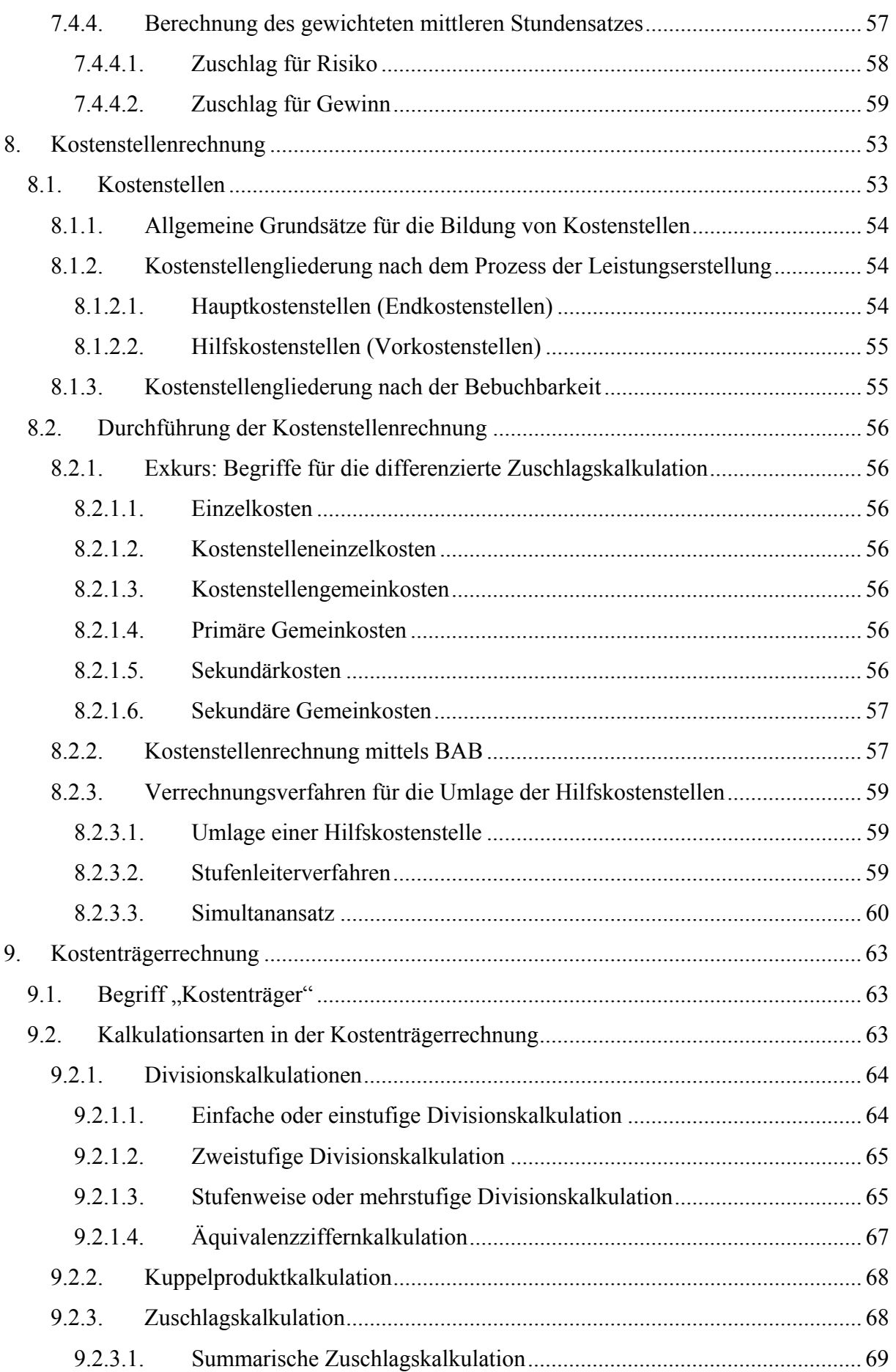

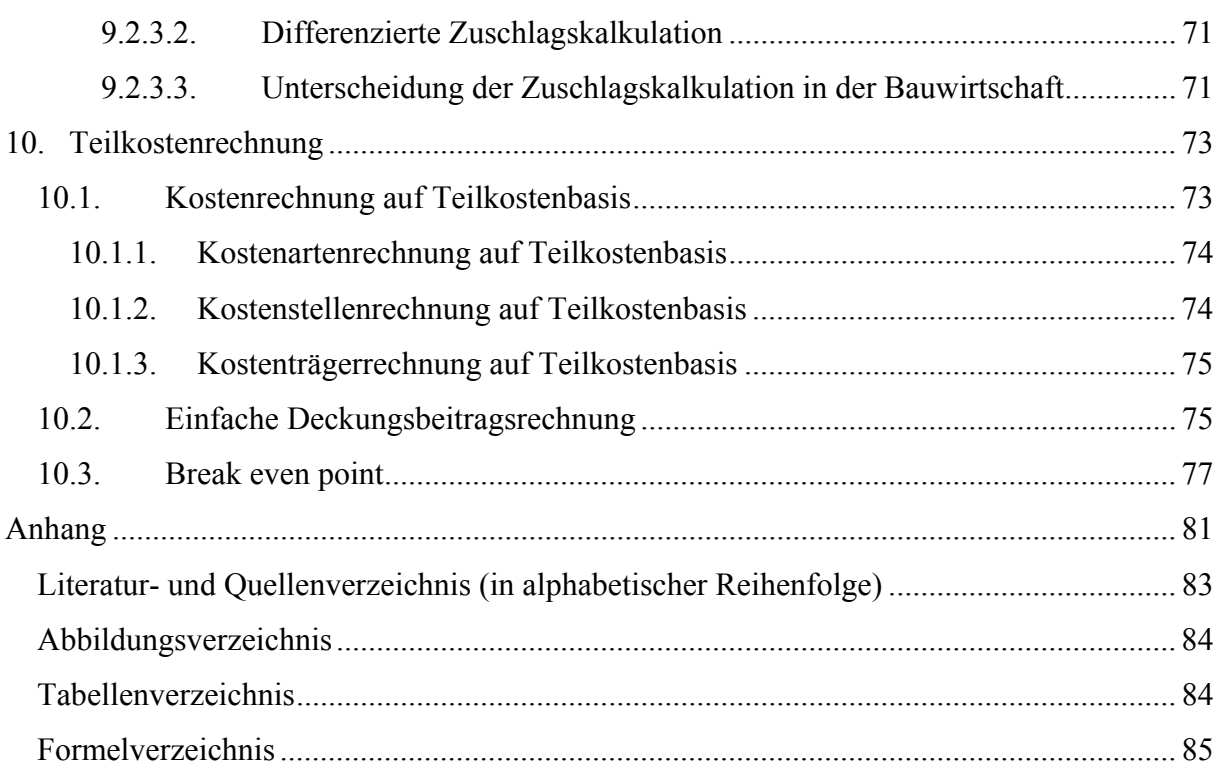

# **1. Einteilung des Rechnungswesens**

Das betriebliche Rechnungswesen wird üblicherweise in zwei Teilgebiete unterteilt:

- Externeres Rechnungswesen
	- o Finanzbuchhaltung
- Internes Rechnungswesen
	- o Kostenrechnung
	- o Planungsrechnung
	- o Betriebliche Statistik

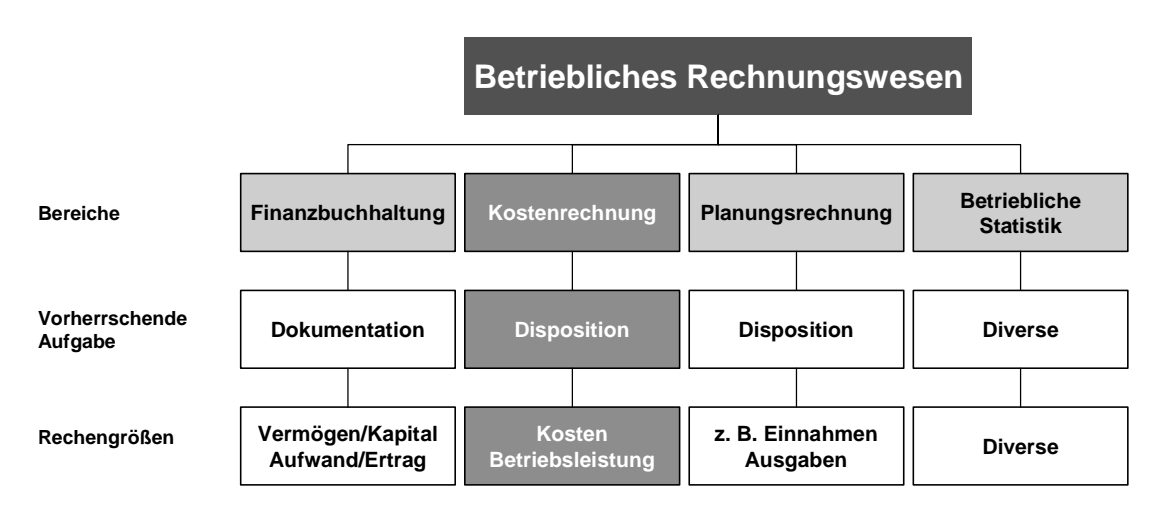

Abbildung 1: Einteilung des betrieblichen Rechnungswesens<sup>1</sup>

### **1.1. Externes Rechnungswesen**

1

Das externe Rechnungswesen bildet die finanzielle Situation eines Unternehmens nach außen ab. Dargestellt werden die Vermögens- und Ertragslage des Unternehmens, gegliedert in Bilanz sowie in die Gewinn- und Verlustrechnung (siehe Pkt. 2).

Für das externe Rechnungswesen, das im Wesentlichen die Bereiche der Finanzbuchhaltung und Rechnungslegung umfasst, gibt es eine Vielzahl von gesetzlichen Vorschriften (z.B.: UGB, AktG, GmbHG, BAO, etc.) betreffend die Gestaltung dieser Teilbereiche des Rechnungswesens durch die für das Unternehmen handelnden, verantwortlichen Personen (z.B.: Geschäftsführung, Aufsichtsrat, etc.).

<sup>&</sup>lt;sup>1</sup> nach Kemmetmüller, W., Bogensberger, S.: "Handbuch der Kostenrechnung", 8. Auflage, Wien 2004 (Seite 15)

Diese Vorschriften resultieren aus der vorherrschenden Aufgabe der Finanzbuchhaltung und Rechnungslegung. Mit ihr soll das Unternehmen in seinem zeitpunktbezogenen betrieblichen Status (Bilanz) und seiner zeitraumbezogenen betrieblichen Entwicklung (Gewinn- und Verlustrechnung) dargestellt werden. Die Darstellung ist vergangenheitsbezogen und dient als Informationsquelle für verschiedenste Adressaten (z.B. Eigentümer, Management, Arbeitnehmer, Fremdkapitalgeber, Finanzbehörden, etc.).

Hauptzielsetzung ist dabei immer die Forderung nach einer getreuen Darstellung der Vermögens-, Finanz- und Ertragslage des Unternehmens, mitunter zur Bestimmung einer gerechten Grundlage für die Besteuerung. Der Grundsatz, dass sich der Kaufmann nicht besser darstellen darf, als es den tatsächlichen wirtschaftlichen Gegebenheiten entspricht, ist zielorientiert aus dem Bestreben eines Gläubigerschutzes und einer Insolvenzprophylaxe ableitbar.

Zu den Aufgaben des externen Rechnungswesens gehören insbesondere:

- Buchführung
- Inventur
- Jahresabschluss (Jahresbilanz, Gewinn- und Verlustrechnung (= Erfolgsrechnung), Lagebericht und ggf. Anhang)
- Sonderbilanzen, Zwischenbilanzen, Konzernabschluss

### **1.2. Internes Rechnungswesen**

Das interne Rechnungswesen beschäftigt sich im Gegensatz zum externen Rechnungswesen insbesondere mit der Planung, Kontrolle und Koordination bewerteter Unternehmensprozesse zur Maximierung des Unternehmenserfolgs. Die so ermittelten Informationen sollen der Fundierung von Entscheidungen des Managements dienen. Dazu werden die Quellen des Erfolgs eines Unternehmens, insbesondere mit Hilfe der Kosten- und Leistungsrechnung analysiert und oftmals auch zu einem umfassenden Controllingsystem ausgebaut.

Zum internen Rechnungswesen gehören die nachfolgend kurz skizzierten Teilbereiche:

#### **1.2.1. Kostenrechnung**

Die Kostenrechnung (KORE) – auch als Kosten- und Leistungsrechnung oder Erlösrechnung bezeichnet – wird als Teil der betrieblichen Erfolgsrechnung rein nach betriebswirtschaftlichen Grundsätzen erstellt. Es gibt zum Unterschied zur Finanzbuchhaltung (externes Rechnungswesen, siehe Pkt. 1.1) kaum gesetzliche Vorschriften. Das heißt aber nicht, dass auf eine Kostenrechnung gänzlich verzichtet werden kann, da dies den Anforderungen an einen Unternehmer im Sinne des UGB widersprechen würde. Seit dem Insolvenzrechtsänderungsgesetz (IRÄG) 1997 besteht für Kapitalgesellschaften die explizit gesetzlich normierte Verpflichtung ein betriebliches Rechnungswesen zu führen, das den Anforderungen des Unternehmens entspricht. Die konkrete Gestaltung der Kostenrechnung hängt vom jeweiligen Zweck ab. Ihr Schwerpunkt ist zum Unterschied zur Finanzbuchhaltung so zu sagen nach innen gerichtet, ist also Teil des (betriebs)internen Rechnungswesens.

Die Hauptzielsetzung der Kostenrechnung liegt in der zukunftsorientierten Erfassung, Aufbereitung und Bereitstellung von Informationen für die Entscheidungsträger im Unternehmen (z.B.: Geschäftsführung). Mit Hilfe der Kostenrechnung aufbereitete Informationen sollen die Unsicherheit bei betrieblichen Entscheidungen und somit die Wahrscheinlichkeiten von Fehlentscheidungen minimieren. Für die konkrete Ausgestaltung der Kostenrechnung im Unternehmen ist das Wirtschaftlichkeitsprinzip in dem Sinne zu berücksichtigen, dass der Zusatznutzen der aufbereiteten Informationen für das Unternehmen höher sein muss als die Kosten der Informationsgewinnung und -aufbereitung.

In Kombination mit der Erlösrechnung bildet die Kostenrechnung die Erfolgsrechnung, die vor allem im kurzfristigen Bereich (wöchentlich, monatlich, quartalsweise) ein wichtiges Instrument der Entscheidungsunterstützung darstellt.

#### **1.2.2. Planungsrechnung**

Planungsrechnungen sind immer zukunftsorientiert. Nach dem Planungsgegenstand können die Investitionsplanung, die Finanzplanung, die Produktionsplanung, die Marketingplanung, etc. unterschieden werden. Planwerte haben stets normativen bzw. Vorgabecharakter (Soll-Werte). Darin besteht der Unterschied zur Prognose, die einen in die Zukunft gerichteten, beschreibenden Charakter hat (Was wird geschehen?).

In der Unternehmenspraxis nehmen derartige Planungsrechnungen einen immer wichtigeren Stellenwert ein.

#### **1.2.3. Betriebliche Statistik**

Hier werden Zahlen aus verschiedenen Teilbereichen des Rechnungswesens sowie aus anderen Unternehmensbereichen gesammelt und statistische aufbereitet.

# **2. (Externes) Betriebliches Rechnungswesen2**

Zu den Pflichten des Unternehmers gehört auch das Führen von Büchern und Aufzeichnungen. Ausgangsgrößen bilden u.a. der erzielte Umsatz und vor allem der Gewinn, welcher starken Schwankungen unterliegen kann. Der Unternehmer ist selbst für die Ermittlung jener Daten verantwortlich, von denen das Finanzamt in weiterer Folge die Steuern bemisst. Daher muss er sich für ein bestimmtes System des Rechnungswesens entscheiden.

# **2.1. Allgemeines**

1

Ziel des externen betrieblichen Rechnungswesens ist es in erster Linie den erzielten Gewinn zu ermitteln. In der Praxis wird dafür der Begriff "Gewinnermittlungsarten" verwendet.

Zur Gewinnermittlung stehen drei Möglichkeiten für die Berechnungsgrundlage zur Verfügung:

- Buchhaltung bzw. Bilanzierung (Betriebsvermögensvergleich, § 4 Abs. 1 bzw. § 5 EStG),
- Einnahmen-Ausgaben-Rechnung (§ 4 Abs. 3 EStG) oder
- Pauschalierung (§ 17 EStG).

# **2.2. Buchführungspflicht und Buchführungsgrenzen**

Die steuerliche Buchführungspflicht kann sich in erster Linie aus dem neuen Unternehmensgesetzbuch (§§ 189ff UGB) ergeben, weil eine unternehmensrechtliche Pflicht zur Führung und Aufbewahrung von Büchern auch eine steuerliche Buchführungspflicht nach sich zieht (§ 124 BAO).

Das UGB und § 5 EStG haben hier wichtige Veränderungen in der Buchführungspflicht ab 2007 gebracht. Der bisherige Begriff des "Handelsrechts" wurde generell durch den Begriff "Unternehmensrecht" ersetzt, aus dem "Kaufmann" wird der "Unternehmer". Die Unterscheidung zwischen "Vollkaufleuten" und "Minderkaufleuten" wurde für den Unternehmerbegriff nicht übernommen.

Dennoch ist die Unternehmensgröße von entscheidender Bedeutung. Die sogenannte "Rechnungslegungspflicht" nach § 189 UGB richtet sich nämlich (ähnlich wie die für Gewerbetreibende ab 2007 grundsätzlich ausgelaufene Regelung nach § 125 BAO) in erster Linie nach der Höhe des Umsatzes.

<sup>2</sup> aus Bundesministerium für Finanzen (BMF): "Selbständigen*Buch* – Steuerleitfaden für neu gegründete Unternehmen", 6. Auflage, Wien, 2007 (Seite 22 ff)

Buchführungspflicht tritt demnach nach § 189 UGB ein:

- bei einem Umsatz von 400.000 € bis 600.000 € in zwei aufeinanderfolgenden Geschäftsjahren, und zwar ab dem übernächsten Geschäftsjahr oder
- bei einem Umsatz von mehr als  $600.000 \in$ , hier bereits ab dem nächsten Geschäftsjahr.

Diese Grenzen gelten in erster Linie für Gewerbetreibende. Die bei Überschreitung dieser Grenzen eintretende Rechnungslegungspflicht führt dabei automatisch zur Buchführungspflicht nach § 5 EStG. Anders als bis 2006 ist somit die Eintragung ins Firmenbuch für die Frage der Buchführungspflicht nicht mehr maßgebend.

Ein Abstellen auf die Protokollierung wäre ab 2007 bereits deswegen nicht mehr sachgerecht, weil sich dann auch alle nicht rechnungslegungspflichtigen Unternehmen (Kleingewerbetreibende, Freiberufler, Landwirte) freiwillig ins Firmenbuch eintragen lassen können.

Grundsätzlich gelten erst die Jahre ab 2007 als Beobachtungsjahre, sodass die Buchführungspflicht bei nachhaltigem Überschreiten der Umsatzgrenze normalerweise erst ab 2010 eintritt, bei Umsätzen von mehr als 600.000 € kann dies schon 2008 der Fall sein.

Bestand allerdings bereits vor 2007 Buchführungspflicht, so zählen auch diese Jahre mit (siehe dazu aber Übergangsregelung unten).

Für freie Berufe iSd UGB (z. B. Ärzte, Rechtsanwälte, Notare, Künstler, Schriftsteller) ist keine unternehmensrechtliche (und wie bisher auch keine steuerliche) Buchführungspflicht vorgesehen. Selbstverständlich können Freiberufler – wie alle anderen Unternehmer, die nicht ohnehin buchführungspflichtig sind – freiwillig buchführen.

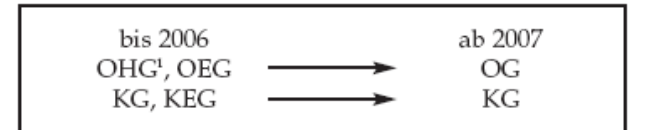

<sup>1</sup> Bis 2006 als OHG protokollierte Gesellschaften gelten zwar ab 2007 automatisch als OG, dürfen aber den Rechtsformzusatz "OHG" weiterführen.

Abbildung 2: Rechtsformenvergleich HGB (bis 2006) und UGB (ab  $2007$ )<sup>3</sup>

1

Das Recht der Personengesellschaften wurde mit dem UGB ebenfalls grundlegend neu geregelt: Die bisherigen Rechtsformen der "Offenen Handelsgesellschaft" (OHG) und der "Offenen Erwerbsgesellschaft" (OEG) wurden zur "Offenen Gesellschaft" (OG) zusammengefasst.

<sup>&</sup>lt;sup>3</sup> siehe BMF: "Selbständigen*Buch* – Steuerleitfaden für neu gegründete Unternehmen", 6. Auflage, Wien, 2007 (Seite 24)

Die bisherige "Kommanditgesellschaft" wurde mit der bisherigen "Kommanditerwerbsgesellschaft" (KEG) zur einheitlichen Rechtsform der "Kommanditgesellschaft" (KG) vereinigt.

Für Personengesellschaften (also OG, KG mit mindestens einem/einer unbeschränkt haftenden Gesellschafter, GesnbR) gelten hier die gleichen Regelungen wie für Einzelunternehmer (Umsatzgrenzen, keine Rechnungslegungspflicht für freie Berufe). Neu ist auch, dass sich Gesellschaften nach bürgerlichem Recht bei Überschreiten der Umsatzgrenze als OG oder KG protokollieren lassen müssen.

Eine umsatz- und tätigkeitsunabhängige (also auch bei nicht gewerblichen Tätigkeiten bestehende) Buchführungspflicht gilt wie bisher für Kapitalgesellschaften (GmbH, AG), ab 2008 wird dies auch für die GmbH&CoKG (bei der keine natürliche Person unbeschränkt haftet) gelten und bei Vorliegen von Einkünften aus Gewerbebetrieb zur Gewinnermittlung nach § 5 EStG, bei anderen betrieblichen Einkünften nach § 4 Abs. 1 EStG, führen.

Nachstehende Übersicht fasst die Organisationsformen des betrieblichen Rechnungswesens für Gewerbebetriebe ab 2007 zusammen.

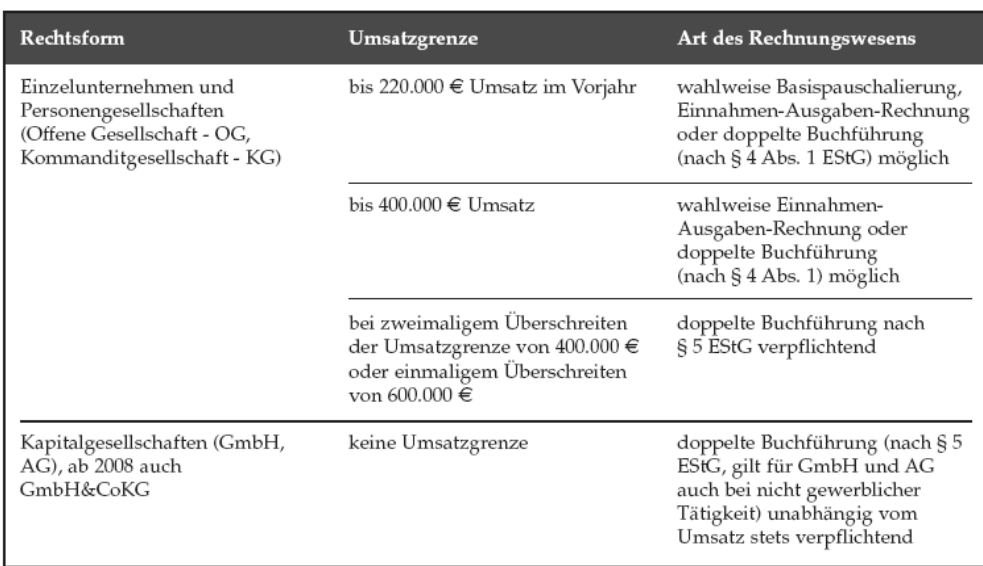

Abbildung 3: Übersicht Buchführungspflichten und Buchführungsgrenzen<sup>4</sup>

1

Für die Jahre 2007 bis 2010 besteht folgende Übergangsregelung: Unternehmen, die im Jahr 2006 bereits bestanden haben, die aber am 1.1.2007 nicht im Firmenbuch eingetragen waren, können beantragen, die bis 2006 geltenden Regelungen für die Gewinnermittlung beizubehalten (§ 124b Z 134 EStG). Damit gilt für sie das neue Recht erst ab dem Wirtschaftsjahr 2010.

<sup>&</sup>lt;sup>4</sup> siehe BMF: "Selbständigen*Buch* – Steuerleitfaden für neu gegründete Unternehmen", 6. Auflage, Wien, 2007 (Seite 24)

Durch einen solchen Antrag gelten daher sowohl § 125 BAO (siehe oben; ab 2007 ist der Anwendungsbereich dieser Regelung ansonsten grundsätzlich auf Land- und Forstwirte reduziert) als auch § 5 EStG (Maßgeblichkeit der Protokollierung eines/einer Gewerbetreibenden im Firmenbuch) in der bisherigen Fassung vorübergehend weiter.

Umgekehrt können Gewerbetreibende, die den Gewinn bereits nach § 5 EStG ermittelt haben (im Jahr 2006 protokollierte Einzelunternehmer oder später aus der Rechnungslegungspflicht fallende Gewerbetreibende) diese Gewinnermittlung freiwillig beibehalten, wenn sie wegen Unterschreitens der Umsatzgrenze eigentlich nicht mehr rechnungslegungspflichtig wären (§ 5 Abs. 2 EStG).

## **2.3. Gewinnermittlungsarten**

#### **2.3.1. Doppelte Buchführung**

Der Ausdruck "Bücher führen" ist heutzutage nicht mehr wörtlich zu nehmen. Das Rechnungswesen wird in der Regel mittels EDV abgewickelt. Der Ausdruck "Buchführung" ist mit dem Begriff der "doppelten Buchhaltung" gleichzusetzen. Die "doppelte Buchhaltung" hat folgende Kennzeichen:

- Jeder Geschäftsfall wird im Grundbuch (Journal) und im Hauptbuch auf so genannten Sachkonten erfasst und auf dem Konto einmal im Soll und einmal im Haben gebucht (so genannte "Soll-Haben-Gleichheit"). Dabei werden im Grundbuch (Journal) die Geschäftsfälle in zeitlicher (chronologischer) Reihenfolge erfasst, im Hauptbuch hingegen nach inhaltsgleicher (systematischer) Ordnung.
- Zweifache Gewinnermittlung: erstens durch den Betriebsvermögensvergleich und zweitens im Rahmen der Gewinn- und Verlustrechnung.

Zum Wesen der "doppelten Buchhaltung" gehört auch:

- die Führung von Hilfs- und Nebenbüchern (z. B. Kunden/Kundinnen- und Lieferanten/Lieferantinnenkartei, Kassabuch),
- die Erfassung und Bewertung von Beständen (Inventuraufnahme), Forderungen und Verbindlichkeiten sowie
- die periodengerechte Berücksichtigung von Aufwendungen und Erträgen, d. h. Ausgaben und Einnahmen werden in jenem Jahr wirksam, zu dem sie wirtschaftlich gehören.

Der Gewinn bzw. Verlust wird zweifach ermittelt:

- Durch den Betriebsvermögensvergleich (indirekte Erfolgsermittlung): das Reinvermögen (= Vermögen abzüglich Schulden) am Ende des Jahres wird mit dem Reinvermögen am Ende des vorangegangenen Jahres unter Berücksichtigung von Privateinlagen und Privatentnahmen verglichen.
- Durch die Gewinn- und Verlustrechnung (direkte Erfolgsermittlung), welche die Erträge und die Aufwände gegenüberstellt.

Grafisch lässt sich die Gewinnermittlung im Rahmen einer doppelten Buchhaltung, z. B. für das Jahr 2006, so darstellen:

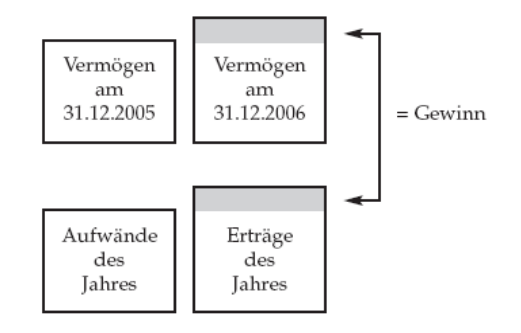

Abbildung 4: Gewinnermittlung im Rahmen der doppelten Buchhaltung5

#### **2.3.2. Einnahmen-Ausgaben-Rechnung**

1

Auf Grund der leichten Handhabung empfiehlt sich die Einnahmen-Ausgaben-Rechnung für kleinere Gewerbetreibende, welche die Buchführungsgrenzen nicht überschreiten und weiters für Freiberufler wie Ärzte/Ärztinnen und Rechtsanwälte/Rechtsanwältinnen, die ohnehin keine Bücher führen müssen. Wie der Name schon sagt: Die (Betriebs)Einnahmen und (Betriebs)Ausgaben sind aufzuzeichnen und man muss sich nach dem Zufluss- und Abflussprinzip orientieren.

Für die Veranlagung ist die Form der Einnahmen-Ausgaben-Rechnung in der Beilage E 1a (vgl. Abbildung 6, Seite 10) zwingend vorgegeben. Es sind daher die dort genannten Kennzahlen für Betriebseinnahmen und Betriebsausgaben auszufüllen. Die Beilage E 1a ist der Einkommensteuererklärung anzuschließen. Die Vorlage einer eigenen Einnahmen-Ausgaben-Rechung ist nicht mehr erforderlich.

<sup>&</sup>lt;sup>5</sup> siehe BMF: "Selbständigen*Buch* – Steuerleitfaden für neu gegründete Unternehmen", 6. Auflage, Wien, 2007 (Seite 26)

1

Eine Einnahme liegt erst dann vor, wenn man den Geldbetrag für eine Leistung erhalten hat, sei es in bar oder auf einem Konto gutgeschrieben. Die Verfügungsmacht reicht aus.

Eine Ausgabe hängt davon ab, ob beim Unternehmer eine Abnahme seiner Zahlungsmittel eingetreten ist.

Die Einnahmen-Ausgaben-Rechnung erfasst also Einnahmen und Ausgaben grundsätzlich nach dem erfolgten Zahlungsfluss. Eine Ausnahme von diesem Prinzip besteht bei der Geltendmachung von Abschreibungen. Hier kommt es nur auf die bereits erfolgte Anschaffung oder Herstellung des Wirtschaftsgutes an; dessen tatsächliche Bezahlung spielt keine Rolle. Zur Vornahme von Abschreibungen ist bei einer Einnahmen-Ausgaben-Rechnung die Führung einer Anlagekartei notwendig (§ 7 Abs. 3 EStG). Bedient sich ein Gewerbetreibender der Einnahmen-Ausgaben-Rechnung, muss er auch ein Wareneingangsbuch führen (§ 127 BAO).

Wer Arbeitnehmer beschäftigt, benötigt zudem für jedes Mitglied seiner Belegschaft ein Lohnkonto (§ 76 EStG).

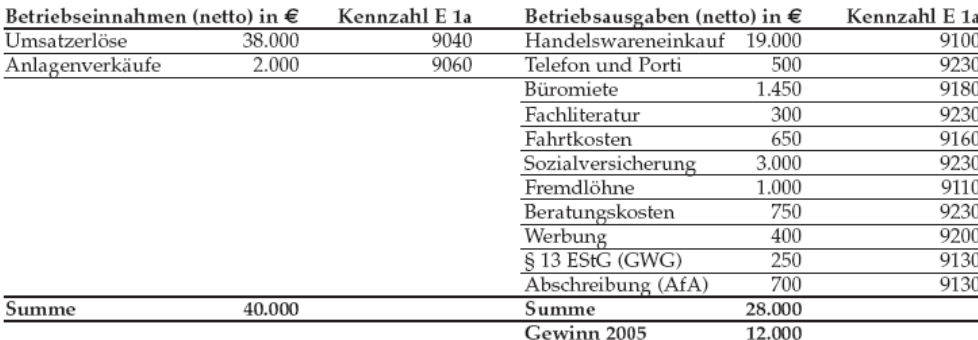

Abbildung 5: Beispiel für eine Einnahmen-Ausgaben-Rechnung (Jahreszusammenfassung)6

Die Beträge der Betriebseinnahmen und –ausgaben können wahlweise einschließlich Umsatzsteuer (Bruttomethode) oder ohne Umsatzsteuer (Nettomethode) angesetzt werden (§ 4 Abs. 3 dritter Satz EStG). Beim Nettosystem wird die Umsatzsteuer wie ein durchlaufender Posten behandelt. Im Formular E 1a ist dann bei umsatzsteuerbefreiten Kleinunternehmern "Bruttosystem" anzukreuzen.

<sup>&</sup>lt;sup>6</sup> siehe BMF: "Selbständigen*Buch* – Steuerleitfaden für neu gegründete Unternehmen", 6. Auflage, Wien, 2007 (Seite 27)

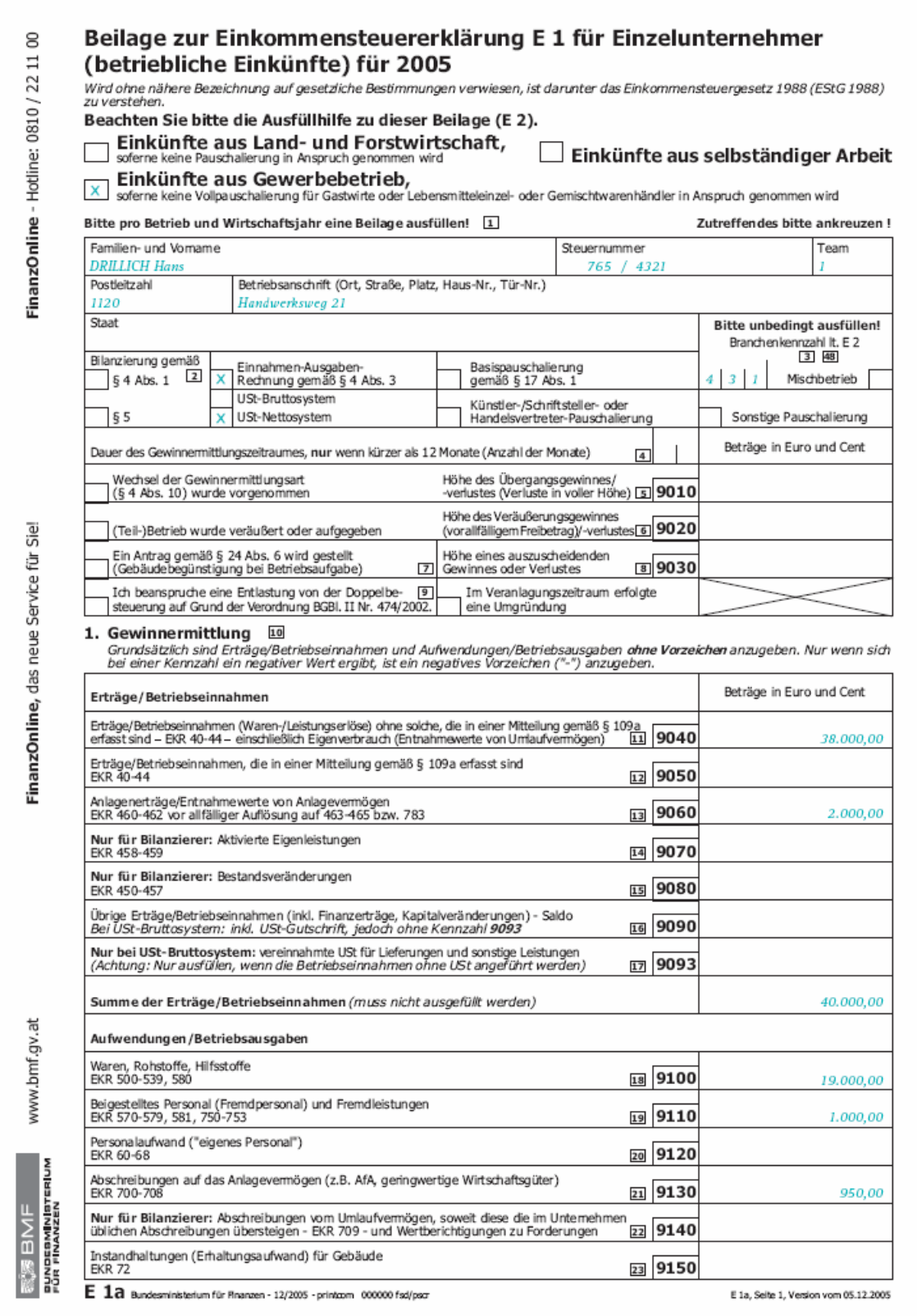

Abbildung 6: Musterbeispiel Formular E 1a7

1

<sup>&</sup>lt;sup>7</sup> siehe BMF: "Selbständigen*Buch* – Steuerleitfaden für neu gegründete Unternehmen", 6. Auflage, Wien, 2007 (Seite 84 f)

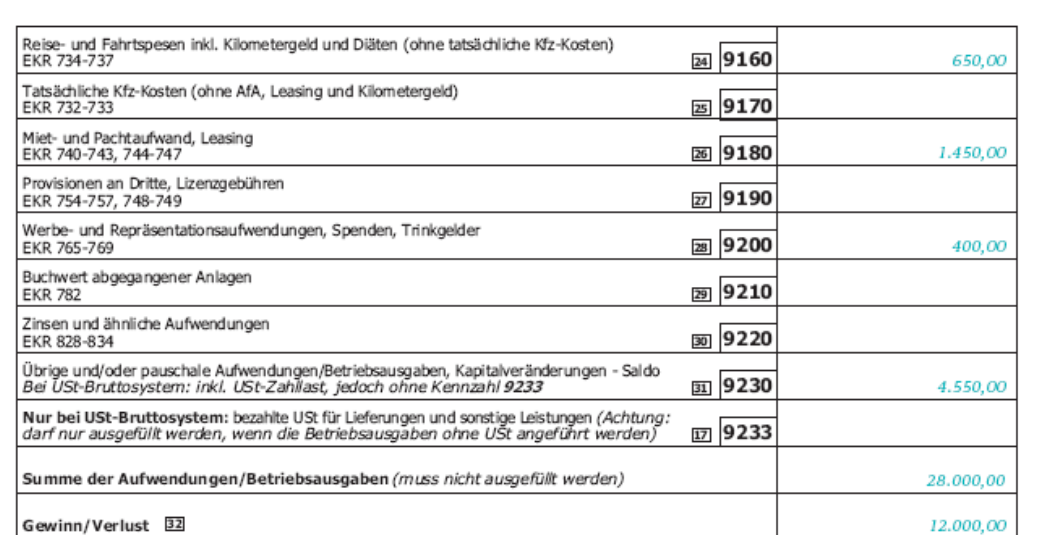

2. Korrekturen des Gewinnes/Verlustes (Steuerliche Mehr-/Weniger-Rechnung)  $\overline{131}$ <br>Zur Ermittung des steuerlichen Gewinnes/Verlustes ist der unter Punkt 1 ermittelte Gewinn/Verlust - soweit er nicht bereits nach<br>steuer

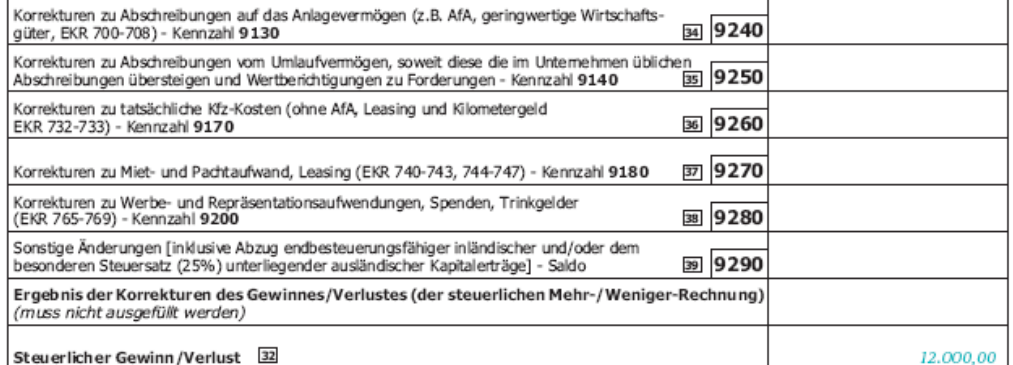

#### 3. Bilanzposten (NUR für Bilanzierer gemäß §§ 4 Abs. 1 oder 5)

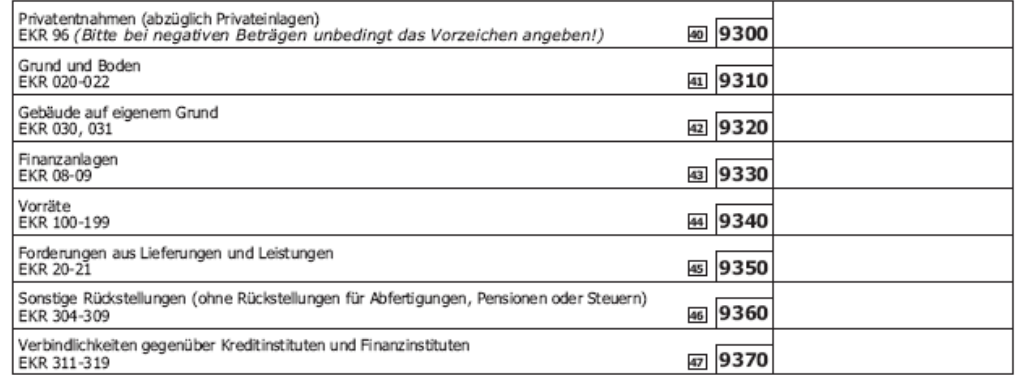

Steuerliche Vertretung (Name, Anschrift, Telefonnummer) Steuerberatungs GmbH<br>1010 Wien, Vertreterweg 1, 01/23456

Steuerberatung 27.04.2006 Datum Unterstwift

E 1a, Seite 2, Version vom 05.12.2005

#### **2.3.2.1. Betriebsausgaben**

Unter Betriebsausgaben sind alle Aufwendungen und Ausgaben zu verstehen, die durch den Betrieb veranlasst sind (§ 4 Abs. 4 EStG). Die Betriebsausgaben kürzen den Gewinn und schmälern dadurch die Bemessungsgrundlage der Einkommen- bzw. Körperschaftsteuer. Um einen Abzugsposten handelt es sich, wenn die Ausgaben

- mit einer betrieblichen Tätigkeit im Zusammenhang stehen und
- aus der Sicht des Unternehmers seinem Betrieb dienen oder ihn unfreiwillig treffen und
- nicht unter ein Abzugsverbot, insbesondere des § 20 EStG (u. a. Lebensführungskosten, privat veranlasste Ausgaben etc.) fallen.

Der Begriff "Betriebsausgaben" ist sehr weitläufig. Viele Betriebsausgaben hängen von der jeweiligen Branche ab. Die nachstehende Übersicht zeigt die gängigsten Betriebsausgaben:

- Abschreibungen bzw. Absetzung für Abnutzung (AfA)
- Geringwertige Wirtschaftsgüter  $(GWG)^8$
- Beiträge zu einer Pflichtversicherung
- Pflichtbeiträge zu Versorgungs- und Unterstützungseinrichtungen der Kammern der selbstständig Erwerbstätigen
- Leasingaufwand für betrieblich genutzte Wirtschaftsgüter
- Büroraummiete
- Personalaufwand (Löhne, Gehälter, lohnabhängige Abgaben)
- Beratungskosten (für Rechtsanwalt, Steuerberater etc.)
- Reisekosten
- Werbung
- Bezogene Leistungen (Fremdarbeiten)
- Waren- und Materialeinkauf
- Kommunikation (z. B. Telefon, Fax, Internet, Porto)
- Büromaterial

1

- Fachliteratur und -zeitschriften
- Zinsen für Fremdkapital

 $8$  Falls ein abnutzbares Anlagegut nicht mehr als 400 € kostet, können die Anschaffungs- oder Herstellungskosten sofort unter dem Titel "geringwertiges Wirtschaftsgut" ohne AfA als Betriebsausgabe abgesetzt werden (vgl. § 13 EStG).

#### **2.3.2.2. Betriebseinnahmen**

Das Gegenstück zu den Betriebsausgaben bilden die Betriebseinnahmen. Zu den Betriebseinnahmen gehören alle Zugänge in Geld oder geldwerten Vorteilen, die durch das Unternehmen veranlasst sind. Daher fallen nicht nur Einnahmen aus Ihrer eigentlichen betrieblichen Tätigkeit (die erzielten Umsätze) darunter, sondern auch beispielsweise Einnahmen aus Hilfsgeschäften – wie Anlagenverkäufe – oder aus Versicherungsentschädigungen, aber auch geringfügige Zuwendungen von Geschäftsfreunden bzw. Kunden oder Patienten (z. B. Urlaubsreisen, Sach- oder Geldzuwendungen).

Im Einzelnen gehören zu den Betriebseinnahmen insbesondere:

- Erlöse aus Warenverkäufen
- Erlöse aus Dienst- und Werkleistungen
- Erlöse aus dem Verkauf von Anlagevermögen
- Provisionseinnahmen im Rahmen des Betriebes
- Betrieblich veranlasste Abfindungen (Ablösen), z. B. Mietrechte betreffend das Geschäftslokal
- Zinsen und Ausschüttungserträge aus betrieblichen Bankbeständen und Kapitalanlagen (Konten, Sparguthaben, Wertpapiere, Kapitalbeteiligungen). Diese Kapitalerträge sind bei Einzelunternehmern oder Personengesellschaftern grundsätzlich endbesteuert.

#### **2.3.3. Pauschalierung**

Wenn die entsprechenden Voraussetzungen vorliegen, kann sich der Unternehmer für eine Pauschalierung entscheiden. Man unterscheidet:

- einerseits zwischen der Vollpauschalierung (hier wird der Gewinn pauschaliert) und der Teilpauschalierung (hier werden nur die Betriebsausgaben ganz oder teilweise pauschaliert) und
- andererseits zwischen der Branchenpauschalierung (z.B. für Gastwirte, Lebensmittelhändler, Schriftsteller, Künstler) und der allgemeinen – nicht berufsbezogenen – Basispauschalierung.

Pauschalierungen gibt es nicht nur bei der Einkommensteuer, sondern auch bei der Umsatzsteuer.

# **3. Der Begriff**, **Kosten**<sup> $c^9$ </sup>

Im betriebswirtschaftlichen Sinn ist der Produktionsprozess gekennzeichnet durch das Zusammenwirken der Produktionsfaktoren und die Kombination der produktiven Faktoren ist nicht nur ein technisches, sondern vor allem ein ökonomisches Problem, weil die Leistungserstellung so zu erfolgen hat, dass ein nach Wirtschaftlichkeitsgesichtspunkten bestmögliches Ergebnis erzielt wird.10 Das Streben nach dem wirtschaftlich bestmöglichen Ergebnis ist im Bereich der Produktion auf die Kosten gerichtet, ein Grund dafür, warum die Theorie der Kosten Teil der Theorie von der Produktion ist.

Rein betriebswirtschaftlich gesehen sind Kosten als Verzehr von Gütern oder auch als Wertverzehr aufzufassen<sup>11</sup>. Einschlägiges österreichisches Schrifttum definiert den Kostenbegriff wie folgt:

#### **Kosten sind Werteinsatz zur Leistungserstellung.**

Um also von Kosten sprechen zu können, muss der Einsatz (Werteverzehr, Verbrauch) im Zusammenhang mit der Erstellung der betrieblichen Leistung erfolgen, er muss exakt jener Rechnungsperiode zugeordnet werden, in der er angefallen ist und er muss nach Gesichtspunkten der Kostenrechnung (kalkulatorisch) und nicht nach den gesetzlich vorgegebenen Regeln der Finanzbuchhaltung (pagatorisch) bewertet werden.

Die betragsmäßige Festlegung von Kosten beinhaltet immer zwei Komponenten:

- die Mengenkomponente
- die Preiskomponente

1

<sup>&</sup>lt;sup>9</sup> siehe auch Mathoi, Th.: "Durchgängiges Baukostenmanagement – Ein Leitfaden für systematische Kostenplanung und -kontrolle bei Bauprojekten im Hochbau aus der Sicht des Planers bzw. Auftraggebers", Schriftenreihe Bauwirtschaft und Projektmanagement, Heft Nr. 08, Books on Demand GmbH, Norderstedt, 2005 (Seite 5)

 $10$  vgl. Lechner / Egger / Schauer: ..Einführung in die Allgemeine Betriebswirtschaftslehre". Linde-Verlag, Wien, 1990

<sup>&</sup>lt;sup>11</sup> Bouffier meint dazu, dass der Verzehr von Gütermengen einen technologischen Vorgang darstelle, der für eine Begriffsbildung in der Kosten- und Produktionstheorie nicht tauglich wäre. Kosten könnten auch nicht Wertverzehr sein, da es Mindestaufgabe alles Wirtschaftens sei, Werte zu erhalten und keinesfalls zu verzehren. (vgl. Bouffier: "Einführung in die Betriebswirtschaftslehre", Wien, 1946)

Demnach wird unter Kosten das Produkt aus Menge und Preis verstanden. Hinsichtlich der Mengenkomponente ist zu beachten, dass Kosten immer erst im Zeitpunkt des Verbrauchs anfallen. So entstehen Kosten für Treibstoff nicht bereits beim Tanken (kein Werteverzehr, sondern bloßer Tausch des Vermögensgegenstandes Geld gegen den Vermögensgegenstand Treibstoff), sondern erst während der Fahrt.

Volkswirtschaftlich gesehen sind Kosten der reale Ressourcenverbrauch pro Produkteinheit, also zum Beispiel Arbeitszeit pro Stück. Fragt man umgekehrt nach der Produktmenge pro Inputeinheit, also zum Beispiel nach der Stückzahl pro Arbeitsstunde, so kommt man zum Begriff der Produktivität. Mit Kostenvorteil ist also auch eine höhere Produktivität gemeint.

Kosten – im betriebswirtschaftlichen Sinn – können mit Ausgaben verbunden sein (Löhne, Baustoffkosten) oder auch nicht (Abschreibungen). Dass eine Zahlungsverpflichtung (allgemein sprachlicher Kostenbegriff) vorliegt, ist hier nicht das kennzeichnende Merkmal.

Die baufachliche Sprache benutzt sowohl den allgemein sprachlichen Kostenbegriff wie den betriebswirtschaftlichen.

# **4. Aufgaben und Ziele der Kostenrechnung**

Die Kostenrechnung dient in erster Linie der Informationsbereitstellung für die kurzfristige (operative) Planung von Kosten und Erlösen sowie deren Kontrolle (Controlling) anhand von Ist-Daten.

Grundsätzlich wird unter dem Begriff Kostenrechnung die Ermittlung und Auswertung der in einem Betrieb für die Ermittlung einer Leistung entstandenen oder angesetzten Kosten verstanden.

Die Kostenrechnung ist daher ein institutionalisiertes Informationssystem, das alle wirtschaftlich auswertbaren Vorgänge der Informationsgewinnung und Informationsverarbeitung über angefallene oder geplante Geschäftsvorgänge beinhaltet und vorwiegend unternehmensintern ausgerichtet ist (siehe auch Pkt. 1.2).

Aufgabe der Kostenrechnung ist es, die Kosten, die bei der betrieblichen Leistungserstellung und -verteilung entstehen, zu erfassen, zu verteilen und korrekt zuzuweisen. Dabei funktioniert die Kostenrechnung nach dem Verursacherprinzip. Das bedeutet, dass anfallende Kosten dem jeweiligen Verursacher (Kostenstellen) zugewiesen werden.

Ziele der Kostenrechnung sind unter anderem:

- Ermittlung der Selbstkosten eines Produkts als Ausgangspunkt für die Festlegung des Absatzpreises (Preiskalkulation und Bewertung der Kostenträger)
- Kontrolle der innerbetrieblichen Wirtschaftlichkeit einzelner Bereiche
- Entscheidungsunterstützung in der Frage Eigenfertigung oder Fremdbezug
- Ermittlung von Zuschlagsätzen für die bilanzielle Bewertung von Halb- und Fertigerzeugnissen und selbst erstellten Anlagen (pagatorische Herstellungskosten)
- Teilgebiet der Betriebserfolgsrechnung, Optimierung des betrieblichen Leistungsprogramms

Im Allgemeinen sind im Zuge der Kostenrechnung, um der Kernaufgabe als quasi Bindeglied zwischen der Produktion und der betriebswirtschaftlichen Unternehmensrechnung gerecht zu werden, nachfolgende drei Kernfragen zu beantworten:

- Welche Arten von Kosten sind angefallen? (Kostenartenrechnung)
- Wo sind diese Kosten angefallen? (Kostenstellenrechnung)

1

• Wofür sind diese Kosten angefallen? (Kostenträgerrechnung)

Üblicherweise erhält die Kostenrechnung zur Beantwortung dieser drei Kernfragen ihre Rohdaten aus der Finanz- und Steuerbuchhaltung, der Betriebsstatistik, aus externen Quellen sowie durch Eigenerstellung (zum Beispiel kalkulatorische Kosten). Die Kostenrechnung ist heute in größeren Unternehmen Bestandteil von so genannten ERP-Systemen<sup>12</sup> und bezieht aus diesen Systemen viele Rohdaten wie z.B. Arbeitspläne und Stücklisten für die Kalkulation und Ausführungszahlen von Prozessen für eine Prozesskostenrechnung.

Die Aufbereitung und Verarbeitung dieser Rohdaten erfolgt nach bestimmten Kriterien der Kostenentstehung und -aufteilung (Verursacherprinzip, siehe oben). Man bezeichnet diese Aufbereitung und Verarbeitung üblicher Weise als Kostenartenrechnung, Kostenstellenrechnung und Kostenträgerrechnung. Diese Daten werden dann laufend in ein Kostenrechnungssystem übernommen.

<sup>&</sup>lt;sup>12</sup> ERP steht für Enterprise Resource Planning (auf deutsch in etwa "Planung des Einsatzes/der Verwendung von Unternehmensressourcen"). ERP bezeichnet die unternehmerische Aufgabe, die in einem Unternehmen vorhandenen Ressourcen (z.B. Kapital, Betriebsmittel oder Personal) möglichst effizient für den betrieblichen Ablauf einzuplanen. Dieser ERP-Prozess wird in Unternehmen heute häufig durch ERP-Systeme (Softwarepakete wie z.B. SAP) unterstützt.

# **5. Ablauf und Stufen der Kostenrechnung**

Die Kostenrechnung gliedert sich in vier Stufen, wie in Abbildung 7 dargestellt. Die *Betriebsüberleitung* beinhaltet die Überleitung von Aufwand aus der Finanzbuchhaltung zu Kosten bzw. von Erträgen zu Leistungen. Die *Kostenartenrechnung* dient der Erfassung und Gliederung aller im Laufe der jeweiligen Abrechnungsperiode anfallenden Kostenarten. In der *Kostenstellenrechnung* werden dann die Kosten auf die Betriebsbereiche (= Kostenstellen) verteilt, in denen sie anfallen. Diese Verteilung wird im Zuge der Betriebsabrechnung vorgenommen und verfolgt einen doppelten Zweck: einmal muss man für die Kostenkontrolle und beeinflussung wissen, wo die kosten entstehen und zum anderen ist eine genaue Stückkostenberechnung nur möglich, wenn die betrieblichen Leistungen mit den Kosten derjenigen Stellen (Abteilungen) belastet werden, die diese Leistungen erbringen. Die *Kostenträgerrechnung* (Selbstkostenrechnung, Stückkostenrechnung, Kalkulation) hat die Aufgabe, für alle zu erstellenden Güter und Dienstleistungen (Kostenträger) die Stückkosten zu ermitteln.

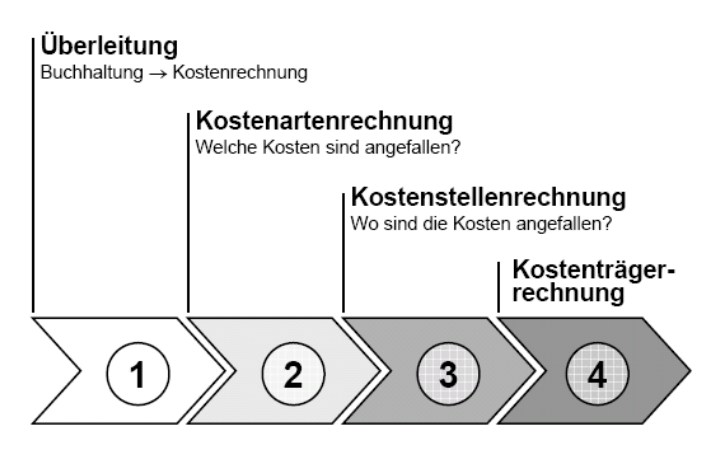

Abbildung 7: Stufen der Kostenrechnung<sup>13</sup>

1

In den nachfolgenden Kapiteln werden die einzelnen Stufen der Kostenrechnung näher beschrieben. Als Grundlage dafür sei an dieser Stelle noch der Ablauf der Kostenrechnung an sich durch die nachstehende Abbildung verdeutlicht, die auch die auf Seite 16 beschriebenen Kernfragen erkennen lässt:

 $13$  Bauer, U.: "Enzyklopädie BWL – Kosten- und Erfolgsrechnung", Institut für Betriebswirtschaftslehre und Betriebssoziologie, TU Graz, 2006

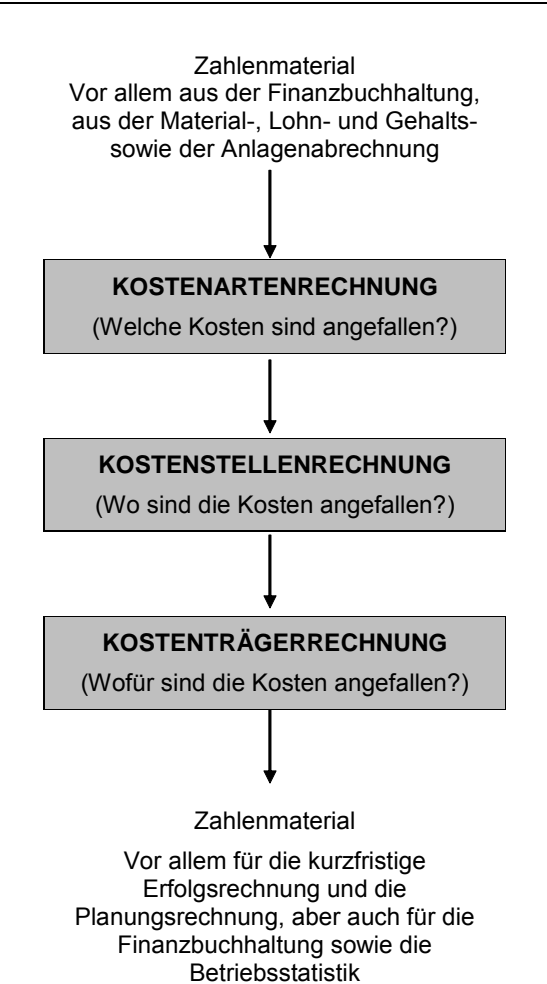

Abbildung 8: Ablauf der Kostenrechnung

# **6. Betriebsüberleitung**

In der Finanzbuchhaltung eines Unternehmens werden Aufwendungen und Erlöse erfasst und periodenbezogen dargestellt. Die Basis dafür stellen die Einnahmen und die Ausgaben des Unternehmens dar, die entstehen, wenn das Unternehmen Leistungen erbringt und dadurch Kosten verursacht werden. Aber nicht jeder Aufwand muss ein betriebsbezogener Aufwand und damit Kosten und nicht jeder Ertrag eine Leistung sein. Wenn beispielsweise ein Tischler nebenbei das Obergeschoss seiner Werkstatt vermietet, ist das nicht der eigentliche Geschäftszweck und somit kein betriebsbezogener Vorgang. Deshalb stellen beispielsweise die daraus hervorgegangen Mieteinnahmen und Reparaturen keine Leistungen bzw. Kosten dar, wohl aber einen Ertrag bzw. Aufwendungen im buchhalterischen Sinn.

Um nun in einem Unternehmen eine Kostenrechnung zu installieren, ist es nicht immer notwendig, die dafür erforderlichen Daten neu zu erfassen. Ausgehend von der Buchhaltung können die dort erfassten Aufwendungen in Kosten umgewandelt (übergeführt) werden. Diesen Vorgang nennt man die so genannte Betriebsüberleitung, das Instrument dazu den Betriebsüberleitungsbogen.

Die Abbildung 9 macht die Betriebsüberleitung als Grundlagenschaffende Stufe der Kostenrechnung deutlich:

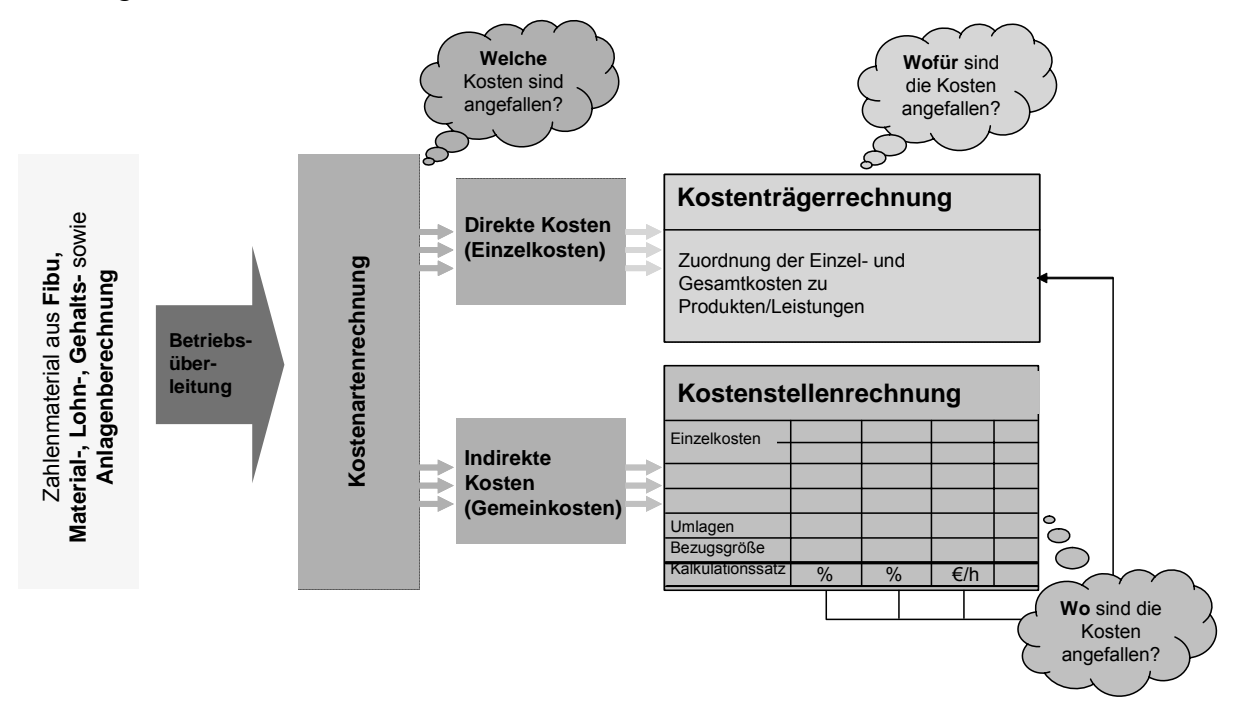

Abbildung 9: Stufen und Ablauf der Kostenrechnung

<u>.</u>

### **6.1. Ablauf der Betriebsüberleitung**

In der Abbildung 10 ist der Weg von den Einnahmen über die Erträge zu den Leistungen auf der einen Seite und der Weg von den Ausgaben über die Aufwendungen zu den Kosten auf der anderen Seite schematisch dargestellt.

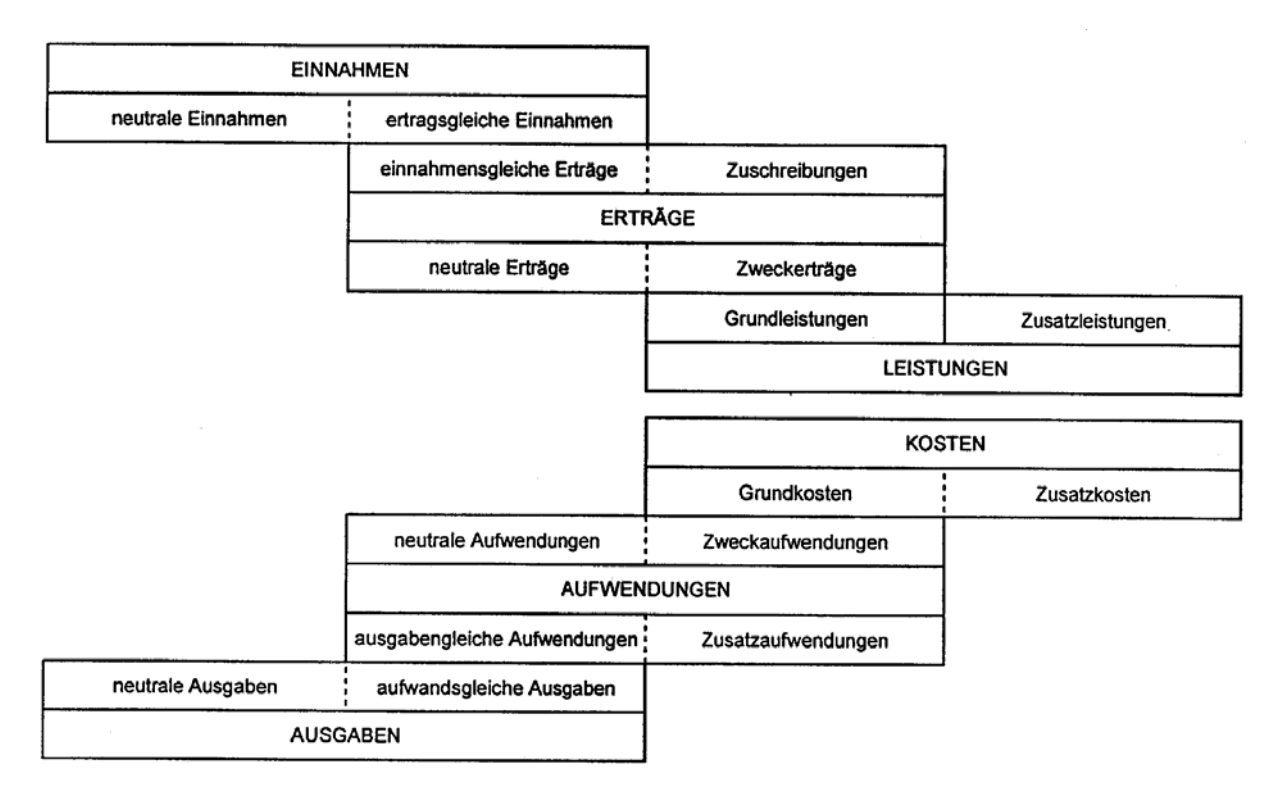

Abbildung 10: Zusammenhang von Einnahmen, Erträge und Leistungen bzw. Kosten, Aufwendungen und Aus $g$ aben $^{14}$ 

Dabei werden unter Einnahmen sämtliche Geldeingänge eines Unternehmens verstanden, die auch in der Finanzbuchhaltung erfasst werden. Den Einnahmen stehen die Ausgaben gegenüber, die Zahlungsausgänge jeglicher Art darstellen, welche einen Geldabfluss aus dem Unternehmen zur Folge haben. Sie werden ebenfalls in der Finanzbuchhaltung erfasst. Ausgaben sind zeitpunktsbezogen, z.B. Bezahlung einer Gerätereparaturrechnung, etc.

Mit Hilfe der Finanzbuchhaltung lassen sich sowohl Erträge als auch Aufwendungen ermitteln. Dabei ist der Ertrag als die Wertentstehung im Betrieb definiert, das heißt das bewertete produktive Ergebnis an Sachgütern und Dienstleistungen, soweit dadurch Einnahmen entstehen. Dem gegenüber steht der Aufwand, der die von einem Unternehmen während einer be-

<sup>&</sup>lt;sup>14</sup> Diese Art der Darstellung wird auch Schmalenbach'scher Balken gennant. Johann Wilhelm Eugen Schmalenbach, genannt Eugen Schmalenbach, (\* 20. August 1873 in Halver-Schmalenbach; † 20. Februar 1955 in Köln) war ein deutscher Ökonom und Wirtschaftswissenschaftler und gilt als Begründer der Betriebswirtschaftslehre als akademisches Lehrfach.

stimmten Abrechnungsperiode (periodenbezogen, z.B. vom 01.01. bis 31.12.) verbrauchten Güter und Leistungen umfasst.

Unter den neutralen Aufwendungen wird jener Aufwand aus der Finanzbuchhaltung verstanden, der nicht in die Kostenrechnung aufgenommen bzw. übergeleitet wird, weil er nichts mit dem Prozess der betrieblichen Leistungserstellung zu tun hat (betriebsfremd), außergewöhnlicher Art ist, periodenfremd ist oder dem tatsächlichen mengenmäßigen Einsatz anders bewertet und deshalb nicht richtig wiedergibt. Der neutrale Aufwand ist bei der Kostenüberleitung auszuscheiden.

#### *Beispiele für neutrale Aufwendungen:*

- betriebsfremder Aufwand
	- o Aufwand für betrieblich nicht genutzte Gebäude
	- o nicht betriebsnotwendige Zuwendungen an Betriebsfremde
	- o Aufwand für vermietete, verpachtete, stillgelegte Anlagen
- außerordentlicher Aufwand
	- o Aufwand für einen nicht durch die Versicherung gedeckten Schadensfall
	- o Kursverluste
- periodenfremder Aufwand
	- o Mietvorauszahlungen
- bewertungsfremder Aufwand
	- o Pagatorische Abschreibungen (aus der Finanzbuchhaltung)
	- o Pagatorische Zinsen (aus der Finanzbuchhaltung)
	- o Rohstoffaufwendungen handelsrechtlich bewertet

Der Vollständigkeit halber sei an dieser Stelle noch der Begriff "Leistung" definiert: Unter Leistung versteht man im betriebswirtschaftlichen Sinn einen wertmäßigen Ausdruck der von einem Unternehmen erzeugten Güter und Dienstleistungen.

Wie bereits oben erwähnt, sollen nun im Zuge der Betriebsüberleitung insbesondere die Aufwendungen eines Unternehmens in Kosten übergeleitet werden. Dies erfolgt prinzipiell in folgenden Schritten:

- Ausgangspunkt sind die Aufwendungen aus der Finanzbuchhaltung
- Es erfolgt eine Korrektur (Abzug) um die neutralen Aufwendungen
- Man gelangt zu den Grundkosten (= Zweckaufwand)
- Es erfolgt eine Ergänzung um die kalkulatorischen Kosten
- Man gelangt zu den Kosten für die Kostenrechnung

Im Kontext mit der Abbildung 11 ergibt sich daraus nachfolgendes Schema der Betriebsüberleitung:

#### Aufwendungen lt. Buchhaltung

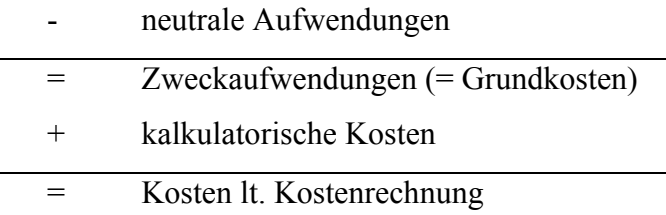

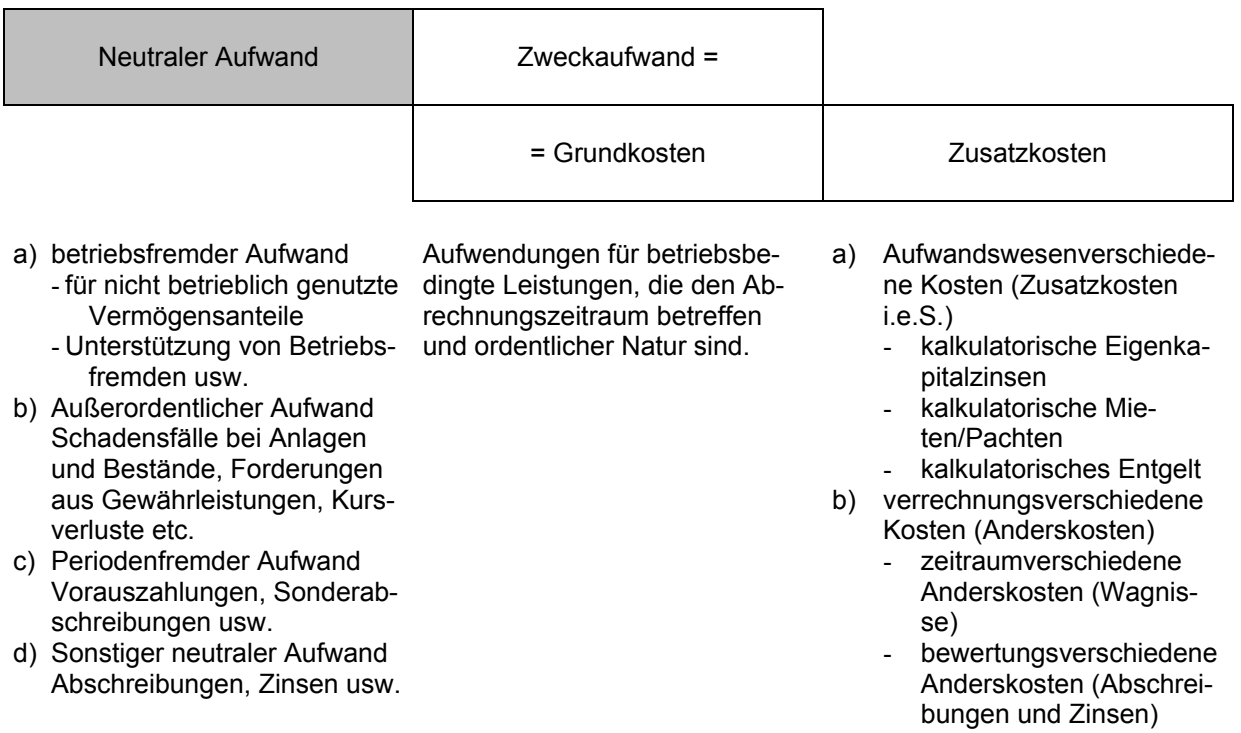

Abbildung 11: Von der Finanzbuchhaltung zur Kostenrechnung

Den Zusatzkosten (auch Anderskosten genannt) stehen Aufwendungen in der Finanzbuchhaltung dem Grunde nach gegenüber, die sich jedoch in der Höhe bzw. dem Umfang nach unterscheiden, da sie im Rahmen der Kostenrechnung anders bewertet (= kalkulatorischer Ansatz unter den Prämissen des tatsächlichen Werteverzehrs und der Kapitalerhaltung) werden als in der Finanzbuchhaltung (pagatorischer Ansatz, der von den gesetzlichen Normen größtenteils vorgegeben wird).

In der Betriebsüberleitung sind die Positionen (vor allem Abschreibungen und Schadensfälle, seltener die Fremdkapitalzinsen) im pagatorischen Wertansatz als "neutraler Aufwand" ausgeschieden worden. Nunmehr werden sie im kalkulatorischen Ansatz als Zusatzkosten wieder hinzugerechnet:

- kalkulatorische Wagnisse
- kalkulatorische Abschreibung
- kalkulatorische Zinsen

Unter Zusatzkosten i.e.S. versteht man Kosten, denen in der Aufwandsrechnung der Finanzbuchhaltung keine entsprechenden Aufwendungen gegenüberstehen, wie vor allem:

- kalkulatorische Eigenkapitalzinsen
- kalkulatorischer Unternehmerlohn
- kalkulatorische Mieten/Pachten

Näheres zu den kalkulatorischen Kosten folgt im Kapitel 7 unter Pkt. 7.1.3.

### **6.2. Beispiel zur Betriebsüberleitung**

Aus der Gewinn- und Verlustrechnung eines Planungsunternehmens für das Geschäftsjahr 2006 werden nachstehende Zahlen ermittelt (Beträge in Euro):

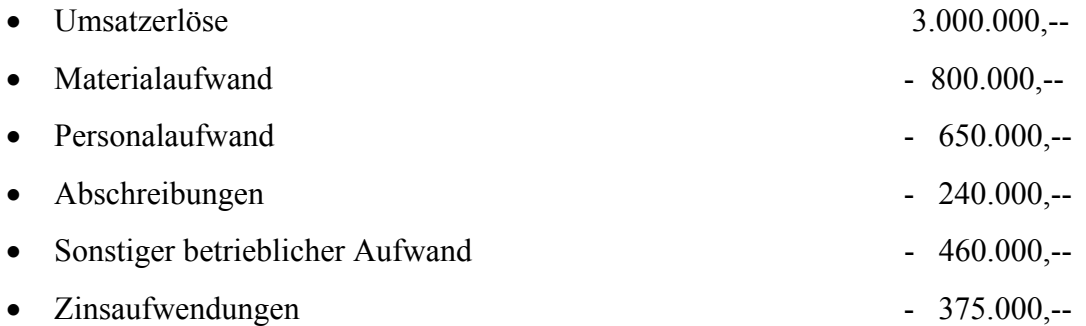

Leiten Sie unter Berücksichtigung der folgenden Zusatzinformationen die Aufwendungen der Gewinn- und Verlustrechnung in Kosten im Sinne der Kostenrechnung über:

- Der Materialaufwand ist zu Anschaffungspreisen bewertet. Die derzeitigen Preise sind um 15 % höher.
- Für eine der Tätigkeit des geschäftsführenden Hauptgesellschafters vergleichbare Tätigkeit werden im Branchenschnitt 14 Bruttomonatsgehälter von 3.000,-- Euro bezahlt. Die Lohnnebenkosten betragen 30%.
- In den Abschreibungen sind enthalten:
- o 140.000,-- Euro Abschreibungen für das Bürogebäude. Der Baukostenindex betrug zum Anschaffungszeitpunkt 654 und beträgt zum Bilanzstichtag 844.
- o 100.000,-- Euro Abschreibungen für Geräte und EDV-Anlagen. Die kalkulatorischen Abschreibungen betragen 120.000,-- Euro.
- Im sonstigen betrieblichen Aufwand sind enthalten:
	- o Werbeaufwendungen in der Höhe von 20.000,-- Euro
	- o Mietaufwendungen für das Bürogebäude in Höhe von 36.000,-- Euro. Ein Drittel des Gebäudes wird von einem Gesellschafter als Privatwohnung genutzt.
	- o Instandhaltungsaufwendungen für das Ausmalen der Büros in Höhe von 10.000,-- Euro. Diese Arbeiten fallen im Schnitt alle 5 Jahre an.
	- o Forderungsausfälle von 15.000,-- Euro. Die dafür angesetzten kalkulatorischen Wagnisse betragen 20.000,-- Euro.
- Das korrigierte Eigenkapital beträgt 2.550.000,-- Euro. Der kalkulatorische Zinssatz beträgt 7 %.

Führen Sie die Betriebsüberleitung unter Verwendung der folgenden Tabelle durch:

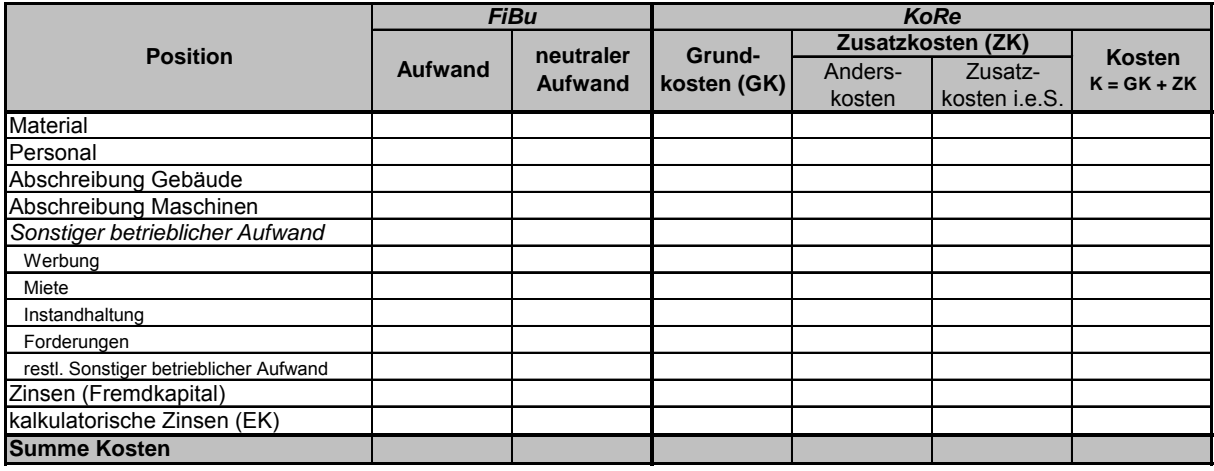

# **7. Kostenartenrechnung**

Im Rahmen der Kostenartenrechnung werden die in einer Abrechnungsperiode angefallenen Kosten einem definierten Katalog von Kostenarten erfasst und für die weitere Verwendung in der Kostenstellen- und Kostenträgerrechnung gegliedert bzw. systematisiert. Die Klassifizierung nach Kostenarten geht von den gesamten angefallenen Kosten des Unternehmens aus und unterteilt/gliedert diese nach unterschiedlichen, möglichen Gesichtspunkten/Gliederungskriterien.

Die Gliederung der Gesamtkosten in verschiedene Kostenarten beantwortet immer die Frage:

#### **Welche Arten von Kosten sind angefallen?**

#### **7.1. Kostenarten**

Die Bezeichnung Kostenart macht deutlich, dass die Vielzahl der im Betrieb anfallenden Kosten nach bestimmten sachlogischen Gesichtspunkten geordnet wird. Die ursprüngliche Gliederung erfolgt dabei nach den so genannten natürlichen Kostenarten

- Personalkosten (Gehälter, Löhne),
- Materialkosten,
- Kapitalkosten,
- Fremdleistungskosten,
- Kosten der menschlichen Gesellschaft (Steuern und Abgaben).

Die einzelnen Kostenarten sind in den nachfolgenden Abschnitten näher beschrieben<sup>15</sup>:

#### **7.1.1. Personalkosten**

1

Personalkosten sind mit ca. 40% der Gesamtkosten der wichtigste Kostenfaktor im Baugewerbe. Bei Planungsbüros betragen die Personalkosten sogar 65% bis 80%. Trotz fortschreitender Mechanisierung und der Verminderung der Arbeitskräfteanzahl ist durch relativ hohe Lohn- und Gehaltssteigerungen dieser Prozentsatz nur wenig gesunken.

<sup>&</sup>lt;sup>15</sup> in Anlehnung an Keil, W., Martinsen, U.: "Kostenrechnung für Bauingenieure", 10. Auflage, Werner-Verlag, Düsseldorf 2004 und Preisitz, U.: "Grundlagen der Kostenrechnung", Skriptum (Version 1.3), FH Campus 02, Wintersemester 2003/04

Unter Personalkosten werden per Definition alle Kosten verstanden, die durch die Beschäftigung von Mitarbeitern und Lehrlingen, durch Tätigkeit des Unternehmers und dessen Familienangehörige dem Unternehmen erwachsen.

Man unterscheidet dabei nachfolgende Arten von Personalkosten:

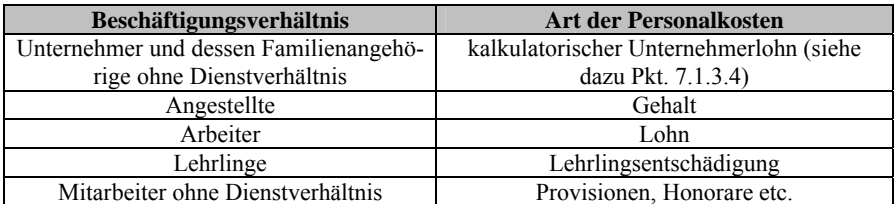

Tabelle 1: Arten von Personalkosten

Das Entgelt gebührt den Dienstnehmern in einem Unternehmen für ihre erbrachten Leistungen in Form von Gehalt, Lohn oder Lehrlingsentschädigung. Daneben gibt es noch Provisionen, Tantiemen (Gewinnbeteiligungen) und Sachbezüge (Dienstwohnung, Dienstwagen, etc.). Die wichtigsten Entgeltformen sind in der bachstehenden Aufzählung kurz näher beschrie

- Löhne (werden den Arbeitskräften der Baustellen und Hilfsbetriebe überwiegend für Handarbeit bzw. handwerkliche Arbeit gezahlt)
- Lohngebundene Kosten (sind tariflich vereinbarte oder gesetzlich verordnete Sozialaufwendungen, die vom Arbeitgeber zusätzlich zu den Löhnen auszubringen sind, wie z.B. Beiträge zur Pensions-, Unfall- und Krankenversicherung)
- Lohnnebenkosten (sind tariflich vereinbarte Leistungen, die dem Arbeitnehmer als Entschädigung für besondere Mehraufwendungen, z.B. durch die Lage seines Arbeitsplatzes auf einer Baustelle vom Arbeitgeber zu gewähren sind)
- Gehälter (werden den Angestellten für Leistungen, die überwiegend durch Geistesarbeit entstehen, gezahlt)
- Gehaltsgebundene Kosten (analog zu den lohngebundenen Kosten, siehe oben)
- Gehaltsnebenkosten (analog den Lohnnebenkosten, siehe oben)
- Sonstige Personalkosten (z.B.: Versicherungskosten, Kosten für soziale Einrichtungen wie Kantine, etc.)
- Unternehmerlohn (Sonderform der Personalkosten, er ist letztlich aus dem Gewinn des Unternehmens zu decken; siehe dazu auch kalkulatorischer Unternehmerlohn unter Pkt. 7.1.3.4)

Die Entgelte stellen die Bemessungsgrundlage für die Berechnung von zahlreichen Abgaben und Steuern dar.

Grundsätzlich sei an dieser Stelle ausdrücklich festgehalten, dass die monatlichen Personalkosten aus der Sicht des Unternehmers keinesfalls mit der Summe der monatlichen Bruttoentgelte gleichzusetzen sind. Die Personalkosten sind erheblich höher als die monatlichen Bruttoentgelte! Daher wird nun – wenn auch in stark komprimierter Form – auf die Berechnung von Brutto- und Nettoentgelten kurz näher eingegangen:

#### **7.1.1.1. Brutto- und Nettoentgelt**

In der grundsätzlichen Systematik der Berechnung der Personalkosten besteht weitgehend Deckungsgleichheit zwischen den Arbeitern (Löhne) und den Angestellten (Gehälter). Es gibt lediglich geringfügige Unterschiede in einzelnen Positionen, die sich in unterschiedlichen Beitragsprozentsätzen für Sozialversicherung äußern, wie in der nachfolgenden Übersichtstabelle dargestellt:

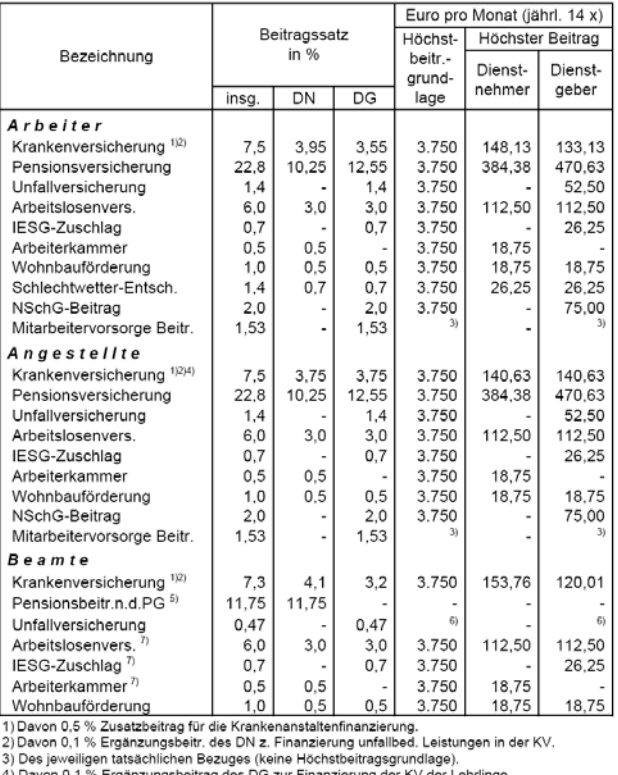

5) Wird vom Dienstgeber eingehoben.

1

or wurde vom Die Beitragsgrundlage bzw. fixer Jahresbeitrag € 17,54.<br>6) Der jeweiligen Beitragsgrundlage bzw. fixer Jahresbeitrag € 17,54.<br>7) Nur für bestimmte Bedienstetengruppen.

Tabelle 2: Übersicht über die Sozialversicherungsbeiträge und Umlagen ab dem 01.01.200516

<sup>&</sup>lt;sup>16</sup> aus "Die österreichische Sozialversicherung in Zahlen", 17. Ausgabe, August 2006 (http://www.sozialversicherung.at/mediaDB/ 114072.PDF, Seite 7); IESG steht für Insolvenzentgeltsicherungsgesetz; NSchG steht für Nachtschwerarbeitsgesetz
Als Ausgangspunkt für die weiteren Betrachtungen und als Basis für die weiteren Berechnungen im Rahmen der Personalkostenrechnung dient das monatliche Bruttoentgelt (Brutto-Gehalt bzw. Brutto-Lohn).

Vereinfacht dargestellt wird vom Bruttoentgelt zunächst der Dienstnehmeranteil zur gesetzlichen Sozialversicherung abgezogen (derzeit 18% bei Angestellten und 18,9% bei Arbeitern lt. Tabelle 2). Das Ergebnis bildet die Berechnungsbasis für die Berechnung der Lohnsteuer nach dem jeweils gültigen Tarif laut Einkommenssteuergesetz (EStG). Nach Abzug der Lohnsteuer verbleibt das an den Dienstnehmer auszubezahlende Nettoentgelt.

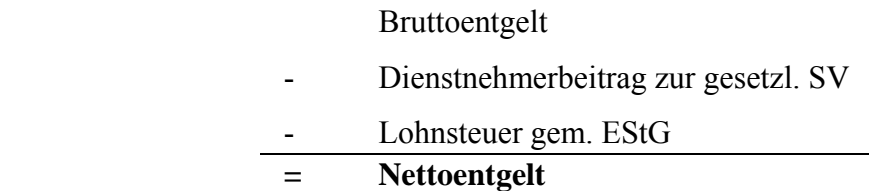

#### **7.1.1.2. Beiträge zur gesetzlichen Sozialversicherung**

Die Höhe der Beiträge zur gesetzlichen Sozialversicherung wird grundsätzlich jährlich mit einem Prozentsatz der Bemessungsgrundlage festgelegt. Sowohl Beitragsprozentsätze als auch die Höchstbemessungsgrundlage unterliegen demnach einem ständigen Änderungsprozess. Die exakten Tabellen können im Internet unter www.sozialversicherung.at abgerufen werden (vgl. Tabelle 2).

Die vom Dienstgeber unter dem Titel "Dienstgeberanteil zur gesetzlichen Sozialversicherung" zu tragenden Kosten umfassen derzeit für Arbeiter 25,93% (lt. Tabelle 2) der Beitragsgrundlage. Die Bemessungsgrundlage entspricht bis zum Betrag von 3.750,-- Euro (Höchstbeitragsgrundlage, Stand 2006) dem Bruttoentgelt. Darüber hinaus gehende Gehaltsbestandteile werden demnach nicht weiter mit Sozialversicherungskosten belastet.

Der Dienstgeberanteil zur gesetzlichen Sozialversicherung für Angestellte beträgt derzeit 25,43% (lt. Tabelle 2).

In diesem Beitrag des Dienstgebers zur gesetzlichen Sozialversicherung sind im Wesentlichen folgende Positionen enthalten:

- Beitrag zur Pensionsversicherung
- Beitrag zur Unfallversicherung
- Beitrag zur Krankenversicherung
- Beitrag zur Arbeitslosenversicherung
- Wohnbauförderungsbeitrag.
- Arbeiterkammerumlage
- Zuschlag nach dem Insolvenz-Entgeltsicherungsgesetz (IESG)
- Beitrag nach dem Nachtschwerarbeitsgesetz (NSchG)

Bei Arbeitern zusätzlich:

• Schlechtwetter-Entschädigungsbeitrag

Der Dienstgeberanteil zur gesetzlichen Sozialversicherung ist gemeinsam mit dem vom Bruttolohn einzubehaltenden Dienstnehmeranteil (derzeit 18% bei Angestellten und 18,9% bei Arbeitern lt. Tabelle 2) zur gesetzlichen Sozialversicherung bis zum 15. des Folgemonats an die jeweils zuständige Gebietskrankenkasse (GKK) abzuführen. Für die rechtzeitige, ordnungsgemäße Bezahlung haftet die Geschäftsführung des Unternehmens.

## **7.1.1.3. Sonstige Lohnnebenkosten**

Zusätzlich zu den Beiträgen zur gesetzlichen Sozialversicherung fallen für den Dienstgeber noch weitere Lohnnebenkosten gleichermaßen für Arbeiter und Angestellte an.

Dies sind der Dienstgeberbeitrag zum Familienlastenausgleichsfonds (FLAF) in Höhe von 4,5% des Bruttoentgelts und der Zuschlag zum Dienstgeberbeitrag Kammerumlage II in Höhe von 0,46% (Steiermark) des Bruttoentgelts (= Bemessungsgrundlage) sowie die Kommunalsteuer in Höhe von 3% des Bruttoentgelts.

## **7.1.1.4. Empfangende Institutionen**

Die Lohnsteuer wird vom Arbeitgeber einbehalten und bis zum 15. des Folgemonats an das zuständige Betriebstättenfinanzamt überwiesen. Ebenso wird der Arbeitnehmeranteil zur gesetzlichen Sozialversicherung einbehalten und gemeinsam mit dem Arbeitgeberanteil zur gesetzlichen Sozialversicherung bis zum 15. des Folgemonats an die jeweils zuständige Gebietskrankenkasse (GKK) überwiesen.

Die Kommunalsteuer (3% der Summe der Bruttoentgelte) ist bis zum 15. des Folgemonats an die Betriebsstättengemeinde abzuführen.

Der Dienstgeberbeitrag zum Familienlastenausgleichsfonds (4,5%) ist zusammen mit der Lohnsteuer bis zum 15. des Folgemonats an das zuständige Betriebstättenfinanzamt zu überweisen. Ebenso der Zuschlag zum Dienstgeberbeitrag Kammerumlage II (0,46%).

## **7.1.1.5. Berechnungsschema Nettoentgelt zu Personalkosten**

Aus der Sicht des Dienstgebers können für einen Angestellten ausgehend von dessen Nettoentgelt die Personalkosten nach folgendem Schema berechnet werden:

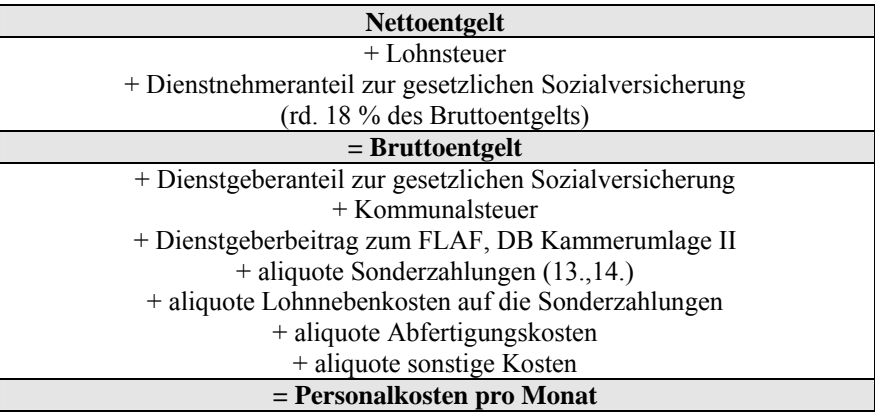

Für Arbeiter gilt das obige Schema sinngemäß. In den sonstigen Kosten sind z.B. ausbezahlte Urlaubsabfindungen, Sonderzulagen, freiwilliger Sozialaufwand, etc. enthalten.

In der Kostenrechnung werden hinsichtlich der Personalkosten zwei grundsätzliche Fragen zu beantworten sein:

- Was kostet ein Dienstnehmer pro Jahr bzw. pro Monat?
- Mit welchem Stundesatz kann der Unternehmer/Dienstgeber einen Dienstnehmer dem Kunden verrechnen, so dass dem Unternehmer ein Gewinn bleibt?

Zur Beantwortung dieser beiden Fragen sind unterschiedliche Zuschlagsätze auf das Bruttogehalt des Dienstnehmers aufzuschlagen. Beide Fragen sollen in den nachfolgenden Abschnitten näher behandelt werden:

# **7.1.1.6. Berechnung der Dienstnehmerkosten pro Monat**

Grundsätzlich erhält ein Angestellter in Österreich sein Gehalt 14-mal pro Jahr (12 Monatsgehälter zuzüglich je eines Monatsgehaltes an Sonderzahlungen für Urlaubszuschuss und Weihnachtsremuneration). Für eine Grobkalkulation der Dienstgeberkosten pro Monat kann ausgehend vom Bruttogehalt das in Tabelle 3 dargestellte Berechnungsschema angewendet werden.

Diese Grobkalkulation ergibt für einen Angestellten zur Ermittlung der monatlichen Personalkosten einen Nebenkostensatz von ca. 60 % auf das monatliche Bruttoentgelt, den der Dienstgeber zu tragen hat.

| <b>Position</b>                         | $\frac{0}{0}$ | <b>Personalkosten</b> $\lceil \boldsymbol{\Theta} \rceil$ |
|-----------------------------------------|---------------|-----------------------------------------------------------|
| Bruttoentgelt                           | 100,00        | 2.400,00                                                  |
| + Dienstgeberbeitrag zur gesetzl. SV    | 25,43         | 610,32                                                    |
| + Kommunalsteuer                        | 3,00          | 72,00                                                     |
| + FLAF, DB Kammerumlage II              | 4,96          | 119,04                                                    |
| + aliquote Sonderzahlungen              | 16,70         | 400,80                                                    |
| + aliquote Lohnnebenkosten auf Sonderz. | 4,50          | 108,00                                                    |
| + aliquote sonstige Kosten              | $~1$ – 6,00   | 144,00                                                    |
| = Summe Nebenkosten für Dienstgeber     | ~100,59       | 1.454,16                                                  |
| = Personalkosten pro Monat              |               | 3.854,16                                                  |

Tabelle 3: Schema für die Grobkalkulation der Personalkosten pro Monat (Angestellter)

Ein Angestellter mit einem Brutto-Monatsgehalt (14-mal im Jahr) von 2.400,00 Euro kostet seinen Dienstgeber im Monat also 3.854,16 Euro (12-mal im Jahr). Das bedeutet also, dass der Dienstgeber fast zwei Drittel auf das mit dem Dienstnehmer vereinbarte Bruttoentgelt aufschlagen und auch bezahlen muss.

Die exakten Prozentsätze aus Tabelle 3 unterliegen einem häufigen Wechsel und sind einerseits aus den entsprechenden Beitragstabellen abzulesen und beruhen andererseits auf statistischen, branchenbezogenen Durchschnittswerten für die auf entsprechendes Datenmaterial (z.B. von der Wirtschaftskammer) zurückgegriffen werden kann.

Die Berechnung der Personalkosten pro Monat für Arbeiter erfolgt prinzipiell nach dem gleichen Schema, es gelten jedoch andere Nebenkostensätze (in Summe ca. 56%). Für Lehrlinge ergeben sich ebenfalls für jedes Lehrjahr eigene Nebenkostensätze (je nach Lehrjahr zwischen ca. 40% und 46%).

Insbesondere bei Erstellung von Personalbudgets im Rahmen von Gesamtbudgets für ein Unternehmen können mit Hilfe dieser Nebenkostensätze die tatsächlichen Gesamtpersonalkosten auf Grundlage der geplanten Brutto-Monatsentgelte für eine bestimmte Periode (Monat, Quartal, Jahr) aus der Sicht des Unternehmers/Dienstgebers rasch ermittelt werden.

## **7.1.1.7. Berechnung der Dienstnehmerkosten pro Stunde**

Ein zentrales Thema bei der Ermittlung der Personalkosten ist auch die Beantwortung der Frage, mit welchem Stundensatz ein Dienstnehmer dem Auftraggeber/Kunden weiterverrechnet werden kann.

Ausgangspunkt zur Beantwortung dieser Frage ist die tatsächliche Anwesenheitszeit des Dienstnehmers an der Arbeitsstelle (z.B.: im Büro).

Im Kollektivvertrag für Bauindustrie und Baugewerbe wird für Angestellte eine Soll-Arbeitszeit ohne Überstunden von 39,0 Stunden pro Woche vorgegeben.

32

In der Berechnung der Arbeitszeit müssen von 52 Wochen eines Jahres bei 5 Arbeitstagen pro Woche nachfolgende Fehlzeiten abgezogen werden:

- 5,00 Wochen Urlaub (teilweise auch 6 Wochen)
- 2,09 Wochen Feiertage (von den 15 gesetzlichen Feiertagen entfallen durchschnittlich 10,43 auf einen Arbeitstag)
- 1,34 Wochen Krankenstand (durchschnittlich 6,7 Tage bei Angestellten)
- 0,36 Wochen sonstige Abwesenheit (durchschnittlich 1,8 Tage bei Angestellten)

Das ergibt eine durchschnittliche Anwesenheit von 43,21 Wochen im Jahr und somit eine Jahresarbeitszeit von 1.685,19 Stunden pro Jahr.

Bei einem Angestellten, der 2.400 Euro brutto im Monat verdient und einen Urlaubsanspruch von 5 Wochen im Jahr hat, ergibt dies unter Einrechnung der Dienstgeberkosten 1.454,16 Euro (vgl. Tabelle 3) einen Brutto-Stundensatz von

$$
\frac{(2.400 + 1.454,16) \text{Euro}}{1.685,19 \text{ h}} \cdot 12 \text{ Monate} / \text{Jahr} = 27,44 \text{ Euro} / \text{h}
$$

Berücksichtigt man nun, dass der Mitarbeiter ca. 60% seiner Arbeitszeit Arbeiten verrichtet, die an den Kunden direkt weiterverrechnet werden können, so hat der Dienstgeber dem Kunden dafür

$$
\frac{27,44 \, Euro/h}{0,6} = 45,74 \, Euro/h
$$

zuzüglich der gesetzlichen Umsatzsteuer (dzt. 20%) zu fakturieren, um überhaupt kostendeckend zu sein.

## **7.1.2. Materialkosten**

Materialkosten sind die mit Preisen bewerteten Verbrauchsmengen an Roh-/Bau-, Hilfs- und Betriebsstoffen. Neben der geläufigen Unterteilung in Materialarten werden in der Bauwirtschaft nach fertigungstechnischem Einsatz folgende drei Gruppen unterschieden:

- (Bau)Rohstoffe (sind alle Stoffe, die Bestandteile des Bauwerkes werden, z.B.: Ziegel, Beton, etc.)
- (Bau)Hilfsstoffe (werden als Hilfsmittel zur Bauausführung gebraucht oder verbraucht und werden in der Regel nicht Bestandteile des Bauwerkes, z.B.: Schalung, Gerüste, Schalöl, etc.)

• (Bau)Betriebsstoffe (sind Energiestoffe, die für den Antrieb der Maschinen und Geräte oder zur Wärmeerzeugung benötigt werden, z.B.: Diesel, Strom, Heizöl, Schmierstoffe, etc.)

Die Kosten dieser Materialien sind von den Preisen des Handels, den Transporten zur Baustelle und der Art der Behandlung und des Einsatzes auf der Baustelle abhängig.

Der Begriff "Material" wird in Herstellungsbetrieben verwendet. In reinen Handelsbetrieben spricht man nicht von Material bzw. Materialeinsatz, sondern von Handelsware bzw. Handelswareneinsatz.

## **7.1.2.1. Methoden zur Erfassung der Materialverbrauchsmengen**

Man unterscheidet grundsätzlich zwischen Fortschreibungs- und Inventurmethode, die beide an dieser Stelle kurz dargestellt werden:

## **a) Fortschreibungsmethode**

Die Fortschreibungsmethode – auch Skontrationsmethode oder direkte Verbrauchserfassung genannt – ist das genauere, aber auch kostspieligere Verfahren, da nicht nur die Lagerzugänge, sondern auch die Lagerabgänge belegmäßig erfasst werden müssen.

Diese Erfassung erfolgt im Rahmen der Waren- und Materialaufschreibung (meist EDVunterstützt). Das Dokument, das die Materialentnahme festhält wird als Materialentnahmeschein, Fertigungsmaterialbeleg (Einzelkostenmaterialbeleg) bzw. Gemeinkostenmaterialbeleg bezeichnet. Der Fertigungsmaterialbeleg bzw. der Gemeinkostenmaterialbeleg haben nachfolgende Daten zu enthalten:

- die Materialbezeichnung mittels Materialnummer
- die Mengenangabe
- den Preis
- das Entnahmedatum
- die empfangende Kostenstelle

Der Fertigungsmaterialbeleg muss außerdem eine Auftragsnummer enthalten, um die Zurechnung als Einzelkosten zum Kostenträger sicherzustellen.

Die Fortschreibungsmethode kann nach folgendem Schema ablaufen:

Anfangsbestand an Material lt. Inventur

- + Zukäufe an Material
- Verbrauch (Entnahme) lt. Materialaufschreibung

# **= Endbestand lt. Materialaufschreibung (Soll EB)**

- Endbestand an Material lt. Inventur (Ist EB) *= allfälliger Schwund* 

Der mengenmäßige Materialeinsatz ergibt sich aus der Summe der Entnahmemengen lt. Materialaufschreibung.

## **b) Inventurmethode**

Die Inventurmethode geht bei der Ermittlung des Materialverbrauchs von einem Anfangsbestand an Material lt. einer Inventur zu Beginn einer Abrechnungsperiode aus, addiert dazu den Materialeingang (Zukäufe) und subtrahiert den Materialbestand lt. Inventur am Ende der Abrechnungsperiode.

Diese Methode ist einfacher und ungenauer. Sie ist insbesondere aufgrund folgender Nachteile für die Zwecke der Kostenrechnung im Allgemeinen nicht geeignet:

- Der Verbrauch wird durch Saldierung ermittelt, eine Zurechnung zu Kostenstellen bzw. Kostenträger ist nicht möglich
- Bestandsminderungen aufgrund von Schwund, Diebstahl etc. sind nicht analysierbar
- Häufiger Inventuraufwand

## **7.1.2.2. Methoden zur Bewertung des Materialverbrauchs**

Zur Bewertung des Materialverbrauchs stehen grundsätzlich

- Anschaffungspreise (Einstandspreise zum Zeitpunkt der Beschaffung),
- Tagespreise zum Zeitpunkt der Durchführung der Kostenrechnung, oder
- Normal- bzw. Planpreise

zur Verfügung.

Bei der Heranziehung von Anschaffungspreisen ist besonders darauf zu achten, dass diese so exakt wie möglich zu ermitteln sind. Gerade das Fertigungsmaterial (Rohstoffe), bildet, wenn es als Einzelkosten direkt dem Kostenträger zurechenbar ist, ein wichtiges Element der Zuschlagskalkulation.

Der Nettopreis des Materials lt. Faktura ist demnach um allfällige Skonti und Rabatte zu reduzieren und sind ihm allfällige Einkaufsspesen und Bezugsspesen (z.B. Fracht, Zoll, Versicherung, etc.) hinzuzurechnen, um zu einem verwendbaren Einstandspreis zu kommen.

Der Ansatz von Normal- und Planpreisen spielt vor allem in der Plankostenrechnung eine Rolle, da mit ihnen im Rahmen der Kostenkontrolle der Soll-/Ist-Vergleich der reinen Faktorverbrauchsmengen möglich ist, weil Preisschwankungen mit Hilfe von Preisabweichungen eliminiert werden können.

An dieser Stelle werden zwei Bewertungstechniken vorgestellt, die sich am Anschaffungspreis orientieren:

- Das *Durchschnittspreisverfahren*, mit welchem die entnommenen (= verbrauchten) Mengen mit dem Durchschnittspreis des zum Zeitpunkt der Entnahme lagernden Materials bewertet werden.
- Das *Identitätspreisverfahren*, mit welchem die entnommenen (= verbrauchten) Mengen mit jenem Preis zu dem sie eingekauft wurden, bewertet werden. Dazu ist es erforderlich genau aufzuzeichnen, aus welchem Zugang entnommen wurde.

Daneben sollen noch drei amerikanische Kunstverfahren kurz erwähnt werden, die sich ebenfalls an den Anschaffungspreisen orientieren und hinsichtlich der Entnahme gewisse Annahmen treffen. Die Verfahren haben jedoch eher in der bilanziellen Bewertung von Beständen Bedeutung:

- *HIFO*: das Material, das zum höchsten Preis gekauft wurde wird zuerst verbraucht
- *FIFO*: das Material, das zuerst gekauft wurde wird zuerst verbraucht
- *LIFO*: das Material, das zuletzt gekauft wurde wird zuerst verbraucht

Je nach angewendetem Verfahren differieren die Materialkosten, wenn die Beschaffungspreise über den Betrachtungszeitraum steigen bzw. sinken. So werden etwa bei steigenden Beschaffungspreisen mit dem HIFO- und LIFO-Verfahren höhere Materialkosten ausgewiesen, als mit dem FIFO-Verfahren. Daraus ergibt sich bei Anwendung der erstgenannten Verfahren und steigenden Preisen ein geringerer Materialendbestand als bei Anwendung des FIFO-Verfahrens. Dies deshalb, da die Summe aus bewertetem Materialendbestand und Materialkosten immer gleich sein muss, unabhängig davon, welches Verfahren zur Anwendung kommt.

#### **7.1.3. Kapitalkosten**

Kapitalkosten entstehen im Betrieb durch den Einsatz von Kapital für die Leistungserstellung, die in der Kostenrechnung kalkulatorisch zum Ansatz kommen. Die so genannten kalkulatorischen Kosten bezeichnen Kosten, die nicht mit realen Güter- oder Geldströmen (den pagatorischen Kosten) übereinstimmen, sondern vielmehr zu den Kosten hinzugerechnet werden, um gewünschte Gewinne und antizipierte Kosten bereits in der Produktkalkulation einfließen zu lassen bzw. um eine faire, vergleichbare Kostenstruktur für eine unternehmensinterne Kostenrechnung zu erzeugen. Es sind dies also Kosten, denen entweder kein Aufwand (so genannte Zusatzkosten) oder ein Aufwand in anderer Höhe (so genannte Anderskosten $^{17}$ ) gegenübersteht.

Im Bauwesen gehören

1

- die kalkulatorische Abschreibung,
- die kalkulatorischen Zinsen,
- die kalkulatorischen Wagnisse und
- der kalkulatorische Unternehmerlohn

zu den kalkulatorischen Kosten, die im nachfolgenden näher betrachtet werden:

## **7.1.3.1. Kalkulatorische Abschreibung**

In der Buchhaltung sind im Handelsrecht die pAvA (= planmäßige Abschreibung von Anlagen) und im Steuerrecht die AfA (= Absetzung für Abnutzung) zu erfassen. Die Abschreibung soll den "Wertverzehr" auf die Nutzungsdauer verteilen. Man nennt dies die sog. Aufwandsverteilungsfunktion der Abschreibung. Der Aufwand entsteht nicht bei der Bezahlung (= Auszahlung), sondern bei der Benutzung des Gegenstandes.

Die kalkulatorische Abschreibung (a) soll in der Kostenrechnung unabhängig von diversen handels- und steuerrechtlichen Regelungen die tatsächliche Wertminderung als Kosten verrechnen. Es wird also nur der Verbrauchsanteil bzw. die tatsächliche wirtschaftliche Wertminderung während der geplanten Nutzungsdauer eingerechnet und somit eine gleichmäßige (lineare) Abschreibung angesetzt, während in der Finanzbuchhaltung darüber hinaus auch noch die geometrisch-degressive und die arithmetisch-degressive Abschreibung unterscheiden werden.

Im Rahmen der Kostenüberleitung werden die pagatorischen Abschreibungen aus der Finanzbuchhaltung als "Neutraler Aufwand" in Abzug gebracht und die nach Gesichtspunkten der Kostenrechnung ermittelten kalkulatorischen Abschreibungen als Zusatzkosten (Anderskos-

<sup>&</sup>lt;sup>17</sup> Anderskosten sind eine Kostenkategorie in der Kostenrechnung, die zwar eine Entsprechung im Aufwand der Finanzbuchhaltung hat, aber aufgrund anderer Rechnungsziele anders bewertet wird. Als Beispiel können Abschreibungen genannt werden, die in der Finanzbuchhaltung oft nach degressiven Methoden vorgenommen werden, in der Kostenrechnung aber linear, aus Gründen einer gleichmäßigen Belastung des Kostenträgers über die gesamte Nutzungsdauer. Die gesamten Kosten ergeben sich als Summe aus Anderskosten und Grundkosten (dem so genannten Zweckaufwand) zuzüglich der kalkulatorischen Kosten.

ten) hinzugerechnet. In der nachstehenden Tabelle 4 sind die wichtigsten Unterschiede zwischen pagatorischer Abschreibung und kalkulatorischer Abschreibung im Überblick festgehalten:

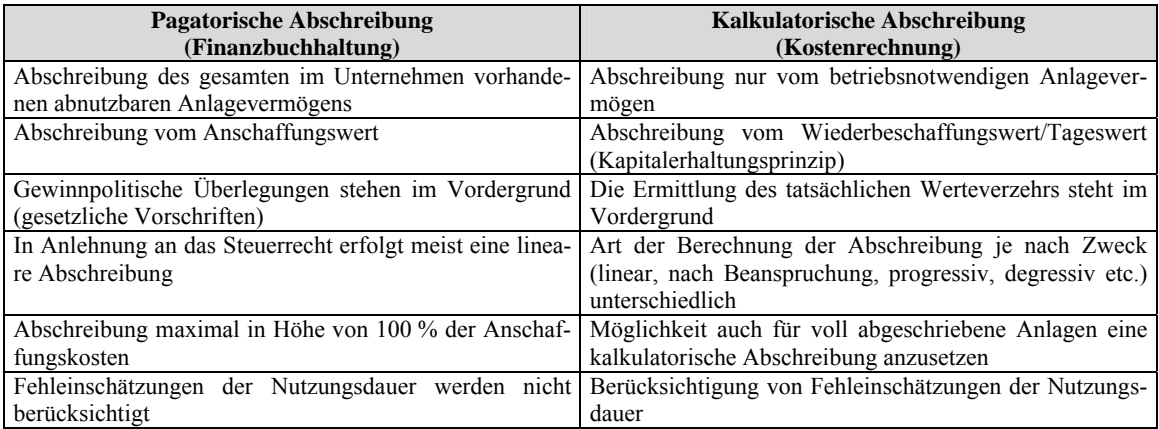

Tabelle 4: Unterschiede zwischen pagatorischer Abschreibung und kalkulatorischer Abschreibung im Überblick

Bei der Berechnung der Höhe der kalkulatorischen Abschreibung ergeben sich im Vergleich zur pagatorischen Abschreibung in der Finanzbuchhaltung vor allem in folgenden Bereichen unterschiedliche Ansätze:

- Abschreibungsbasis
- Abschreibungsdauer
- Abschreibungsverfahren

Die Abschreibungsbasis orientiert sich nach dem Grundsatz der Kapitalerhaltung am Wiederbeschaffungspreis bzw. am Tagespreis des Anlagegutes zum Zeitpunkt der Kalkulation. Der Tagespreis wird häufig aus dem Anschaffungspreis mit Hilfe von Preisindizes berechnet.

$$
Tagespreis = \frac{Anschaffungspreis \cdot Tagespreisin dex}{Anschaffungspreisin dex}
$$

Formel 1: Ermittlung des Tagespreises eines Anlagegutes mit Hilfe von Preisindizes

Darüber hinaus können bei der Berechnung der Abschreibungsbasis noch weitere Daten berücksichtigt werden, sodass sich folgendes Berechnungsschema ergibt:

## Tagespreis

- + allfällige Kosten bis zur Inbetriebnahme
- + allfällige Abbruchkosten

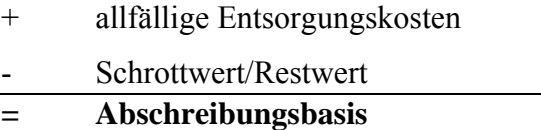

Bei der Festlegung der Abschreibungsdauer muss die Kostenrechnung auf keine gesetzlichen Vorschriften bzw. Richtlinien und Vorgaben (vor allem des Steuerrechts, dem sich die handelsrechtliche Festlegung sehr oft anschließt) Rücksicht nehmen. Die Festlegung erfolgt nach wirtschaftlichen Kriterien der erwarteten wirtschaftlichen Nutzungsdauer.

## **Beispiel zur kalkulatorischen Abschreibung**

Eine Baumaschine mit einem Anschaffungs- bzw. Neuwert  $(A<sub>0</sub>)$  von 5.000 EUR soll in 5 Jahren abgeschrieben werden. Wie hoch ist der kalkulatorische Abschreibungsbetrag (a) im ersten Nutzungsjahr?

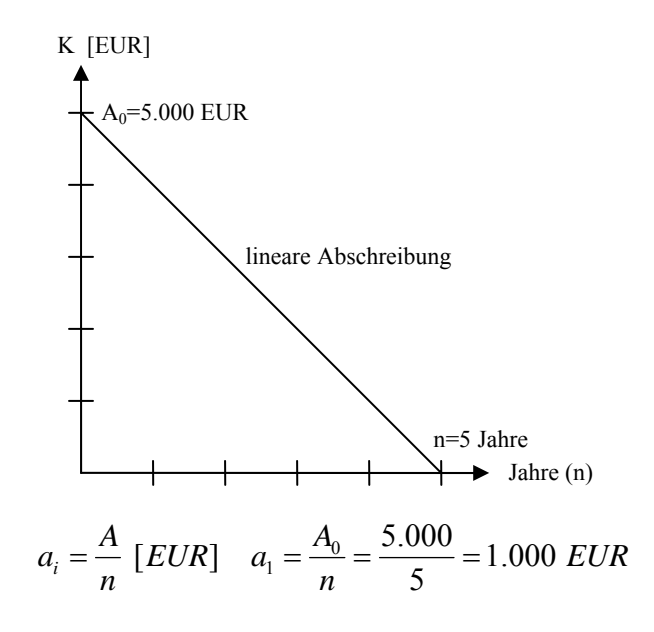

*Hinweis:* In der Österreichischen Baugeräteliste (ÖBGL) wird die Abschreibung je Vorhaltemonat (v) in Prozent vom mittleren Neuwert ermittelt.

$$
a = \frac{100}{v} \, [\%]
$$

Formel 2: Kalkulatorische Abschreibung je Vorhaltemonat in Prozent vom Neuwert

#### **7.1.3.2. Kalkulatorische Zinsen**

In der Finanzbuchhaltung dürfen nur Zinsen für das Fremdkapital als Aufwand angesetzt werden. In der Kostenrechnung werden auch für das vom Unternehmer zur Verfügung gestellte Eigenkapital Zinsen als Kosten verrechnet. Vereinfacht gesagt handelt es sich dabei um Zinsen, die erzielt worden wären, wenn Kapital statt es im Unternehmen zu investieren auf dem Kapitalmarkt angelegt worden wäre. Es handelt sich also um Zinsen, die dem Unternehmer "scheinbar" entgehen, wenn er sein Geld in die eigene Firma investiert. Dieses Problem der entgangenen Zinsen durch Kapitalbindung für das Eigenkapital wird im internen Rechnungswesen durch den Ansatz kalkulatorischer Zinsen berücksichtigt.

Im Bauwesen wird zum Beispiel für das investierte, aber noch nicht abgeschriebene Restkapital der Geräte eine kalkulatorische Verzinsung vorgenommen. Sie wird bei der Ermittlung der Gerätekosten mit der Abschreibung zusammengefasst und mit einfacher Verzinsung mit einem üblichen kalkulatorischen Zinsfuß von p=6,5% errechnet.

Dabei wird zur Vereinfachung die Verzinsung in gleichen Beträgen über die gesamte Nutzungsdauer angesetzt. Diese Beträge werden wieder auf die Vorhaltemonate bezogen. Die Verzinsung (z) je Vorhaltemonat in Prozent vom mittleren Neuwert beträgt somit:

$$
z = \frac{p \cdot n \cdot 100}{2 \cdot v} \,[\%]
$$

Formel 3: Kalkulatorische Verzinsung je Vorhaltemonat in Prozent vom Neuwert

#### **7.1.3.3. Kalkulatorische Wagnisse**

In der Kostenrechnung werden anstelle konkreter Schadensfälle unabhängig vom Eintritt eines Schadens pauschale Wagnisprämien angesetzt. Sie betreffen nicht das allgemeine Unternehmerwagnis, das mit dem Gewinnzuschlag berücksichtigt wird (im Bauwesen: Wagnis und Gewinn), sondern konkrete Einzelereignisse (z.B.: Gewährleistungswagnis, Ausfallrisiko bei Forderungen, etc.). Sofern Versicherungen für eines oder mehrere dieser Risiken/Wagnisse bestehen, müssen diese nicht mehr als kalkulatorische Wagnisse angesetzt werden, da sie bereits über die Versicherungsprämie als Zweckaufwand bzw. Grundkosten erfasst sind.

Man unterscheidet daher Wagnisse bzw. Risiken entsprechend ihrer Erfassbarkeit:

- statistisch nicht quantifizierbare Wagnisse/Risiken (z.B. Risiko der Entwicklung eines neuen Produkts)
- statistisch quantifizierbare Wagnisse/Risiken
- o versicherbar
- o nicht versicherbar

Nicht quantifizierbare Risiken werden kalkulatorisch als allgemeines Unternehmerwagnis im Gewinnzuschlag berücksichtigt (siehe oben).

Für quantifizierbare Risiken kann meist eine Versicherung abgeschlossen werden. Ist dies der Fall, werden die Versicherungsaufwendungen in die Kostenrechnung übernommen. Ist dies nicht der Fall wird in der Kostenrechnung in Form des Ansatzes kalkulatorischer Wagnisse vorgesorgt.

Die kalkulatorischen Wagnisse errechnen sich als Durchschnittswert der in den letzten Jahren festgestellten außergewöhnlichen Aufwendungen aufgrund von Schadensfällen. Es wird dadurch eine gleichmäßige Belastung der einzelnen Perioden mit Kosten, die in Wirklichkeit sehr unterschiedlich anfallen, erzielt und damit der Boden der Ist-Kostenrechnung (bewertete Erfassung des tatsächlich eingesetzten Mengengerüstes) in Richtung Normalkostenrechnung (durchschnittlich eingesetztes Mengengerüst) verlassen.

## **Beispiele für kalkulatorische Wagnisse**

- Beständewagnis (z.B.: Verlustgefahren durch Schwund, Entwertung von Material, etc.)
- Anlagenwagnis (z.B.: Maschinenbruch)
- Gewährleistungswagnis (z.B.: Garantieleistungen)
- Debitorenwagnis (z.B.: Zahlungsausfälle der Kunden)
- Valutawagnis (z.B.: Verlustgefahren durch Wechselkursänderungen bei Fremdwährungsfinanzierung)

## **7.1.3.4. Kalkulatorischer Unternehmerlohn**

Der kalkulatorische Unternehmerlohn wird in der Kostenrechnung angesetzt, wenn für die Tätigkeit des Unternehmers in der Buchhaltung kein Personalaufwand angesetzt werden darf, wie es zum Beispiel beim Einzelunternehmer oder den Gesellschaftern einer Personengesellschaft der Fall ist. Üblicher Weise richtet sich der kalkulatorische Unternehmerlohn nach einem in der Branche vergleichbaren Gehalt eines Geschäftsführers.

Ziel der Berücksichtigung eines kalkulatorischen Unternehmerlohns sind vor allem die Vergleichbarkeit der Geschäftszahlen von Unternehmen (verschiedener Rechtsformen in Benchmarking-Prozessen) und die Beantwortung der Frage, ob sich das Geschäft für den Unternehmer auch nach angemessener Bewertung seiner eigenen Leistung noch finanziell lohnt.

## **7.1.4. Fremdleistungskosten**

Unter Kosten für Fremdleistungen werden alle Kosten verstanden, die nicht im eigenen Betrieb, sondern von Außenstehenden erbracht und in Rechnung gestellt werden. In der Kostenrechnung wird dabei differenziert nach

• Fremdarbeiterkosten (sind Kosten für solche Leistungen, die von einem Fremdunternehmer zur Erstellung der Leistungen des Hauptunternehmers erbracht werden, ohne wesentlich Stoffe zu stellen, z.B.: Transportleistungen, Erdarbeiten, Montage von Fertigteilen, etc.)

• Kosten der Nachunternehmerleistungen (entstehen für Bauleistungen, die in sich abgeschlossen sind, z.B.: Estricharbeiten, Isolierarbeiten, etc. für die auch Gewährleistungspflichten übernommen werden.

# **7.1.5. Kosten der menschlichen Gesellschaft**

In die Kategorie der Kosten der menschlichen Gesellschaft fallen insbesondere Steuern und Abgaben, die das Unternehmen zur Deckung der öffentlichen Ausgaben zu entrichten hat (z.B.: Umsatzsteuer, Kraftfahrzeugsteuer, etc.). Keine Kosten stellen die Einkommens- und Körperschaftssteuer dar, da sie nicht betriebsbedingt sind, sondern vom Gewinn abhängen.

# **7.2. Kostenartengliederungen**

Die Gliederung der Kostenarten im Bauwesen kann dabei nach verschiedenen Gesichtspunkten erfolgen, die hier kurz skizziert werden<sup>18</sup>:

## **7.2.1. Kostenartengliederung nach der Herkunft der Kostengüter**

Hierbei wird in so genannten Primärkosten für den Bezug von Gütern und Dienstleistungen (z. B. Lohnkosten, Kosten für Fremdleistungen, Kosten für Büromaterial, etc.) und so genannte Sekundärkosten für den Verbrauch innerbetrieblicher Leistungen (z.B. Energiekosten beim Verbrauch selbst erzeugten Stroms oder selbst erzeugter Wärme, etc.) unterschieden. In der Kostenartenrechnung werden nur Primärkosten erfasst, wohingegen Sekundärkosten aufgrund ihrer Kostenstellenbezogenheit, sei es in Form der innerbetrieblichen Leistungsverrechnung, sei es in Form von Umlagen, regelmäßig erst in der Kostenstellenrechnung berücksichtigt werden.

## **7.2.2. Kostenartengliederung nach der Art der verbrauchten Produktionsfaktoren**

Primärkosten werden üblicher Weise nach der Art der verbrauchten Produktionsfaktoren unterschieden (z.B. Personalkosten, Materialkosten, Kapitalkosten, Dienstleistungskosten, kalkulatorische Kosten<sup>19</sup>, etc.). Im Bauwesen werden typischer Weise zum Beispiel in der Kalkulation von Betonarbeiten die Kosten in Materialkosten (z.B. Beton, Bewehrungsstahl, etc.), Gerätekosten (z.B.: Rüttler, Kran, etc.) und Lohkosten (z.B. Herstellen der Schalung, Einbringen der Bewehrung, etc.) unterteilt.

# **7.2.3. Kostenartengliederung nach der Zurechenbarkeit**

Um die Kosten für die Weiterverrechnung in die Kostenstellen- und Kostenträgerrechnung aufzubereiten, werden die Kosten in Einzelkosten und Gemeinkosten differenziert:

## **7.2.3.1. Einzelkosten**

<u>.</u>

Einzelkosten (auch direkte Kosten oder Kostenträgereinzelkosten) können direkt den einzelnen betrieblichen Leistungen zugerechnet werden (z.B. Holz bei Schalungsherstellung).

<sup>&</sup>lt;sup>18</sup> in Anlehnung an Schneider, E., Wais, A.: "Bauwirtschaft 1", Vorlesungsskript (Version 1.1), Institut für Baubetrieb, Bauwirtschaft und Baumanagement, Leopold-Franzens-Universität Innsbruck, Sommersemester 2004

<sup>&</sup>lt;sup>19</sup> Unter kalkulatorischen Kosten werden Kosten für die kalkulatorische Abschreibung, kalkulatorische Verzinsung, kalkulatorische Wagnisse, etc. verstanden.

#### **7.2.3.2. Gemeinkosten**

Gemeinkosten (auch indirekte Kosten oder Kostenträgergemeinkosten) sind den einzelnen Kostenträgern nur indirekt zurechenbar, indem sie in der Kostenstellenrechnung über Schlüsselgrößen an Kostenstellen verteilt werden (z.B. Gehälter der Geschäfts- und Betriebsleitung, etc.).

Man unterscheidet zwischen echten und unechten Gemeinkosten:

- *echte Gemeinkosten* können nur über Schlüsselgrößen verteilt werden
- *unechte Gemeinkosten* sind zwar eigentlich Einzelkosten und ließen sich den einzelnen Kostenträgern direkt zurechnen, werden aus Gründen der abrechnungstechnischen Vereinfachung aber wie Gemeinkosten gehandhabt

#### **7.2.4. Kostenartengliederung nach der Art der Kostenerfassung**

Die Unterscheidung nach so genannten aufwandsgleichen und kalkulatorischen Kosten setzt bei der sachlichen Abgrenzung im Rahmen der Kostenartenrechnung an. Aufwandsgleiche Kosten werden aus der Finanzbuchhaltung übernommen und sind somit im Betrieb wirklich unmittelbar angefallene Kosten. Diesen aufwandsgleichen Kosten stehen auf der anderen Seite Kosten gegenüber, bei denen kein Aufwand bzw. nur Aufwand in geringer Höhe angefallen ist, oder es handelt sich um Aufwandsarten, deren Bemessung von Faktoren abhängig ist, die für die Ermittlung der Kosten nicht geeignet sind (z.B. hängt die Höhe der Zinsen von der Art der Finanzierung ab; je höher der Anteil des Fremdkapitals am Gesamtkapital ist, desto höher sind die Aufwandszinsen; in der Kostenrechnung müssen aber Zinsen für das gesamte bei der Erstellung des Bauvorhabens genutzte Kapital verrechnet werden, unabhängig davon, ob es Fremd- oder Eigenkapital ist). Man spricht in diesem Fall von so genannten kalkulatorischen Kosten, zu denen als wichtigste Kostenarten die kalkulatorische Abschreibung, kalkulatorische Verzinsung, kalkulatorische Miete, sowie kalkulatorische Wagniszuschläge zählen.

#### **7.2.5. Kostenartengliederung nach dem Beschäftigungsgrad**

Die Beziehung zwischen Kosten und Beschäftigungsgrad lässt sich über die Gesamtkosten und die Stückkosten darstellen. Dabei kann entweder eine Kostenart(engruppe) oder die Summe aller Kostenarten betrachtet werden. Werden nun Kosten in Abhängigkeit des Beschäftigungsgrades eines Unternehmens betrachtet, kann in fixe und variable Kosten unterschieden werden.

#### **7.2.5.1. Fixe Kosten**

Fixe Kosten sind Kosten, die sich in ihrer Höhe unabhängig vom Beschäftigungsgrad verhalten, also konstant bleiben (z.B. kalkulatorische Abschreibung auf Gebäude, Zinsen für ein

44

laufendes Darlehen, etc.). Fixe Kosten können absolutfix oder sprungfix sein. Absolutfixe Kosten verändern sich auch bei großen Schwankungen des Beschäftigungsgrads nicht. Die Gesamtkosten (meist mit einem "K" symbolisiert) bleiben in einer Periode konstant; die Stückkosten (meist mit einem "k" symbolisiert) fallen bei steigender Produktionsmenge und nähern sich bei sehr großen Mengen dem Wert 0 (so genannte Fixkostendegression).

Sprungfixe Kosten bleiben innerhalb eines bestimmten Beschäftigungsintervalls konstant. Bei Überschreiten einer Ober- bzw. Untergrenze verändern sich die Gesamtkosten sprunghaft. Die Stückkosten k zeigen innerhalb der Beschäftigungsintervalle den typischen Degressionseffekt, steigen aber bei höherer Beschäftigung wieder an (z.B. Kosten für Maschinen, die bis zu einem gewissen Grad intensiver arbeiten können, ab einem bestimmten Grad aber neue Maschinen beschafft werden müssen).

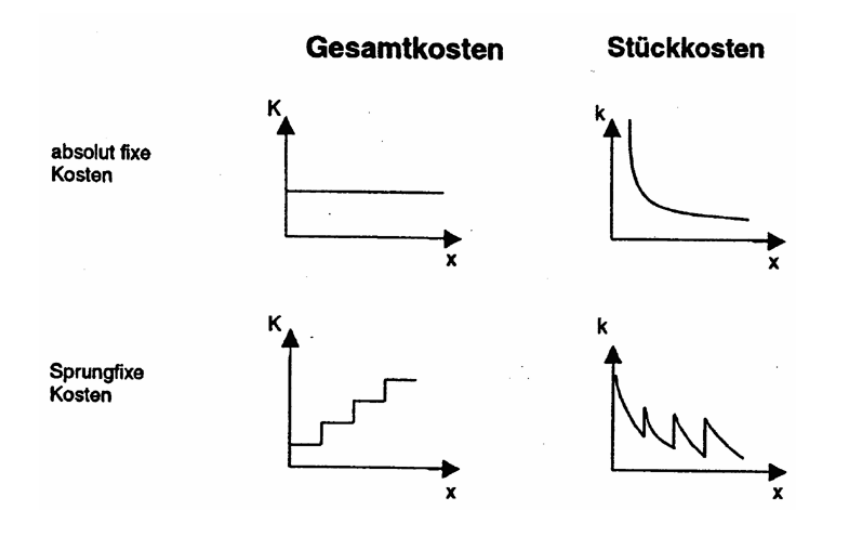

Abbildung 12: Grafische Darstellung absolut fixer und sprungfixer Kosten

## **7.2.5.2. Variable Kosten**

Variable Kosten sind Kosten, die sich in ihrer Höhe in Abhängigkeit des Beschäftigungsgrades verhalten, sich also verändern, wenn sich der Beschäftigungsgrad eines Unternehmens ändert (z.B. Materialkosten, Transportversicherungen). Man unterscheidet bei den variablen Kosten vier Arten:

- *Proportionale variable Kosten* steigen proportional zum Beschäftigungsgrad. Es verändern sich die Gesamtkosten K einer Kostenart proportional zur Stückzahl (z.B. Rohstoffkosten), während die Stückkosten k unabhängig von der Ausbringungsmenge konstant bleiben.
- *Progressive variable Kosten* steigen schneller als der Beschäftigungsgrad. Es steigen also die Gesamtkosten K einer Kostenart bei zunehmendem Beschäftigungsgrad über-

proportional an. Ihre Stückkosten k wachsen bei steigender Produktionsmenge. Bei rückläufigem Beschäftigungsgrad gilt die umgekehrte Beziehung. Ein progressiver Kostenverlauf kann dann auftreten, wenn Anlagen an der Leistungsgrenze gefahren werden und dadurch ein überdurchschnittlicher Energieverbrauch und Verschleiß verursachen.

- *Degressive variable Kosten* steigen langsamer als der Beschäftigungsgrad. Wenn also mit steigender Produktionsmenge die Gesamtkosten K einer Kostenart prozentual in geringerem Maße als die Produktionsmenge zunehmen und die Stückkosten k fallen, spricht man von einem degressiven Kostenverlauf. Bei rückläufigem Beschäftigungsgrad gilt die umgekehrte Beziehung. Degressive Kosten können z.B. die Folge von Mengenrabaten bei Beton oder Stahl sein.
- *Regressive variable Kosten* fallen mit steigendem Beschäftigungsgrad. Sowohl die Gesamtkosten K, als auch die Stückkosten k nehmen ab. Bei rückläufigem Beschäftigungsgrad gilt die umgekehrte Beziehung: Gesamtkosten und Stückkosten steigen. Regressive Kosten stellen einen theoretischen Grenzfall dar, der in der Realität praktisch nicht vorkommt.

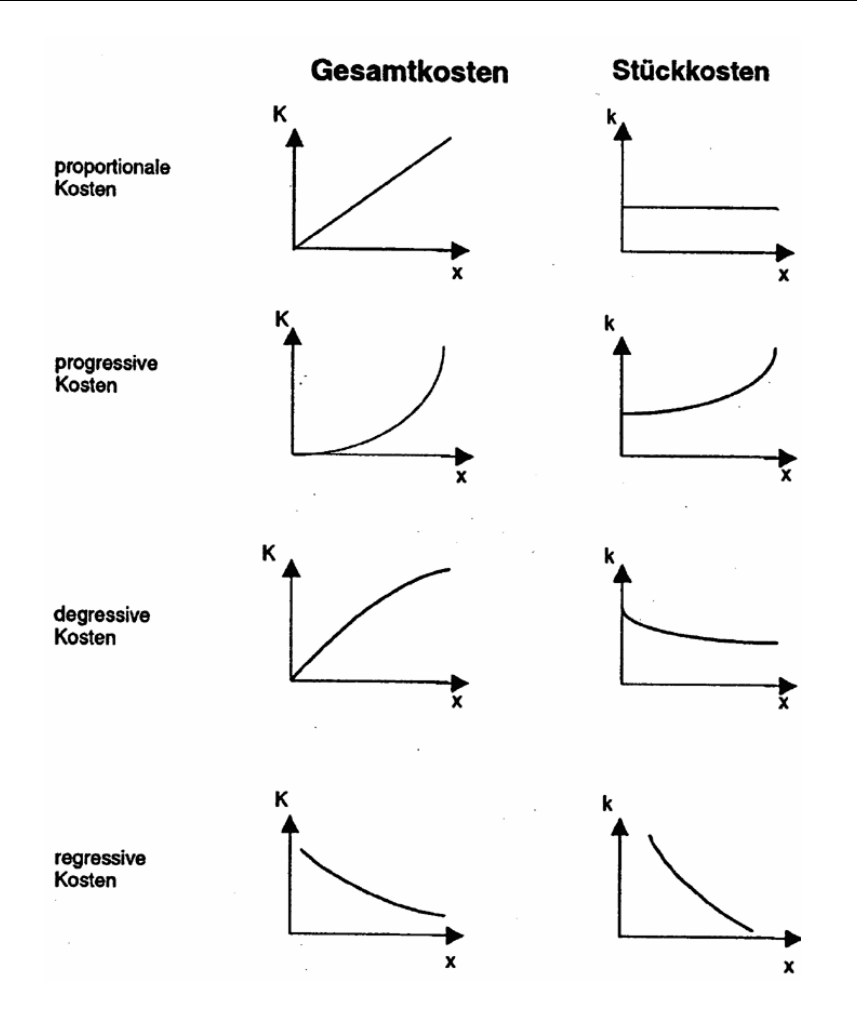

Abbildung 13: Grafische Darstellung variabler Kosten

#### **7.2.5.3. Mischkosten**

Mischkosten beinhalten sowohl variable als auch fixe Kosten (z.B. Telefonkosten, Energiekosten, Abschreibungen, Gehälter mit Leistungslohn), die bei einem Kostenträger auch gemeinsam auftreten (z.B. Auf- und Abbau einer Mischanlage (fix) und mengenabhängige Produktionskosten (variabel)).

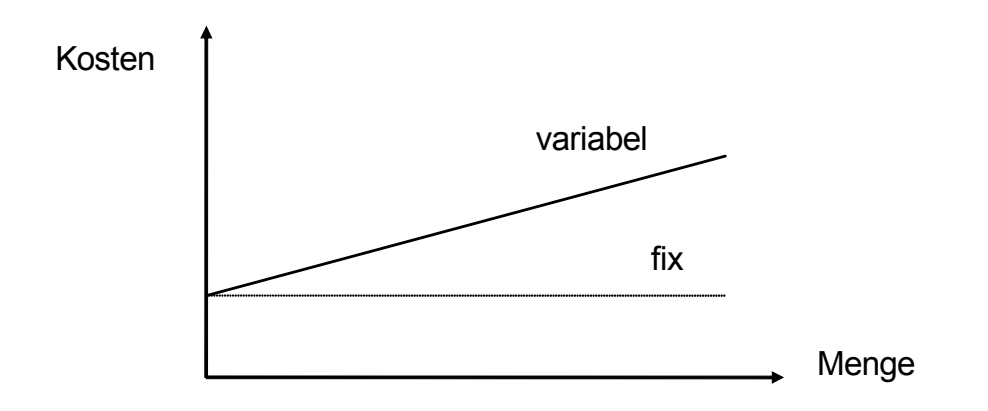

Abbildung 14: Mischkosten (fixe und variable Kosten) in Abhängigkeit der produzierten Menge am Beispiel einer Mischanlage

In der Praxis erfolgt die Einstufung von Kosten als fix bzw. variabel meist entsprechend bestimmter Konventionen. So werden oftmals alle Einzelkosten als variable Kosten behandelt. Daneben werden zu den variablen Kosten die "unechten" Gemeinkosten (Hilfsstoffkosten) sowie Teile der "echten" Gemeinkosten (z.B. verbrauchsabhängige Stromkosten) gezählt. Fixe Kosten sind immer Gemeinkosten. Sie sind meist durch gesetzliche oder vertragliche Kündigungsfristen zeitlich gebunden. Es kann also hier festgehalten werden, dass Fixkosten immer Gemeinkosten sind, aber Gemeinkosten nicht immer Fixkosten sind. Weiters sind Einzelkosten immer variable Kosten, aber variable Kosten sind nicht immer Einzelkosten.

# 7.3. **Kostenarten im Planungsbüro**<sup>20</sup>

Die Einteilung der in einem Planungsbüro üblichen Kostenarten entspricht im Wesentlichen einer Gliederung der Kosten nach ihrem Ursprung (vgl. Pkt. 7.2.2). Diese Gliederung hat sich in der Praxis der Planungsbüros wegen der relativ einfachen und eindeutigen Aufteilung als sinnvoll erwiesen.

Die Kosten eines Planungsbüros lassen sich grundsätzlich in

- Personalkosten,
- Raumkosten,
- Sachkosten,
- Verkehrs-, Reise- und Schulungskosten,
- Gebühren,
- Versicherungen und Beiträge, sowie
- Finanzierungs- und Kapitalkosten

gliedern.

1

# **7.3.1. Personalkosten**

Der wohl größte Kostenanteil in jedem Planungsbüro ist jener der Personalkosten (65 – 80 % der Gesamtkosten). Deswegen ist es notwendig, diese in einer eigenen Gruppe zu erfassen. Die Personalkosten können grob in das Grundgehalt, in die Personalnebenkosten, in die freiwilligen Lohn- und Sozialleistungen sowie in die sonstigen Personalkosten unterteilt werden (vgl. Pkt. 7.1.1).

Das Grundgehalt besteht generell aus dem Mindestgehalt, welches von dem jeweils gültigen Kollektivvertrag vorgegeben wird. In den meisten Fällen muss jedoch angenommen werden, dass das vereinbarte Gehalt über dem Kollektivvertrag liegt. Deshalb setzt sich das Grundgehalt meist aus dem Grundgehalt laut Kollektivvertrag zuzüglich des Gehalts über Kollektivvertrag und sonstiger vereinbarter Zulagen zusammen.

Die Personalnebenkosten (vgl. Pkt. 7.1.1.2 und Pkt. 7.1.1.3) setzen sich aus dem gesetzlichen Sozialaufwand, Dienstgeberbeitrag, Kommunalsteuern sowie Abfertigungsaufwendungen zusammen. Der freiwillige Lohn- und Sozialaufwand kann z.B. Prämienzahlungen, Kosten für Betriebsausflüge, Weihnachtsfeiern, Zuschüsse zum Mittagessen, etc. beinhalten.

 $^{20}$  aus Bundesinnung Bau (WKO): "Leitfaden zur Kostenabschätzung von Planungsleistungen, Band 1 – Grundlagen", Wien, 2006 (Seite 20)

Ebenfalls zu den Personalkosten zu zählen ist das kalkulatorische Unternehmergehalt (vgl. Pkt. 7.1.3.4). Das Unternehmergehalt ist das Entgelt des Unternehmers für seine Tätigkeit. Mit diesem hat der Unternehmer aber auch die Kosten für seine Altersvorsorge und Krankenversicherung abzudecken. Das Unternehmergehalt darf bei Einzelunternehmungen und Personengesellschaften aus handels- und steuerrechtlichen Gründen nicht als Aufwand verrechnet werden, bei Kapitalgesellschaften hingegen sind die Bezüge des Vorstandes bzw. des Geschäftsführers bereits als Aufwand erfasst, sodass keine Hinzurechnung mehr erforderlich ist.

#### **7.3.2. Raumkosten**

Die Raumkosten beinhalten alle Kosten für Miete, Betrieb, Heizung, Strom, Gebäudeversicherungen, Abschreibungen für Errichtung und Umbau, Raumpflege, Reparaturen, Instandhaltung, Leasingraten, soweit sie Gebäude oder Büroraumherstellung betreffen, u. dgl. Die kalkulatorische Miete ist ebenfalls zu den Raumkosten zu zählen. Sie wird berücksichtigt, wenn der Einzelunternehmer oder ein Gesellschafter einer Personengesellschaft private Räume für betriebliche Zwecke zur Verfügung stellt und hierfür keine Miete verrechnet. Die kalkulatorische Miete wird in der Höhe des Mietaufwandes angesetzt, der für die Nutzung vergleichbarer überlassener Räume entstehen würde.

#### **7.3.3. Sachkosten**

Die Abgrenzung der Sachkosten zu anderen Kostengruppen wird nicht in allen Punkten exakt möglich sein. Das System muss jedoch in sich schlüssig sein und alle Kosten erfassen, es kann jedoch individuell definiert werden. Beispiele für Sachkosten sind Bürobedarf, Zeitschriften und Fachbücher, Porto, Telefon, Einrichtung und Geräte, Reparaturen von Geräten, Werbung, Versicherungen für Inventar u. dgl., wobei neben den Investitionskosten auch Mietbzw. Leasingkosten zu berücksichtigen sind.

Die Sachkosten berücksichtigen weiters die kalkulatorische Abschreibung (vgl. Pkt. 7.1.3.1). Außerdem werden Anlagegüter, die steuerrechtlich als "Geringwertige Wirtschaftsgüter" im Anschaffungsjahr zur Gänze abgesetzt werden können, in der Kostenrechnung ordnungsgemäß während der Nutzungsdauer abgeschrieben.

#### **7.3.4. Verkehrs-, Reise- und Schulungskosten**

In jedem Planungsbüro entstehen, auf Grund von teilweise erheblichen Distanzen zwischen Unternehmenssitz und Projektstandort, Verkehrs- und Reisekosten. Auch wird ein innovatives Unternehmen nicht auf die Aus- und Weiterbildung seiner Mitarbeiter verzichten können. Beispielhaft können unter dieser Kostenart Kosten wie Reisekosten der Mitarbeiter, Ausbil-

50

dung, Fortbildung, Seminare, Betriebskosten der KFZ, Abschreibung von Fahrzeugen u. dgl. erfasst werden.

Sollten die Reisekosten bei einem Projekt vom Umfang der für das Unternehmen durchschnittlichen Reisetätigkeit abweichen (z.B. bei einem vom Büro deutlich weiter entfernten Projekt), so ist das bei der Ermittlung des individuellen projektbezogenen Stundensatz durch einen höheren Zuschlag für Gemeinkosten Personal (zusätzliche Reisezeiten als nicht verkaufbare Stunden) und durch einen höheren Zuschlag Material (höhere Reisekosten) zu berücksichtigen.

## **7.3.5. Gebühren, Versicherungen, Beiträge**

Beispiele für diese Kostenart sind Beiträge und Gebühren wie Kammerbeitrag, Betriebshaftversicherungen, Rechts-, Prüf- und Beratungskosten, etc. In der Buchhaltung erfolgt die Zuordnung der Kosten für verschiedene Mitgliedschaften (z.B. Berufsvereine) oft sehr unterschiedlich. Daher ist darauf zu achten, dass die Buchhaltung so organisiert wird, dass eine rasche Zuordnung möglich ist.

#### **7.3.6. Finanzierungs- und Kapitalkosten**

Da jedes Unternehmen Eigen- oder Fremdkapital für das wirtschaftliche Handeln benötigt, entstehen dadurch selbstverständlich auch Kosten, welche in dieser Kostenart ihren Niederschlag finden. Beispiele dafür sind Zinsen für diverse Kredite, Geldverkehrsspesen und kalkulatorische Zinsen (vgl. Pkt. 7.1.3.2). Es sollte jedoch geachtet werden, dass es zu keiner Doppelverrechnung der kalkulatorischen und tatsächlichen Kosten kommt.

Besonders bei Planungsleistungen sind in der Praxis ein langer Zeitraum zwischen Leistungserbringung (= Gehaltszahlungen) und Zahlungseingang vom Auftraggeber üblich. Geht man z.B. von einem Personalkostenanteil von 70% und einer Vorfinanzierungsdauer von 3 Monaten bei einem Zinssatz von 5% aus, so sind in Summe allein 0,875% des Gesamtbüroumsatzes als Vorfinanzierungszinsen für die Gehaltszahlungen zu kalkulieren.

#### **7.3.7. Risiko und Gewinn**

Jede unternehmerische Tätigkeit ist mit Wagnissen bzw. Risiken verbunden. Risiken können sowohl positive Auswirkungen, also Chancen, die zu Gewinnen führen, als auch negative Auswirkungen die zu einem Schaden und somit zu einem Verlust führen, haben. Bei den Risiken unterscheidet man zwischen dem allgemeinen Unternehmerrisiko, welches das Unternehmen als Ganzes betrifft und den projektbezogenen Einzelrisiken, welche direkt mit der betrieblichen Leistungserstellung verbunden sind.

51

Der Gewinn in der Kostenrechnung entspricht nicht dem Gewinn in der Finanzbuchhaltung. In der Bilanz ist der Gewinn das Ergebnis zwischen dem Aufwand und dem Ertrag (vgl. Pkt. 6). Alle in der Kostenrechnung berücksichtigten kalkulatorischen Kosten finden in der Buchhaltung keinen Niederschlag.

# **7.4. Berechnung eines mittleren Stundensatzes für ein Planungsbüro**

Der mittlere Stundensatz wird aus den Gehaltskosten und der Jahresarbeitsleistung abgeleitet. Er kann entweder als Mittelwert aller Angestellten in einem Büro, als Mittelwert für die einzelnen Personalverwendungsklassen (z.B.: Büroleiter, Projektleiter, Techniker, Sekretariat, etc.) oder als exakter Wert für jeden Mitarbeiter berechnet werden.

Hier soll anhand eines Beispieles für ein kleines Planungsbüro mit 5 Mitarbeitern und einem Büroleiter der gewichtete mittlere Stundensatz aller Angestellten im Büro kalkuliert werden. Die Mitarbeiterstruktur des Büros sieht wie folgt aus:

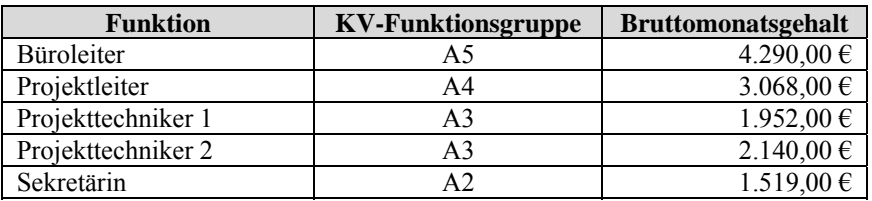

Aus dieser Aufstellung ergeben sich unter Berücksichtigung der Nebenkosten für den Dienstgeber (vgl. Pkt. 7.1.1.6) nachfolgende Jahresgehaltskosten für dieses Büro:

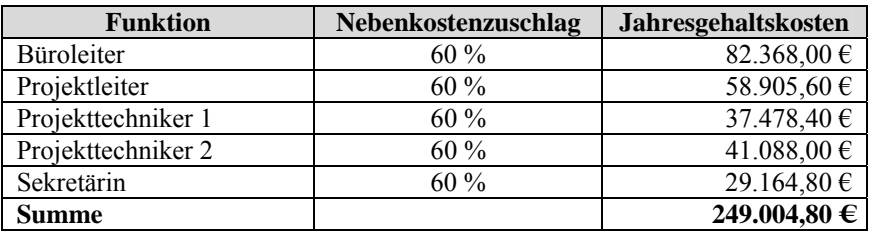

# **7.4.1. Ermittlung der Jahresarbeitszeit**

Aufbauend auf den Ausführungen unter Pkt. 7.1.1.7 kann mit nachstehender Tabelle die Jahresarbeitszeit für einen Mitarbeiter im Planungsbüro ermittelt werden. Dabei ist zu beachten, dass die wöchentliche Soll-Arbeitszeit mit den kollektivvertraglich vereinbarten 39,00 Stunden angesetzt wird.

SOLL-Arbeitszeit pro Woche (ohne Überstunden) Jährliche Soll-Arbeitszeit ohne Abwesenheit = 39h \* 52,18 Wo = abzüglich Abwesenheit Urlaub = 5 Wo (bzw. 6 Wo) Nochen abzgl. Abwesenheit Feiertage = (i.M. 10,43 Tage) Tage abzgl. Fehlstunden durch Krankheit = 2 bis 15 Tage, i.M. 6,7 Tage  $\blacksquare$  Tage abzgl. Sonst. Fehlstunden durch zusätz. arb.freie Tage bzw. sonst.  $\alpha$  abeyi. Sonst. Fernstanden durch zusatz. arb. here Tage bzw. sonst.<br>Arbeitsverhind. (Pflege-, Sonderurlaub,...) = 1-4 Tg., i.M. 2,5 Tg Summe Stunden Nicht-Anwesenheit pro Jahr

Zwischensumme (exkl. Überstd.)

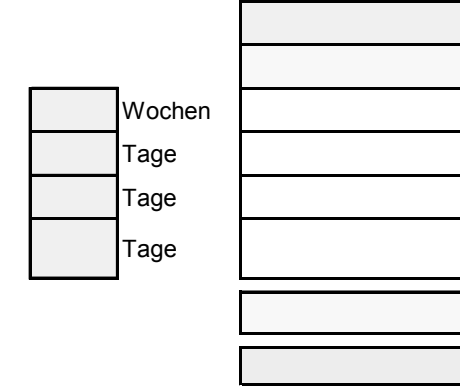

Tabelle 5: Berechnungstabelle für die Jahresarbeitszeit<sup>21</sup>

## **7.4.2. Ermittlung der Zuschlagsätze für Gemeinkosten**

Bei der Ermittlung der Gemeinkostenzuschlagssätze ist zu beachten, dass die Gemeinkosten Personal und die Gemeinkosten Material und Sonstiges jeweils auf eine unterschiedliche Zuschlagsbasis aufgeschlagen werden. Die Gemeinkosten für Personal werden als %-Satz von den Einzelkosten Personal und die Gemeinkosten für Material und Sonstiges werden als %- Satz von den Personalkosten aufgeschlagen.

Dabei wird unter den Einzelkosten Personal die Summe der Produkte aus dem jeweiligen Stundenaufwand mit dem jeweiligen Stundensatz je Mitarbeiter verstanden. Die Personalkosten setzen sich aus den Einzelkosten Personal zuzüglich der Gemeinkosten für Personal zusammen.

## **7.4.2.1. Gemeinkosten für Personal<sup>22</sup>**

In jedem Planungsbüro lässt sich die gesamte Arbeitszeit "in Projekten zuordenbare" und "in Projekten nicht zuordenbare Stunden" einteilen.

Beispielhaft für zuordenbare Projektstunden können die Erstellung von Plänen, Besprechungen mit Projektbeteiligten, Erstellung von Berechnungen, etc. angeführt werden.

Zu den nicht zuordenbaren bzw. nicht verkaufsfähigen Bürostunden zählen u.a. folgende Tätigkeiten:

- interne Verwaltung (QM, interne Besprechungen, Archivierung etc.)
- Personalsuche und Personalentwicklung (Schulungen, Seminare etc.)
- Akquisition

<u>.</u>

• Vorarbeiten für Projekte

 $21$  aus Bundesinnung Bau (WKO): "Leitfaden zur Kostenabschätzung von Planungsleistungen, Band 1 – Grundlagen", Wien, 2006 (Seite 24)

<sup>&</sup>lt;sup>22</sup> in Anlehnung an Bundesinnung Bau (WKO): "Leitfaden zur Kostenabschätzung von Planungsleistungen, Band 1 – Grundlagen", Wien, 2006 (Seite 14 ff)

- Unternehmensentwicklung, Vorbereitung neuer Geschäftsfelder, Forschung
- Allgemeine Marketingmaßnahmen (Homepage, Pressearbeit, Publikationen, Veranstaltungen)
- nicht erteilte Aufträge
- Teilnahme an Wettbewerben ohne Planungsauftrag
- intern geleistete IT-Stunden.

Zu beachten ist, dass Stundenaufwendungen für Urlaub, Krankenstand, Pflegeurlaub, etc. nicht zu den nicht zuordenbaren Stunden zu zählen, da sie bereits im Stundenkostensatz ihren Niederschlag finden.

Um die Prozentsätze für zuordenbare bzw. nicht zuordenbare Stunden ermitteln zu können, ist eine exakte Stundenaufzeichnung aller Mitarbeiter inkl. Bürochef erforderlich.

Der Zuschlagsprozentsatz für nicht zuordenbare Stunden ist für jedes Büro (bzw. auch für einzelne Geschäftsfelder) individuell zu ermitteln und ergibt sich wie folgt:

Zuschlag Gemeinkosten Personal [%] = 
$$
\left(\frac{\sum_{\text{Büro}}\text{Jahresgehaltskosten}}{\sum_{\text{Büro}}\text{zuordenbare Projektstunden} \cdot \text{Stundsatz}} - 1\right) \cdot 100
$$

Formel 4: Ermittlung des mittleren Zuschlagsatzes für Personal

Die Ansätze für die Summe der Personalkosten des Büros sind bei gleich bleibendem Umsatz der Buchhaltung zu entnehmen bzw. sind bei geplanten Umsatzveränderungen die für das laufende Geschäftsjahr prognostizierten Werte heranzuziehen. Um eine exakte Summe der *zuordenbaren Projektstunden x Stundensatz* zu erhalten, ist für jeden einzelnen Mitarbeiter die Summe der Projektstunden (lt. Stundenaufzeichnungen) mit dem mitarbeiterspezifischen Stundensatz zu multiplizieren und über alle Mitarbeiter aufzusummieren.

Als Erfahrungswert für die Höhe des Gemeinkostenzuschlages Personal kann eine Bandbreite von 20 bis 40% Zuschlag auf die Einzelkosten Personal angegeben werden.

Bei Beratungsleistungen liegt der Anteil an nicht verkaufsfähigen Stunden in Abhängigkeit des Umfanges an den oben angeführten Arbeiten noch höher, im Mittel zwischen 35 und 45% (Anteil am Preis).

1

Die Gesamtsumme der Gemeinkosten Personal pro Jahr ist im Sinne der Deckungsbeitragsrechnung durch geeignete Zuschläge bei allen Projekten zu erwirtschaften. Im Einzelfall kann bei der Preisbildung bei einem Projekt auf einen Teil der Deckung verzichtet werden. Jedoch sind diese fehlenden Deckungsbeiträge dann bei anderen Projekten zu erwirtschaften.

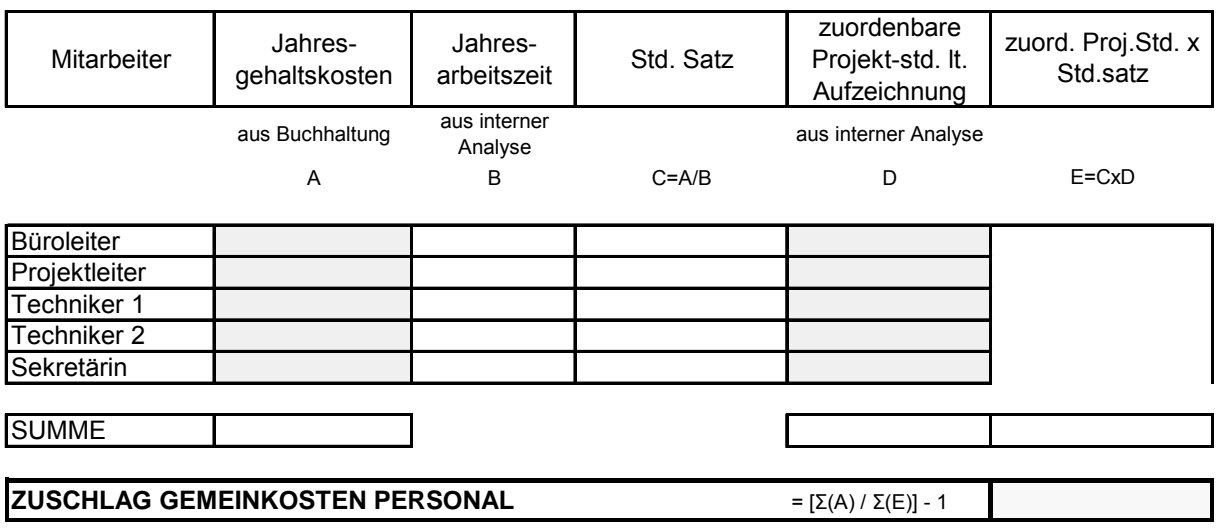

Tabelle 6: Ermittlung des mittleren Zuschlagsatzes für Personal<sup>23</sup>

#### **7.4.2.2. Gemeinkosten für Material und Sonstiges**

Bei Planungsbüros ist es sinnvoll, die Raumkosten, Sachkosten, Verkehrs-, Reise-, Schulungskosten, die Gebühren-, Versicherungs-, Beitragskosten sowie die Kapital- und Finanzierungskosten den Gemeinkosten Material und Sonstiges zuzurechnen. Natürlich würden sich aus diesen einzelnen Gruppen auch Einzelkosten ergeben, jedoch rechtfertigt einerseits der relativ geringe Anteil an den Gesamtkosten nicht den hohen Aufwand einer getrennten Ermittlung und Verfolgung und andererseits stellen diese Kosten im Allgemeinen eine über das gesamte Jahr und alle Projekte relativ konstante Größe dar.

Eine Kontrolle und gegebenenfalls Anpassung einmal jährlich erscheint praktikabel und ausreichend genau. Sollten bei einzelnen Projekten die Materialkosten deutlich über dem Durchschnitt liegen (z.B. bei Auslandsprojekten mit hohem Reiseanteil), so sind diese Kosten für dieses Projekt separat abzuschätzen.

Der Zuschlagsprozentsatz für nicht Gemeinkosten Material und Sonstiges ist für jedes Büro (bzw. auch für einzelne Geschäftsfelder) individuell zu ermitteln und ergibt sich wie folgt:

 $^{23}$  aus Bundesinnung Bau (WKO): "Leitfaden zur Kostenabschätzung von Planungsleistungen, Band 1 – Grundlagen", Wien, 2006 (Seite 15)

Zuschlag Gemeinkosten Material & Sonstiges [%] = 
$$
\left( \frac{\sum_{Biro} Selbstkosten Eigenleistung - \sum_{Biro} Personalkosten}{\sum_{Biro} Personalkosten} \right) \cdot 100
$$

Formel 5: Ermittlung des mittleren Zuschlagsatzes für Material und Sonstiges

Die Ansätze für die Selbstkosten Eigenleistung und Personalkosten des Büros sind bei gleich bleibendem Umsatz der Buchhaltung zu entnehmen bzw. sind bei geplanten Umsatzveränderungen die für das laufende Geschäftsjahr prognostizierten Werte heranzuziehen.

Als Erfahrungswert für die Höhe des Gemeinkostenzuschlages Material und Sonstiges kann eine Bandbreite von 20 bis 30% der Personalkosten angegeben werden. In Einzelfällen können diese Werte auch unterschritten (z.B. kleinere Büros mit "Home-Office und geringer Reisetätigkeit) oder überschritten werden (z.B. Büroneu- oder -umbau, Büros mit internationalen Projekten).

Die Gesamtsumme der Gemeinkosten Material und Sonstiges pro Jahr ist im Sinne der Deckungsbeitragsrechnung durch geeignete Zuschläge bei allen Projekten zu erwirtschaften. Im Einzelfall kann bei der Preisbildung bei einem Projekt auf einen Teil der Deckung verzichtet werden. Jedoch sind diese fehlenden Deckungsbeiträge dann bei anderen Projekten zu erwirtschaften.

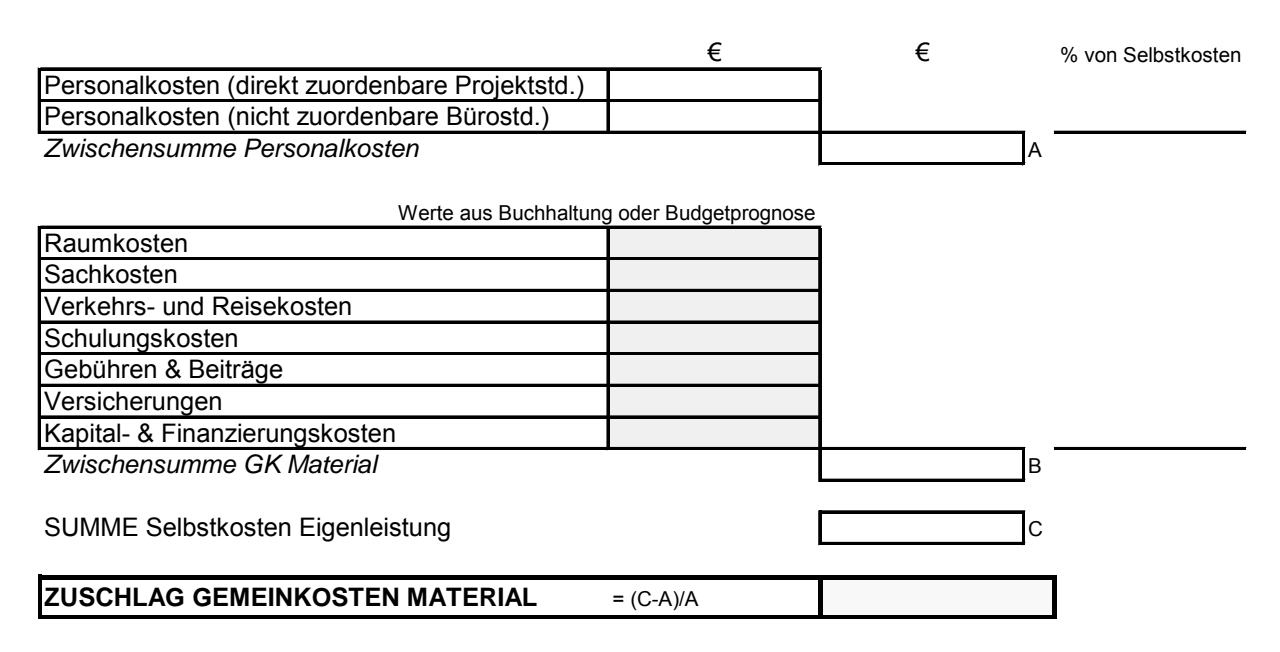

Tabelle 7: Ermittlung des mittleren Zuschlagsatzes für Material und Sonstiges<sup>24</sup>

1

 $24$  aus Bundesinnung Bau (WKO): "Leitfaden zur Kostenabschätzung von Planungsleistungen, Band 1 – Grundlagen", Wien, 2006 (Seite 15)

1

## **7.4.3. Ermittlung der tatsächlichen Gehaltskosten je Stunde**

Die tatsächlichen Gehaltskosten je Stunde müssen nach dem unter Pkt. 7.1.1.7 bereits behandeltem Schema für jeden Mitarbeiter individuell ermittelt werden. Für die weiteren Berechnungen werden in der Praxis die Mittelwerte einer jeden Beschäftigungsgruppe verwendet.

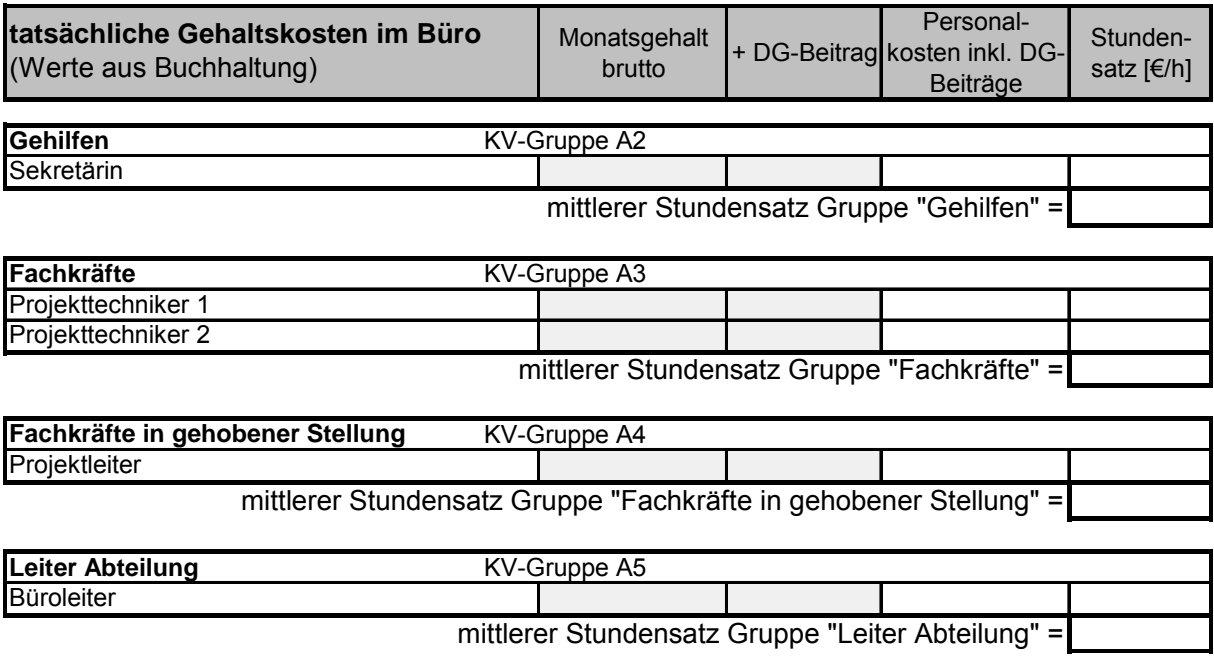

Tabelle 8: Ermittlung der tatsächlichen Gehaltskosten je Stunde25

## **7.4.4. Berechnung des gewichteten mittleren Stundensatzes**

Je nach Tätigkeitsfeld des Büros bzw. der Abteilung haben die verschiedenen Beschäftigungsgruppen unterschiedliche Anteile an der Gesamtleistung. Diese Anteile sollten in Form einer Gewichtung in die Berechnung des Stundensatzes eingehen. Es entsteht ein Mischwert für den Stundensatz, der die Einzelkosten Personal darstellt. Diesen Einzelkosten Personal werden nun die Gemeinkosten für Personal (also der Anteil nicht zuordenbarer Stunden) aufgeschlagen, was die Personalkosten ergibt.

Den Personalkosten sind in weiterer Folge die Gemeinkosten für Material und Sonstiges hinzuzuzählen, um die Selbstkosten der Eigenleistung<sup>26</sup> zu erhalten.

<sup>&</sup>lt;sup>25</sup> aus Bundesinnung Bau (WKO): ..Leitfaden zur Kostenabschätzung von Planungsleistungen, Band 1 – Grundlagen", Wien, 2006 (Seite 26)

<sup>&</sup>lt;sup>26</sup> Die Selbstkosten der Eigenleistung beinhalten alle Büro internen Personal- und Gemeinkosten exkl. Risikound Gewinnzuschlag und exkl. etwaiger Fremdleistungskosten für weitervergebene Teilleistungen. (siehe Bundesinnung Bau (WKO): "Leitfaden zur Kostenabschätzung von Planungsleistungen, Band 1 – Grundlagen", Wien, 2006; Seite 17)

Selbstverständlich müssen mit dem mittleren Stundensatz auch Risiko und Gewinn abgedeckt sein.

## **7.4.4.1. Zuschlag für Risiko<sup>27</sup>**

Der Risikozuschlag, der als %-Satz auf die Selbstkosten der Eigenleistung aufgeschlagen wird, sollte grundsätzlich zwei Arten von Risiken abdecken:

- das allgemeine Unternehmerrisiko und
- das Projektrisiko bzw. projektbezogene Einzelrisiken.

Zum allgemeinen Unternehmerrisiko gehören u. a. folgende Risiken:

- Rückschläge in der eigenen wirtschaftlichen Entwicklung,
- Auslastungsschwankungen (Mehrkosten durch Überstunden bzw. unzureichende Auslastung der Mitarbeiter),
- Verlust von Stammkunden,
- Änderungen des Nachfrageverhaltens,
- Entwicklungsrisiken wie fehlgeschlagene Forschungs- und Entwicklungsprojekte,
- Forderungsausfälle gegenüber insolventen Kunden,
- Fehlinvestitionen (z. B. falsches IT-Programm),
- erfolglose Teilnahme an Wettbewerben bzw. Vorstudien mit Vorkosten ohne Beauftragung,
- Inflation und gesamtwirtschaftliche Entwicklung.

Unter Projektrisiken bzw. projektbezogene Einzelrisiken fallen zum Beispiel:

- Planungsrisiko (z.B.: Fehlplanungen, Nachplanungen, Bearbeitungsfehler, etc.),
- Mehrkosten und Schadensforderungen durch Planverzüge,
- Falsche Einschätzung des Bearbeitungsaufwandes (klassische Kalkulationsfehler),
- Kosten für Gewährleistungsmängel,

1

- Selbstbehalt bei Schadensfällen (in Abhängigkeit der Versicherungsprämien),
- Mehrkosten durch Datenverluste und IT-Störungen,
- Änderungen der Vorschriften und Richtlinien während der Bearbeitung,
- Meinungsverschiedenheiten mit dem Kunden, die Auswirkungen auf das Honorar haben,

 $^{27}$  aus Bundesinnung Bau (WKO): "Leitfaden zur Kostenabschätzung von Planungsleistungen, Band 1 – Grundlagen", Wien, 2006 (Seite 17f)

- Ablehnung von eigentlich gerechtfertigten Nachträgen bzw. zu deckende Vertragsänderungen, deren Kosten vom Planer nicht in der Kostenabschätzung berücksichtigt wurden,
- Vor- und Zwischenfinanzierungskosten aufgrund schlechter Zahlungsmoral des Auftraggebers,
- Ungerechtfertigter Einbehalt von Teilen des Honorars nach Auftragsabschluss,
- Kursschwankungen bei Auslandsprojekten.

Da diese Risiken zeitlich unregelmäßig und in unterschiedlicher Höhe schlagend werden, sind sie für die Kostenrechnung ungeeignet. Sie werden mit den kalkulatorischen Risiken (Wagnissen) abgeglichen (vgl. Pkt. 7.1.3.3). Die Verrechnung von konstanten kalkulatorischen Risikokosten führt zu einer gleichmäßigen und anteiligen Belastung der Abrechnungsperioden mit Risikoverlusten und eliminiert somit die Zufallseinflüsse.

Die durch Fremdversicherungen abgedeckten Einzelrisiken dürfen nicht kalkulatorisch erfasst werden, stattdessen kommen die Versicherungskosten in die Kostenrechnung (Gemeinkosten für Material und Sonstiges, vgl. Pkt. 7.4.2.2).

Als Erfahrungswert für die Höhe des Risikozuschlages kann eine Bandbreite von 5 bis 15% der Selbstkosten der Eigenleistung angegeben werden. Bei höheren Auslastungsschwankungen des Personals kann dieser Wert auch über 25% liegen. In Einzelfällen bei besonders riskanten Projekten kann dieser Wert auch 50% übersteigen.

# **7.4.4.2. Zuschlag für Gewinn<sup>28</sup>**

1

Ein wesentliches Ziel jeder unternehmerischen Tätigkeit ist das Erwirtschaften eines möglichst hohen Gewinns. Auf Grund des starken Wettbewerbs unter den Planungsbüros sind der Höhe des Gewinns meist enge Schranken gesetzt. Bei jeder Preisfindung sollte aber nicht vergessen werden, dass das Ziel jedes Auftrags die Erwirtschaftung eines angemessenen Gewinns sein muss.

Schließlich muss der kalkulierte Gewinn zur Abdeckung diverser Aufwendungen herangezogen werden, wie zum Beispiel:

• zur Deckung jener Unternehmensrisiken, die nicht im Risikozuschlag berücksichtigt wurden,

 $^{28}$  aus Bundesinnung Bau (WKO): "Leitfaden zur Kostenabschätzung von Planungsleistungen, Band 1 – Grundlagen", Wien, 2006 (Seite 18f)

- zur Abdeckung von Inflationsverlusten bei der Neuanschaffung von verbrauchten Anlagegütern (z.B. IT-Mehrkosten, die sich aus der technischen Weiterentwicklung ergeben),
- für sich aus dem technischen Fortschritt ergebende zusätzliche Investitionen (z.B. im Bereich der IT),
- zur Abdeckung vorübergehender geringer Büroauslastung (wenn nicht im Allgemeinen Unternehmerrisiko berücksichtigt),
- zur Kostenabdeckung bei Rückschlägen durch die Bearbeitung neuer strategischer Geschäftsfelder,
- für die Verzinsung des Eigenkapitals,
- sowie für Steuern vom Ertrag und Vermögen.

In manchen, vor allem kleinen Unternehmen, ist es üblich, dass der erwirtschaftete Gewinn gleichzeitig den Unternehmerlohn, also die "Bezahlung" des Eigentümers darstellt. Diese Vorgangsweise ist jedoch im Sinne der Kostenwahrheit nicht zweckmäßig. Der Unternehmerlohn sollte daher nicht aus dem Gewinn finanziert werden, sondern bereits in der Kostenrechnung als kalkulatorischer Unternehmerlohn erfasst werden.

Die Höhe des Gewinns ist von verschiedensten Einflussfaktoren abhängig. Allein das Beispiel der unterschiedlichen Höhe des Nachlasses gegenüber den Werten der Honorarordnung zeigt die große Bandbreite. In Abhängigkeit des Auftraggebers, der geforderten Projektqualität, den lokalen Rahmenbedingungen, den Besonderheiten der einzelnen Leistungsbereiche sowie der unterschiedlichen Effizienz verschiedener Büros bei der Projektabwicklung liegt die Bandbreite des Gewinns zwischen 0% bis 30% und mehr. Im Vergleich zu anderen Freiberuflern (z.B. Rechtsanwälte, Notare, etc.) liegen die Planer jedoch durchschnittlich am unteren Ende der Gewinnerwartungen. Als Erfahrungswert für die Höhe des Gewinnzuschlages kann eine Bandbreite von mindestens 5% bis noch realistische 20% der Selbstkosten der Eigenleistung angegeben werden.

1

Ŧ,

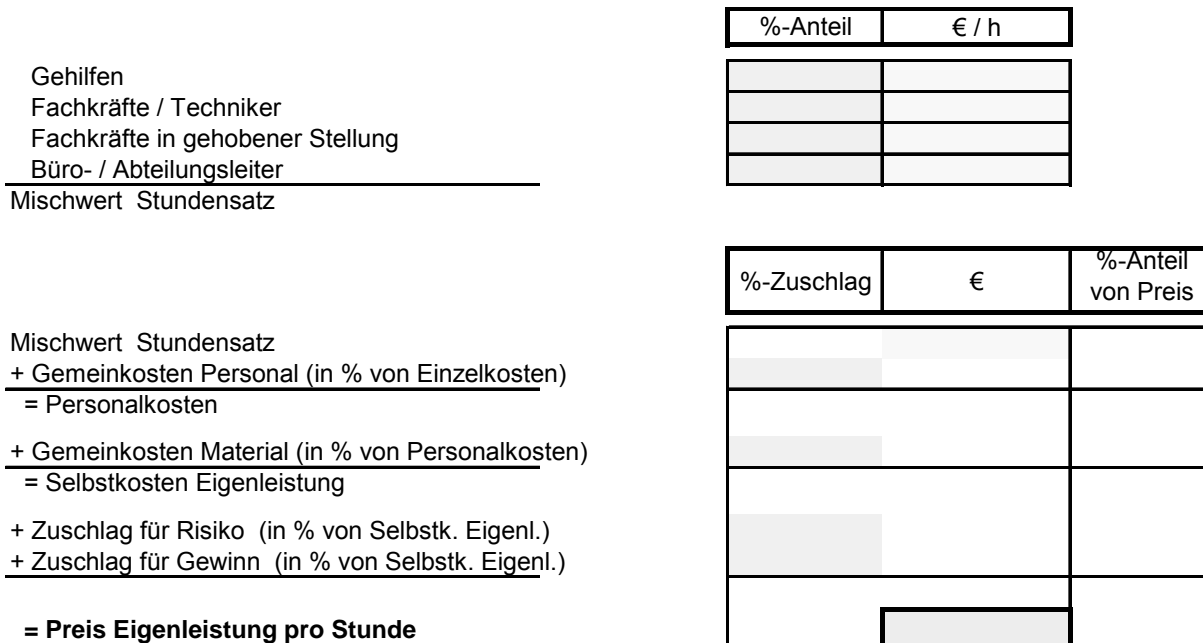

Tabelle 9: Berechnung des gewichteten mittleren Stundensatzes<sup>29</sup>

Der nun ermittelte gewichtete mittlere Stundesatz des Planungsbüros stellt den Preis für die Eigenleistung dar und beinhaltet alle Büro internen Personal- und Gemeinkosten inkl. Risikound Gewinnzuschlag für die Selbstkosten Eigenleistung, jedoch exkl. etwaiger Fremdleistungskosten für extern vergebene Teilleistungen.

<sup>&</sup>lt;sup>29</sup> aus Bundesinnung Bau (WKO): "Leitfaden zur Kostenabschätzung von Planungsleistungen, Band 1 – Grundlagen", Wien, 2006 (Seite 28)

# **8. Kostenstellenrechnung**

Die Kostenstellenrechnung stellt die Verbindung zwischen Kostenarten- und Kostenträgerrechnung innerhalb der Kostenrechnung dar. Um die Frage "Wo sind die Kosten angefallen?" zu klären, werden die Kosten auf Betriebsbereiche aufgeteilt. Sie werden also betrieblichen Teilbereichen zugeordnet, in denen sie angefallen sind. Die Verantwortlichen der Kostenstelle müssen in ihrem Zuständigkeitsbereich angefallene Kosten kontrollieren (Kontrollfunktion der Kostenstellenrechnung) und vertreten können. In der Kostenstellenrechnung werden auch Kalkulationssätze ermittelt, die für die Kalkulation der Erzeugnisse benötigt werden (Verrechnungsfunktion der Kostenstellenrechnung). Im Bauwesen werden mittels solcher Verrechnungsfunktionen die Aufschläge für allgemeine Geschäftskosten in fixen Abständen im Unternehmen bestimmt.

Die Aufgaben der Kostenstellenrechnung können also wie folgt zusammengefasst werden:

- Verteilung der nach Kostenarten aufgegliederten Gemeinkosten auf die Kostenstellen, wo sie angefallen sind (Verursachungsprinzip).
- Leistungsverrechnung zwischen den Kostenstellen (innerbetriebliche Leistungsverrechnung), um die Gemeinkosten richtig zu verteilen.
- Berechnung der Zuschlagssätze für die Material-, Fertigungs-, Verwaltungs- und Vertriebsgemeinkosten, um sie mit Hilfe dieser Zuschlagssätze auf die Kostenträger (Erzeugnisse) verteilen zu können.

Es ist zu berücksichtigen, dass Einzelkosten immer einem Kostenträger direkt zurechenbar sind und daher die Kostenstellenrechnung umlaufen. Gemeinkosten werden mittels eines so genannten Betriebsabrechnungsbogens den zugehörigen Kostenstellen zugeordnet und von dort mit sekundärer Kostenverrechnung auf die Kostenstellen und Kostenträger weiterverrechnet, die in der Wertschöpfungskette nachgelagert sind.

# **8.1. Kostenstellen**

Kostenstellen sind per Definition Betriebsbereiche, dem Kosten entsprechend ihrer Verursachung zugerechnet werden können. Die Gliederung des Betriebes in verschiedene Kostenstellen erfolgt oft nach funktionalen Gesichtspunkten wie folgt:

- Unternehmensleitung, Verwaltung
- Materialstellen (z.B.: Beschaffung, Lager, etc.)
- Fertigungsstellen (z.B.: Produktion bzw. Dienstleistungserstellung/Abteilungen, Baustellen, etc.)
- Absatz (z.B.: Vertrieb)
- Fuhrpark
- Werks-/Betriebskantine
- etc.

## **8.1.1. Allgemeine Grundsätze für die Bildung von Kostenstellen**

Bei der Gliederung des Betriebes in einzelne Kostenstellen sind insbesondere zwei Anforderungen zu berücksichtigen:

- Die der Kostenstelle zuzurechnenden Kosten müssen durch ein entsprechendes Aufzeichnungswesen (betriebliche Zeit- und Materialaufschreibung) erfasst und überwacht werden.
- Es muss sichergestellt sein, dass für eine Kostenstelle immer ein Mitarbeiter des Betriebes als persönlich Verantwortlicher fungiert, der mit den erforderlichen Kompetenzen ausgestattet ist.

Darüber hinaus sind nachfolgende vier Grundsätze bei der Bildung von Kostenstellen zu beachten:

- Die Kostenstelle muss ein selbständiger Verantwortungsbereich sein. Sie sollte wenn möglich auch eine räumliche Einheit bilden.
- Für jede Kostenstelle sollen sich möglichst genaue Maßstäbe der Kostenverursachung (Bezugsgrößen) finden lassen.
- Auf jede Kostenstelle müssen sich die Kosten möglichst genau und einfach verbuchen (kalkulieren) lassen.
- Eine Kostenstelle soll möglichst gleichartige betriebliche Prozesse erfassen.

# **8.1.2. Kostenstellengliederung nach dem Prozess der Leistungserstellung**

Nach dem Prozess der Leistungserstellung lassen sich in einem Betrieb die Kostenstellen nach folgenden Gesichtspunkten gliedern:

## **8.1.2.1. Hauptkostenstellen (Endkostenstellen)**

Hauptkostenstellen umfassen jene organisatorischen Bereiche, in denen im Rahmen der so genannten Kernprozesse (auch Primärprozesse genannt) die eigentliche Leistung erstellt wird.

Es handelt sich dabei also um solche Kostenstellen, deren Kosten unmittelbar auf den Kostenträger (Produkt) verrechnet werden können.

## **8.1.2.2. Hilfskostenstellen (Vorkostenstellen)**

Hilfskostenstellen sind jene Kostenstellen, die nicht unmittelbar an der zu erstellenden Leistung mitwirken und deren eigene Leistung von allen bzw. mehreren Kostenstellen in Anspruch genommen wird.

Diese so genannten Serviceleistungen bzw. Sekundärprozesse der Hilfskostenstellen sind oft notwendig und Voraussetzung für die Aufrechterhaltung der Leistungsbereitschaft der Verwaltungseinheit, da sonst ihre unmittelbaren Aufgaben in den Hauptkostenstellen nicht ausgeführt werden können.

Die Kosten der Hilfskostenstellen werden nicht unmittelbar auf den Kostenträger (Produkt) verrechnet, sondern auf andere Kostenstellen, für die sie Leistungen erbringen und die daher die dafür anfallenden Kosten der Hilfskostenstellen zu tragen haben.

# **8.1.3. Kostenstellengliederung nach der Bebuchbarkeit**

Nach dem Kriterium der Bebuchbarkeit können Kostenstellen in

- Basiskostenstellen und
- Sammelkostenstellen

unterschieden werden.

Den Basiskostenstellen können Kosten direkt zugebucht werden, den Sammelkostenstellen hingegen nicht. Sie stellen lediglich Zusammenfassungen mehrer Basiskostenstellen dar (z.B. Sammelkostenstelle "Materialwirtschaft" als Summe der Basiskostenstellen "Wareneingang", "Einkauf" und "Lager).
# **8.2. Durchführung der Kostenstellenrechnung**

Wichtigstes Instrument für die Durchführung der Kostenrechnung ist der so genannte Betriebsabrechnungsbogen (kurz: BAB). Bevor aber auf den Umgang mit dem BAB eingegangen werden kann, muss zunächst auf einige Begriffe aus der Zuschlagskalkulation näher eingegangen werden:

# **8.2.1. Exkurs: Begriffe für die differenzierte Zuschlagskalkulation**

# **8.2.1.1. Einzelkosten**

Wie bereits im Teil 1 dieses Skriptums unter Pkt. 6.2.3.1 (Seite 34) definiert, sind Einzelkosten immer einem Kostenträger direkt zuordenbar. Oftmals sind dies Kosten für unterschiedliche Materialbestandteile und je nach Produkt naturgemäß stark unterschiedlich.

Die Summe aller in einer Periode (z.B.: Monat) innerhalb einer Kostenstelle angefallenen Einzelkosten bilden die Zuschlagsbasis für die jeweilige Kostenstelle, auf die die Gemeinkosten bezogen werden.

# **8.2.1.2. Kostenstelleneinzelkosten**

Darunter versteht man alle Kosten, die zwar nicht einem Kostenträger, aber der einzelnen Kostenstelle direkt zugeordnet werden können, weil sie ausschließlich in dieser bestimmten Kostenstelle angefallen sind (z.B.: Personalkosten für einen Buchhalter in der Kostenstelle Verwaltung).

# **8.2.1.3. Kostenstellengemeinkosten**

Diese Kosten können nur indirekt mit Hilfe eines Aufteilungsschlüssels der Kostenstelle zugeordnet werden (z.B.: Abschreibung des Bürogebäudes).

# **8.2.1.4. Primäre Gemeinkosten**

Darunter können alle jene Gemeinkosten zusammengefasst werden, die nach bestimmten Aufteilungsschlüsseln auf alle Kostenstellen (Haupt- und Hilfskostenstellen) verteilt werden müssen.

# **8.2.1.5. Sekundärkosten**

Sekundärkosten sind jene Kosten, die bei innerbetrieblichen Leistungen die empfangende Kostenstelle belasten und zwischen leistender und empfangender Kostenstelle verrechnet werden.

#### **8.2.1.6. Sekundäre Gemeinkosten**

Unter diesem Begriff werden alle jene Gemeinkosten subsumiert, die nach der Umlage der Gemeinkosten der Hilfskostenstellen auf die Hauptkostenstellen bei den einzelnen Hauptkostenstellen verbleiben. Diese werden für jede Hauptkostenstelle getrennt zu einer jeweiligen Bezugsgröße in Relation gesetzt, um die Zuschlagsätze für die darauf folgende Kostenträgerkalkulation zu ermitteln.

# **8.2.2. Kostenstellenrechnung mittels BAB**

Ein BAB kann in seiner einfachsten Form als Tabelle dargestellt werden, deren Zeilen die Kostenarten und deren Spalten die Kostenstellen sind.

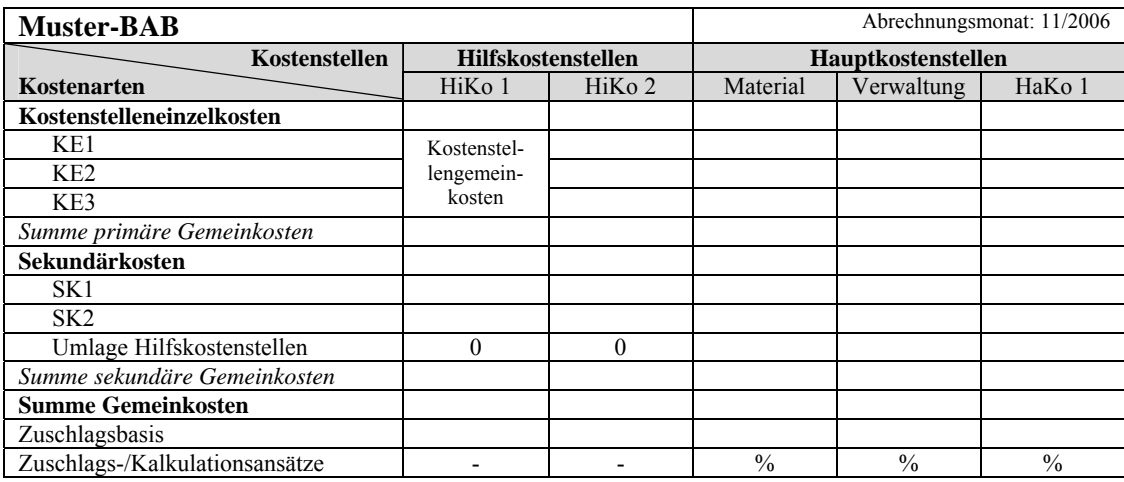

Tabelle 10: Muster-Betriebsabrechnungsbogen (BAB)

Die eigentliche Durchführung der Kostenstellenrechnung im BAB erfolgt grundsätzlich in drei Stufen:

- Zuordnung der primären Kosten auf die Kostenstellen (Primärkostenverrechnung)
- Verrechnung der Sekundärkosten zwischen den Kostenstellen (Sekundärkostenverrechnung)
- Ermittlung der Kalkulationssätze

Für die im Bauwesen übliche Zuschlagskalkulation bzw. Bezugsgrößenkalkulation werden ausschließlich Gemeinkosten über die Kostenstellen verrechnet. Einzelkosten werden direkt den Kostenträgern zugerechnet.

<u>.</u>

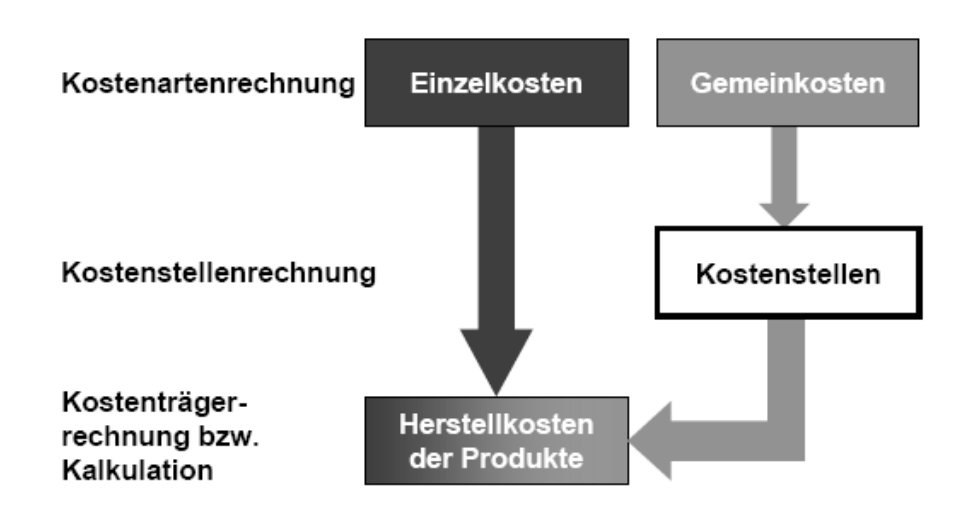

Abbildung 15: Schematische Darstellung der Zurechnung von Gemeinkosten über Kostenstellen auf den Kostenträger $30$ 

Im ersten Schritt werden den Kostenstellen die von ihnen verursachten Kostenstelleneinzelkosten (vgl. Pkt. 8.2.1.2) zugerechnet und die Kostenstellengemeinkosten (vgl. Pkt. 8.2.1.3) auf diese Kostenstellen mittels Aufteilungsschlüssel verteilt.

In einem zweiten Schritt müssen nun alle innerbetrieblich erbrachten Leistungen (Sekundärkosten, vgl. Pkt. 8.2.1.5) zwischen den betroffenen Kostenstellen verrechnet werden. Man nennt diesen Schritt in der Kostenstellenrechnung auch die so genannte Sekundärkostenverrechnung oder innerbetriebliche Leistungsverrechnung (ibLv).

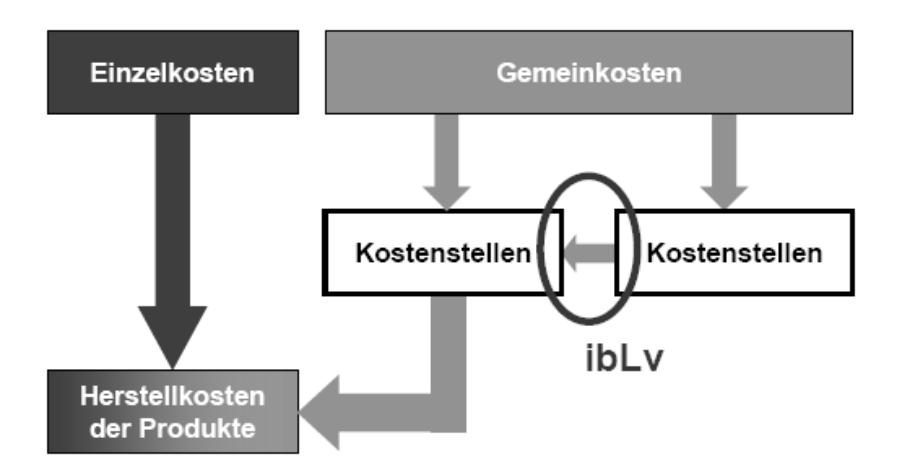

Abbildung 16: Schematische Darstellung der innerbetrieblichen Leistungsverrechnung (ibLv)<sup>31</sup>

<sup>&</sup>lt;sup>30</sup> aus Bauer, U.: "Enzyklopädie BWL – Kosten- und Erfolgsrechnung", Institut für Betriebswirtschaftslehre und Betriebssoziologie, TU Graz, 2006

<sup>&</sup>lt;sup>31</sup> aus Bauer, U.: "Enzyklopädie BWL – Kosten- und Erfolgsrechnung", Institut für Betriebswirtschaftslehre und Betriebssoziologie, TU Graz, 2006

In den meisten Fällen geht es dabei um die Erfassung und Weiterverrechnung von Kosten für in einem Unternehmen erbrachte Leistungen, die nicht für den direkten Verkauf bestimmt sind. Das gebräuchlichste Verfahren zur innerbetrieblichen Leistungsverrechnung ist die so genannte Kostenstellenumlage. Dabei werden die Sekundärkosten anhand meist mengenabhängiger Schlüssel auf die Kostenstellen verrechnet, die diese Leistungen in Anspruch nehmen.

Dazu ein kurzes Beispiel: Eine typische innerbetriebliche Leistung in einem großen Planungsbüro mit mehreren Abteilungen für Architekturplanung, Statik, Gebäudetechnik, etc. und einer entsprechenden EDV/IT-Ausstattung ist der innerbetriebliche EDV/IT-Support durch eigens dafür angestelltes Personal. Dabei werden Kosten der Hilfskostenstelle "EDV/IT-Support" (z.B.: Gehälter, etc.) meist anhand des mengenabhängigen Aufteilungsschlüssels "PC-Arbeitsplätze pro Planungsabteilung" an die Hauptkostenstellen "Architekturplanung", "Statik", "Gebäudetechnik", etc. verrechnet.

Als Alternative dazu könnte die Verrechnung der EDV/IT-Supportleistungen mit Hilfe eines Aufteilungsschlüssels erfolgen, der über periodische Aufzeichnungen der jeweiligen Vorgänge ermittelt wird. Voraussetzung dafür ist, dass die jeweiligen Bearbeitungsdauern der Anfragen der Hauptkostenstellen von der Hilfskostenstelle erfasst werden.

# **8.2.3. Verrechnungsverfahren für die Umlage der Hilfskostenstellen**

Für die Umlage der Gemeinkosten der Hilfskostenstellen (innerbetriebliche Leistungsverrechnung) gibt es mehrere mögliche Verfahren:

#### **8.2.3.1. Umlage einer Hilfskostenstelle**

Am einfachsten verfährt man, wenn nur eine Hilfskostenstelle an alle anderen Hauptkostenstellen leistet und von anderen Hilfskostenstellen keine Leistungen empfängt. Die Umlage erfolgt nach einem zu definierenden Schlüsseln (z.B. Umlage der Gemeinkosten der Werksküche auf die Hauptkostenstellen nach der Anzahl der Beschäftigten in der jeweiligen Kostenstelle).

#### **8.2.3.2. Stufenleiterverfahren**

Das Stufenleiterverfahren ist eine Näherungsmethode, die bei jeder umzulegenden Hilfskostenstelle die Leistungen von Hilfskostenstellen, die noch nicht umgelegt wurden vernachlässigt.

Daher wird mit jener Hilfskostenstelle begonnen, die keine (am wenigsten) Leistungen von anderen Hilfskostenstellen empfängt. Dies wird solange fortgesetzt, bis alle Hilfskostenstellen umgelegt sind.

#### **8.2.3.3. Simultanansatz**

Die Umlage der Hilfskostenstellen bei wechselseitigen Leistungsverflechtungen zwischen den umzulegenden Hilfskostenstellen wird mit Hilfe eines Gleichungsverfahrens durchgeführt. Es ist das einzig exakte Verfahren der innerbetrieblichen Leistungsverrechnung. Die Verteilungsbeträge werden simultan ermittelt und berücksichtigt alle Abhängigkeiten ohne durch die Anordnung der Hilfs- bzw. Vorkostenstellen beeinflusst zu werden.

# *Dazu ein Beispiel:32*

1

In einem Unternehmen, sind zwei Hilfs- bzw. Vorkostenstellen "Fuhrpark" und "Instandhaltungswerkstatt" eingerichtet worden. Als Haupt- bzw. Endkostenstelle gelten die Kostenstellen "Materialwirtschaft", "Produktion" sowie "Verwaltung und Vertrieb".

Die Primärkosten der genannten Bereiche sowie ihre Leistungsabgabe- und Leistungsaufnahmemengen sind nachfolgend dargestellt:

| Kostenstellen<br>Primär-<br>kosten,<br>Leistungsmengen       | Vorkostenstellen    |          | Endkostenstellen        |            |                               |
|--------------------------------------------------------------|---------------------|----------|-------------------------|------------|-------------------------------|
|                                                              | Instand-<br>haltung | Fuhrpark | Material-<br>wirtschaft | Produktion | Verwaltung<br>und Vertrieb    |
| Primärkosten $(\epsilon)$                                    | 60.000              | 10.080   | 200.000                 | 800.000    | 300.000                       |
| Leistungsvolumen<br>Instandhaltung<br>Abgabe an Kostenstelle | 1.000               |          |                         |            |                               |
| (jeweils in Stunden)                                         |                     | 200      | 70                      | 630        | 100                           |
| Leistungsvolumen<br>Fuhrpark                                 |                     | 8.000    |                         |            |                               |
| Abgabe an Kostenstelle<br>(jeweils in km Fahrleistung)       | 800                 |          | 2.200                   | 1.100      | 3.900<br>$\ddot{\phantom{a}}$ |

Tabelle 11: Beispiel Simultansatz (Leistungsbeziehung zwischen Hilfs- und Hauptkostenstellen)

In diesem Beispiel stehen die Hilfs-/Vorkostenstellen "Instandhaltung" und "Fuhrpark" in gegenseitiger Leistungsbeziehung. Die "Instandhaltung" nimmt von den insgesamt 8.000 km der Hilfs-/Vorkostenstellen "Fuhrpark" 800 km an Fahrleistung und der "Fuhrpark" von den insgesamt 1.000 Stunden der Hilfs-/Vorkostenstellen "Instandhaltung" 200 Stunden in Anspruch (vgl. Tabelle 11).

<sup>&</sup>lt;sup>32</sup> aus Schneider, E., Wais, A.: "Bauwirtschaft 1", Vorlesungsskript (Version 1.3), Institut für Baubetrieb, Bauwirtschaft und Baumanagement, Leopold-Franzens-Universität Innsbruck, Sommersemester 2006

In die Gesamtkosten der "Instandhaltung" müssen neben den Primärkosten von 60.000€ auch Kosten für die Fahrzeugnutzung eingehen, deren km-Satz wiederum von den Kosten für 2000 Instandhaltungsstunden im "Fuhrpark" abhängen. Umgekehrt setzten sich die Gesamtkosten des Fuhrparks aus 10.080 € Primärkosten und den Kosten für 200 Instandhaltungsstunden zusammen, deren Höhe wiederum von den Kosten der von der Instandhaltungswerkstatt abgerufenen 800 km an Fahrleistung mit bestimmt wird.

Fazit: Keine der beiden Vorkostenstellen kann daher die erbrachten Leistungen abrechnen, ohne die Zusatzbelastungen der jeweils anderen Kostenstelle zu kennen.

Zur Lösung dieses Problems wird der so genannte Simultanansatz wie folgt angewendet:

Dem Simultanansatz liegt, wie bereits erwähnt, als mathematisches Verfahren ein Gleichungssystem zugrunde. Es wird für n Hilfs-/Vorkostenstellen ein System von n Gleichungen mit n Unbekannten aufgestellt. Die gesamten Kosten einer Hilfs-/Vorkostenstelle ergeben sich aus ihren primären Kosten und den sekundären Kosten, die sie von anderen Vorkostenstellen belastet bekommt. Die zu belastenden Sekundärkosten entsprechen dem Anteil der Leistungsabnahme von einer anderen Hilfs-/Vorkostenstelle, multipliziert mit deren Gesamtkosten:

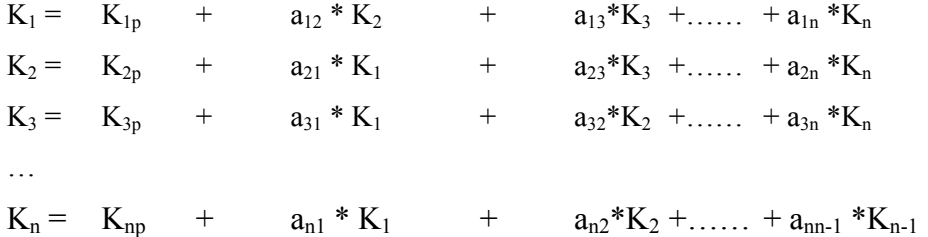

Dabei bedeutet:

Ki Gesamtkosten der Hilfs-/Vorkostenstelle i

Kip Primäre Kosten der Hilfs-/Vorkostenstelle i

aij Anteil an der Leistungsmenge der Kostenstelle j, die von der Kostenstelle i

In obigem Beispiel wird das Gleichungssystem nun wie folgt aufgestellt und gelöst:

$$
K_{FP} = 10.080 \text{ } \in + (200h/1.000h) * K_{IH} = 10.080\text{ } \in + 0.2 * K_{IH}
$$
  
\n
$$
K_{IH} = 60.000 \text{ } \in + (800 \text{ km}/8.000 \text{ km}) * K_{FP} = 60.000\text{ } \in + 0.1 * K_{FP}
$$

Die Auflösung größerer Gleichungssysteme erfolgt mit Algorithmen. Da im Beispiel nur zwei Gleichungen vorliegen, kann das Gleichungssystem mit Hilfe des Einsetzverfahrens gelöst werden:

$$
K_{FP} = 22.530,61 \in
$$
  

$$
K_{IH} = 62.253,06 \in
$$

Mit Hilfe dieser errechneten Werte lässt sich die Abrechnung nun folgendermaßen durchführen:

Verrechnungssatz je h Instandhaltung = 
$$
\frac{62.253,06 \text{E}}{200h + 70h + 630h + 100h} = 62,25 \text{E}
$$

2,816€  $\text{Verrechnungssatz}$  je km Fuhrpark =  $\frac{22.530,61 \text{E}}{800 \text{km} + 2200 \text{km} + 1100 \text{km} + 3900 \text{km}}$  =

Nach Abrechnung der Vorkostenstellen ergibt sich somit folgendes Bild:

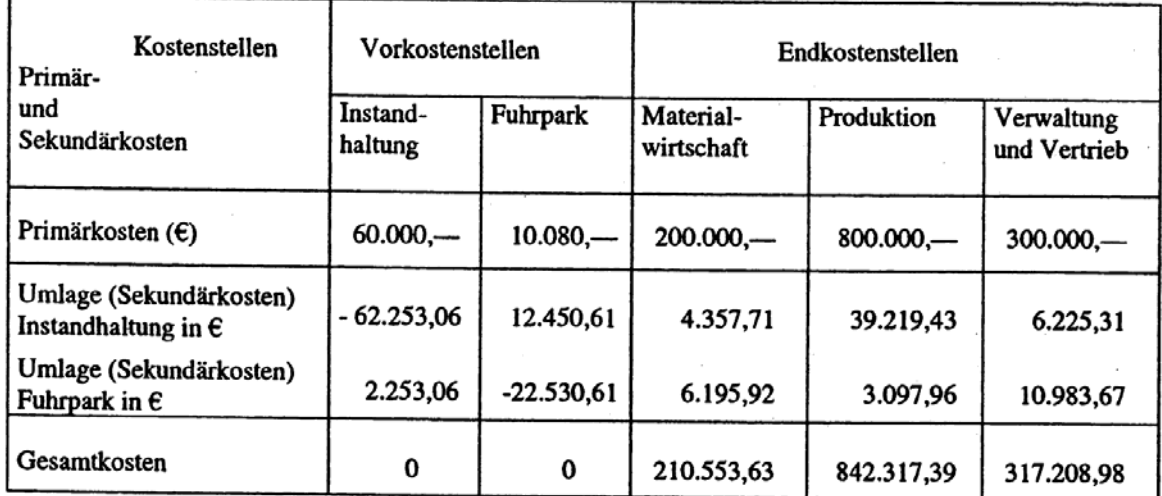

Tabelle 12: Sekundärkostenverrechnung nach dem Simultanansatz

# **9. Kostenträgerrechnung**

Die Kostenträgerrechnung steht am Ende der Kostenrechnung und soll die Frage "Wofür sind die Kosten angefallen?" klären. Die zentrale Aufgabe besteht in der Ermittlung der Herstellund Selbstkosten (z.B. für Bestandsbewertung, Verrechnungspreise oder Planungsaufgaben).

# **9.1.** Begriff "Kostenträger"

Grundsätzlich werden unter Kostenträgern die Dienstleistungen bzw. Produkte eines Unternehmens verstanden. Dabei werden die Leistungen (Produkte oder Dienstleistungen) oder Leistungsgruppen eines Unternehmens, welche über einen Verkaufspreis die von ihnen verursachten Kosten zu "tragen" haben im Rahmen der Kostenrechnung als "Kostenträger" bezeichnet.

Für die Kostenträger gibt es keine allgemein gültigen Definitionskriterien, allerdings sollte beachtet werden, dass

- Kostenträger auch aus Sicht der Kunden eigenständige Leistungen sind und
- Kosten den Kostenträgern verursachergerecht und mit vertretbaren Aufwand zugeordnet werden können – also kalkulierbar sind.

# **9.2. Kalkulationsarten in der Kostenträgerrechnung**

Die Ermittlung der Kosten pro Leistung/Produkt erfolgt mittels Kalkulationsverfahren. Die Kostenträgerrechnung tritt grundsätzlich in zwei Ausprägung auf:

- Kostenträgerstückrechnung (Kalkulation)
- Kostenträgerzeitrechnung

Im vorliegenden Skriptum werden nur zum Verkauf bestimmte Leistungen im Rahmen der Kostenträgerstückrechnung betrachtet. Die Aufgabe der Kalkulation (Kostenträgerstückrechnung) ist es dabei, die Selbstkosten der Kostenträger zu bestimmen, um feststellen zu können ob mit dem am Markt erzielbaren Preis die Selbstkosten "getragen" werden können und somit kein Verlust aus dieser betrieblichen Tätigkeit entsteht. Übersteigen die Verkaufserlöse die Selbstkosten wird ein kalkulatorischer Gewinn erzielt.

Man unterscheidet im Wesentlichen drei Gruppen von Kalkulationsverfahren:

- Divisionskalkulationen
	- o einfache oder einstufige Divisionskalkulation
- o zweistufige Divisionskalkulation
- o stufenweise oder mehrstufige Divisionskalkulation
- o Äquivalenzziffernkalkulation
- Kuppelproduktkalkulation
- Zuschlagskalkulationen
	- o summarische Zuschlagskalkulation
	- o differenzierte Zuschlagskalkulation

Je nach Eigenart eines Betriebes und dem grundsätzlichen Zweck der jeweiligen Kalkulation, nämlich die Selbstkosten der betrieblichen Leistung (des Kostenträgers) unter Berücksichtigung des Prinzips der verursachungsgerechten Zurechnung der Kosten und des ökonomischen Prinzips zu ermitteln, ist das jeweils bestgeeignete Verfahren anzuwenden.

Abgesehen von der differenzierten Zuschlagskalkulation werden bei allen Verfahren die Kostenarten ohne den Zwischenschritt der Bildung von Kostenstellen (als betrieblichen Teilbereichen, die kostenrechnerisch selbständig abgerechnet werden) auf die Kostenträger verrechnet. Von großer praktischer Bedeutung sind im Wesentlichen beide Zuschlagskalkulationsverfahren.

#### **9.2.1. Divisionskalkulationen**

Die Divisionskalkulation kann nur bei Massenfertigung in so genannten Einproduktbetrieben sinnvoll eingesetzt werden. In Abhängigkeit davon, ob es im Produktionsprozess zu Bestandsveränderungen bei fertigen und unfertigen Erzeugnissen kommt, gelangen unterschiedliche Varianten der Divisionskalkulation zum Einsatz.

#### **9.2.1.1. Einfache oder einstufige Divisionskalkulation**

Dieses Verfahren ist lediglich für Einproduktbetriebe mit einheitlichem Arbeitsgang (Massenfertigung) anwendbar und wird in der Praxis sehr selten angewendet.

Die gesamten Kosten einer Abrechnungsperiode werden durch die erzeugte oder abgesetzte Menge dividiert, um zu den Kosten pro abgesetzter/erzeugter Mengeneinheit (z.B. €/Stück,  $\epsilon$ /kg,  $\epsilon$ /Tonne etc.) zu gelangen.

$$
k=\frac{K}{m}
$$

Formel 6: Einfache oder einstufige Divisionskalkulation

#### k ........ Stückkosten

- K ....... Gesamtkosten einer Periode
- m ....... Gesamte produzierte Menge einer Periode

*Beispiel:* Schottergrube (Kosten pro Tonne Schotter)

Die einstufige Divisionskalkulation ist ein Kalkulationsverfahren, das für die Kalkulation keine Kostenstellenrechnung benötigt.

#### **9.2.1.2. Zweistufige Divisionskalkulation**

Bei der zweistufigen Divisionskalkulation werden die Gesamtkosten aufgeteilt in Herstellkosten und in die Verwaltungs- und Vertriebskosten. Die Verwaltungs- und Vertriebskosten werden durch die abgesetzte Menge, die Herstellkosten durch die produzierte Menge dividiert. Die Selbstkosten je Erzeugniseinheit ergeben sich aus der Addition der Herstellkosten und der Verwaltungs- und Vertriebskosten je Einheit. Auch für die zweistufige Divisionskalkulation gilt noch die Bedingung, dass es keine Veränderung des Bestandes an unfertigen Erzeugnissen geben darf.

$$
k = \frac{K_h}{X_h} + \frac{K_{Verw+Vertr}}{X_a}
$$

Formel 7: Zweistufige Divisionskalkulation

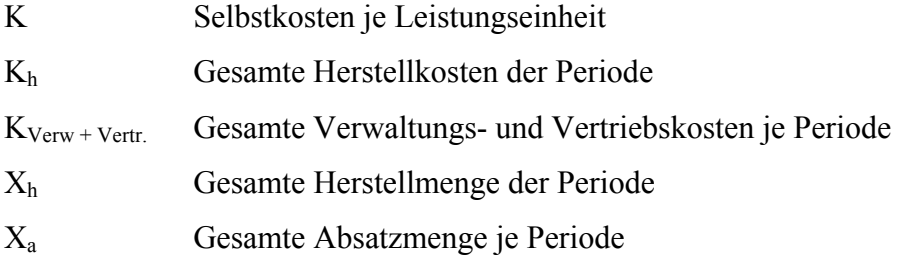

#### **9.2.1.3. Stufenweise oder mehrstufige Divisionskalkulation**

Die stufenweise oder mehrstufige Divisionskalkulation wird eingesetzt, wenn in einem Einproduktbetrieb mehrere Fertigungsstufen mit wechselnden Beständen an unfertigen Erzeugnissen durchlaufen werden.

z.B.: Produktionsstufe 1: Bearbeitung des Rohstoffes Produktionsstufe 2: Herstellung des Halbfertigerzeugnisses Produktionsstufe 3: Endfertigung des Fertigprodukts

Dieses Verfahren wird auch als so genanntes "Wälzungsverfahren" bezeichnet.

Die durchschnittlichen Herstellkosten werden beginnend mit der ersten Fertigungs- bzw. Produktionsstufe für jeden Prozessabschnitt ermittelt, bis schließlich auf der letzten Fertigungsstufe die Herstellkosten des Endprodukts berechnet sind. Die Stufenherstellkosten setzen sich dabei jeweils aus den Kosten der Zwischenprodukte der vorangegangenen Stufe und den Bearbeitungskosten der jeweiligen Fertigungsstufe als "Wareneinsatz" (Menge mal Kosten je Mengeneinheit der Vorstufe) zusammen. Sie werden durch die Ausbringungsmenge der jeweiligen Fertigungsstufe dividiert, Mit den Stufenherstellkosten werden die jeweiligen Bestände an unfertigen bzw. fertigen Erzeugnissen bewertet. Um zu den Selbstkosten je Erzeugniseinheit zu gelangen, werden zusätzlich die anteiligen Verwaltung- und Vertriebskosten addiert.

Ermittlung der Herstellkosten je Einheit (kh):

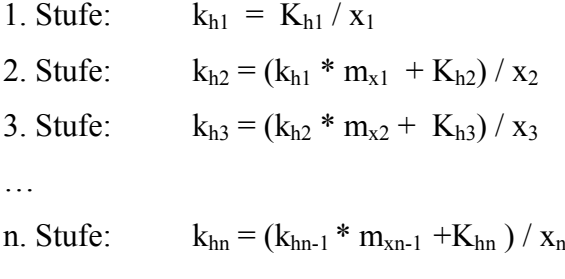

Dabei bedeuten:

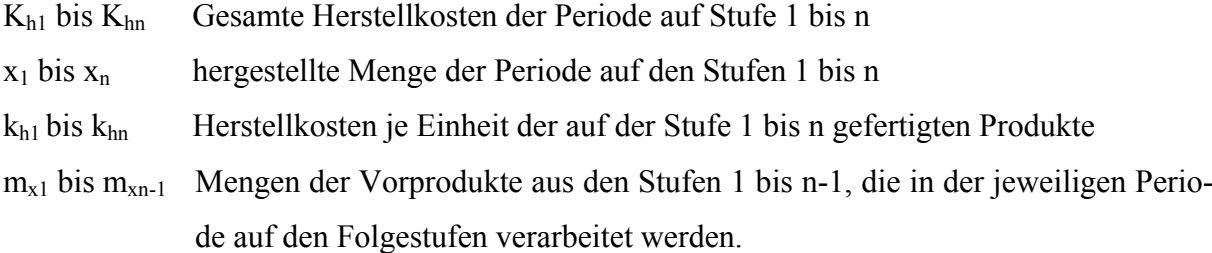

Die Selbstkosten je Leistungseinheit ergeben sich wie folgt:

$$
k = k_h + \frac{K_{\text{verw+vert}}}{x_a}
$$

Formel 8: Stufenweise oder mehrstufige Divisionskalkulation

### **9.2.1.4. Äquivalenzziffernkalkulation**

Werden in einem Unternehmen mehrere Varianten einer Erzeugnisart hergestellt (wenn unterschiedliches Material einheitlich verarbeitet wird, oder wenn gleiches Material unterschiedlich bearbeitet wird), bietet sich der Einsatz der Äquivalenzziffernkalkulation an. Typisches Einsatzgebiet der Äquivalenzziffernkalkulation ist daher die Sortenfertigung (z.B.: Brauereien, Betonwerke, Asphaltwerke etc.)

Es wird im Rahmen der Äquivalenzziffernkalkulation berücksichtigt, dass die Kosten der verschiedenen Produktarten (Kostenträger) aufgrund der Ähnlichkeiten in der Fertigung in einem bestimmten Verhältnis zueinander stehen. Dazu wird eine bestimmte Eigenschaft eines Produktes, wie z.B. die Länge der Mischzeit oder die Stoffkosten als Vergleichsmaßstab gewählt. Setzt man diese Eigenschaft für ein Produkt gleich "1", so kann man für ein ähnliches Produkt die Äquivalenzziffern bilden. Die Summe der gewichteten Eigenschaften ergibt die Äquivalenzmenge. Die Kosten werden dann durch die Äquivalenzmenge geteilt. Man erhält so die Kosten einer Äquivalenzeinheit.

Die einstufige/mehrstufige Äquivalenzziffernkalkulation bezieht sich auf die Anzahl der Fertigungsstufen der Produkte und wird entsprechend der einstufigen/mehrstufigen Divisionskalkulation berechnet. Im folgenden Beispiel wird eine einstufige Äquivalenzziffernkalkulation in einem Asphaltmischwerk gezeigt.

# *Dazu ein Beispiel:33*

1

Eine Asphaltmischanlage verursacht Kosten von 747.968,89€ pro Jahr. Die Produzierten Mengen und Mischzeiten wurden wie folgt erfasst:

• Bituminöse Tragschicht 65.000 t (150 t/h) • Asphaltbinder  $17.000 \text{ t} (125 \text{ t/h})$ • Asphaltfeinbeton  $10.000 \text{ t} (90 \text{ t/h})$ • Sonderbeläge  $4.000 \text{ t} (60 \text{ t/h})$ 

Da die Mischkosten ganz eindeutig von der Mischzeit abhängen, wird diese als Grundlage für die Bildung der Äquivalenzziffer benützt. Die Mischgutart "Bit. Tragschicht" hat den größeren Produktionsanteil und wird deshalb als Bezugsgröße (mit der Äquivalenzzahl = 1) gewählt.

<sup>&</sup>lt;sup>33</sup> aus Schneider, E., Wais, A.: "Bauwirtschaft 1", Vorlesungsskript (Version 1.3), Institut für Baubetrieb, Bauwirtschaft und Baumanagement, Leopold-Franzens-Universität Innsbruck, Sommersemester 2006

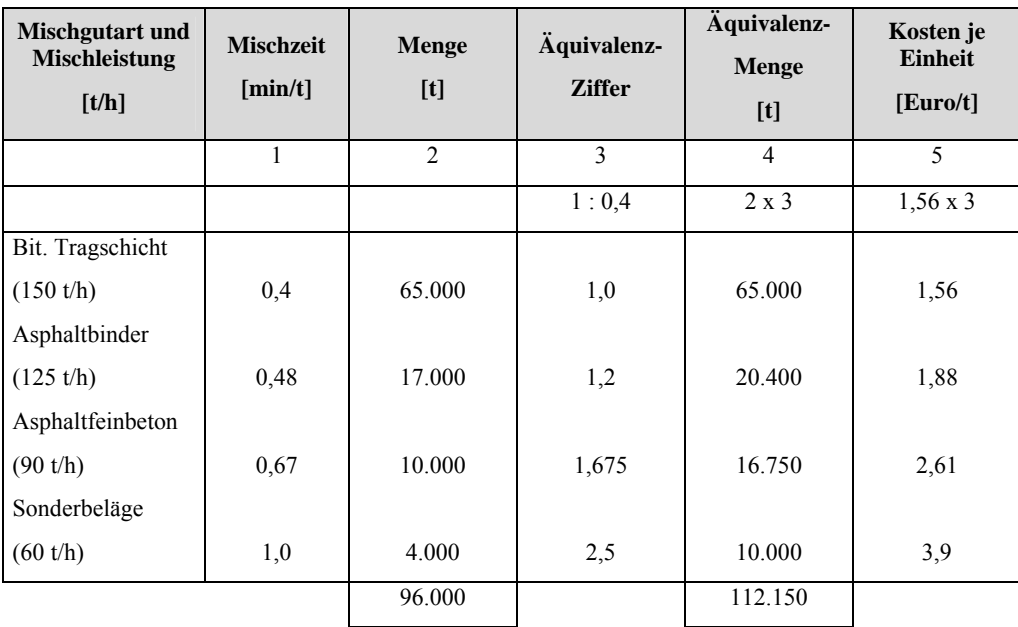

Die Äquivalenzkosten ergeben sich demnach über die Äquivalenzmenge wie folgt:

Kosten der Mischanlage/Jahr  

$$
\frac{747.968,89}{\text{Äquivalenzmenge}} = \frac{747.968,89}{112.150} \frac{[E / Jahr]}{[t / Jahr]} = 6,67 \frac{\epsilon}{t}
$$

# **9.2.2. Kuppelproduktkalkulation**

Das Verfahren der Kuppelproduktkalkulation berücksichtigt die bei der Produktion eines Hauptproduktes anfallenden Nebenprodukte. Zum Beispiel fallen in einer Kokerei neben dem Hauptprodukt Koks noch verwertbare Nebenprodukte wie Teer und Gas an, deren Erlöse als Beiträge zur Kostentragung des Hauptprodukts berücksichtigt werden müssen.

# **9.2.3. Zuschlagskalkulation**

Werden heterogene Produkte mit stark unterschiedlichen Fertigungsgängen gefertigt, sind die einfachen Verfahren der Divisionskalkulation und der Äquivalenzziffernkalkulation für eine verursachungsgerechte Berechnung der Kosten nicht mehr anwendbar. Bei den Zuschlagskalkulationsverfahren werden die Kosten nach ihrer Zurechenbarkeit auf den Kostenträger in Einzelkosten und Gemeinkosten unterschieden. Die Einzelkosten werden dem zu kalkulierenden Produkt direkt zugeordnet. Die Gemeinkosten lastet man den einzelnen Produkten über einen Zuschlagssatz an.

Die Zurechnung der Einzelkosten stellt unter dem Ziel einer verursachungsgerechten Zurechnung per definitionem kein Problem dar. Voraussetzung ist allerdings ein exaktes Aufzeichnungs- und Belegwesen im Unternehmen. Die Einzelkosten dienen darüber hinaus als Basis für die Berechnung eines Zuschlagsatzes mit dem die Gemeinkosten dem Kostenträger zugerechnet werden.

Die möglichst verursachungsgerechte Zurechnung von Gemeinkosten auf den Kostenträger ist das grundsätzliche Ziel der Kostenrechnung bei der Bestimmung der Selbstkosten des Kostenträgers. In der Zuschlagskalkulation gibt es dafür zwei grundsätzliche Verfahren:

- die summarische Zuschlagskalkulation
- die differenzierte Zuschlagskalkulation

Im Rahmen der differenzierten Zuschlagskalkulation wird durch die Bildung von Kostenstellen eine detaillierte Aufgliederung der Gemeinkosten vorgenommen. Dadurch ist tendenziell eine exaktere, verursachungsgerechtere Zurechnung der Gemeinkosten auf die Kostenträger möglich als bei der summarischen Zuschlagkalkulation, die ohne Bildung von Kostenstellen das Auslangen findet.

Naturgemäß begründet die Einrichtung von Kostenstellen zusätzlichen Ressourceneinsatz und verursacht somit zusätzliche Kosten. Nach dem Prinzip der Wirtschaftlichkeit ist demnach abzuwägen, ob der Nutzen der durch die Einrichtung von Kostenstellen gewonnenen exakteren Information die Kosten der zusätzlichen Verfahrensschritte übersteigt. Bei dieser Nutzenbeurteilung ist darüber hinaus zu beachten mit der Einrichtung von Kostenstellen zusätzliche Zwecke, etwa jener der innerbetrieblichen Kostenkontrolle, wesentlich zielorientierter eingesetzt werden können.

Als einfacheres und damit grundsätzlich weniger kostenintensives Verfahren kann die summarische Zuschlagskalkulation herangezogen werden, die auf die Bildung eigener Kostenstellen verzichtet. Dieses Verfahren wird vor allem in Klein- und Mittelbetrieben häufig zur Anwendung gebracht.

#### **9.2.3.1. Summarische Zuschlagskalkulation**

Bei der summarischen Zuschlagskalkulation werden die Gemeinkosten ohne den Zwischenschritt einer Umlage auf Kostenstellen mit Hilfe von Zuschlagsätzen zugerechnet.

Als Bezugsgrößen für die Gemeinkosten dienen meist die Materialeinzelkosten und die Bruttostundenlöhne. In der Selbstkostenkalkulation im Erzeugungsbetrieb werden die Materialgemeinkosten in Relation zu den Materialeinzelkosten zugeschlagen, die Lohnnebenkosten und sonstigen Gemeinkosten werden im Rahmen der Berechnung des sog. Regiestundensatzes berücksichtigt. Im Dienstleistungsbetrieb werden alle Gemeinkosten im (Regie)Stundensatz berücksichtigt.

#### **Berechnung der Personalgemeinkosten**

Der Regiestundensatz hat zum einen alle Personalkosten abzudecken und beinhaltet bei der Selbstkostenkalkulation im Dienstleistungsbetrieb darüber hinaus alle sonstigen Gemeinkosten. Bei der Selbstkostenkalkulation im Erzeugungsbetrieb sind die Materialkosten (Materialeinzelkosten und Materialgemeinkosten) nicht in den Regiestundensatz einzubeziehen.

Ausgehend von der Jahresarbeitsleistung werden jene Stunden, die nicht weiterverrechenbar sind (z.B. nicht produktive Stunden) in Abzug gebracht. Man gelangt zu den direkt weiterverrechenbaren Stunden (verkaufbare bzw. produktive Stunden). Diese werden zu den gesamten Personalkosten in Relation gesetzt, um zum entsprechenden Zuschlagsatz zu kommen (siehe Pkt. 6.4.2.1, Formel 4).

Im Planungsbüro können die Bruttostundensätze als Mischwert über die Beschäftigungsgruppen bzw. Angestellten ermittelt werden. Diese stellen die Einzelkosten dar, auf die die Personalgemeinkosten aufgeschlagen werden und sich somit die Personalkosten ergeben (siehe Tabelle 9).

#### **Berechnung der Materialgemeinkosten**

Hinsichtlich der Berechnung der gesamten übrigen Gemeinkosten (die Materialgemeinkosten sind bereits im Materialzuschlagsatz berücksichtigt) gibt es grundsätzlich zwei Möglichkeiten:

- direkte Ermittlung aus den Aufzeichnungen
- indirekte Ermittlung

Eine direkte Ermittlung ist nur bei Vorliegen entsprechender Aufzeichnungen möglich. Bei der indirekten Ermittlung wird von den Gesamtkosten ausgegangen und werden jene Kosten, die bereits an anderer Stelle im Rahmen der Kalkulation berücksichtigt werden in Abzug gebracht. Die so ermittelten übrigen Gemeinkosten werden durch die Summe der direkt verrechenbaren Stunden (Produktivstunden) dividiert, um zum Gemeinkostenanteil je verrechnete Stunde ("Gemeinkostenstundensatz" in Euro pro Leistungsstunde) zu gelangen.

Im Planungsbüro kann der Zuschlagsatz für Material und Sonstiges indirekt ermittelt werden (siehe Pkt. 6.4.2.2, Tabelle 7).

Der Zuschlagsatz wird auf die Personalkosten (Summe der Einzelkosten und der Personalgemeinkosten) aufgeschlagen und es ergeben sich die so genannten Selbstkosten der Eigenleistung (siehe Pkt. 6.4.2.1, Formel 4).

### **9.2.3.2. Differenzierte Zuschlagskalkulation**

In größeren Betrieben, wo viele verschiedene Leistungen (Produkte, Dienstleistungen) mit unterschiedlichen Kostenzusammensetzungen erstellt werden, werden die Kosten eines bestimmten Zeitraumes über den Umweg der Kostenstellenrechnung (differenzierte Zuschlagskalkulation) den Kostenträgern zugerechnet.

Die differenzierte Zuschlagskalkulation ist das einzige hier besprochene Verfahren, welches für die vollständige Kostenverrechnung die Einrichtung von Kostenstellen erforderlich macht.

#### **9.2.3.3. Unterscheidung der Zuschlagskalkulation in der Bauwirtschaft**

In der Bauwirtschaft wird nach einem systematisierten Verfahren der Zuschlagskalkulation nach der Berechnungsart der Zuschläge unterschieden in:

# • **Kalkulation über die Angebotsumme/Endsumme**

Innerhalb der Zuschlagskalkulation stellt die Kalkulation über die Angebotsumme das Regelverfahren dar. Bei diesem Verfahren werden zunächst die folgenden Beträge ermittelt:

- (0) Einzelkosten der Teilleistung
- (1) Gemeinkosten der Baustelle
- (2) Allgemeine Geschäftskosten
- (3) Wagnis und Gewinn

Die Beträge für (2) und (3) werden zusammengefasst und nach Ermittlung der Angebotsumme in Form eines Zuschlages auf die Einzelkosten der Teilleistung zugeschlagen. Die Gemeinkosten der Baustelle, allgemeine Geschäftskosten, Wagnis und Gewinn werden für jedes Bauvorhaben von neuem gerechnet.

#### • **Kalkulation mit vorausberechneten Zuschlägen**

Bei der Kalkulation mit vorausberechneten Zuschlägen werden die sich aus dem gesamten Unternehmen oder aus ähnlichen Bauvorhaben ergebenden Zuschläge zur Deckung der Gemeinkosten auf die anstehende Kalkulation übertragen. Hierbei wird vorausgesetzt, dass sich die Kosten in ihrem Verhältnis zueinander überhaupt nicht oder nur unwesentlich ändern. Auf eine genauere Berechnung der Gemeinkosten wird weitgehend verzichtet.

Die Kalkulation über die Angebotssumme ermöglicht eine genaue, die Kalkulation mit vorausberechneten Zuschlägen nur eine angenäherte Kostenermittlung. Sie stellt oft die Ursache für erhebliche Kalkulationsfehler dar.

# **10. Teilkostenrechnung**

Die Grenzen der Vollkostenrechnung sind erreicht, wenn es darum geht Entscheidungen hinsichtlich des kurzfristig optimalen Produktionsprogramms zu treffen. Die Informationen der Vollkostenrechnung sind für das Management als kurzfristige Entscheidungsgrundlage nicht ausreichend genug aufbereitet und demnach als Hilfe ungeeignet. Dazu ist eine Teilung der Kosten in Fixkosten und variable Kosten erforderlich. Dies erfolgt im Rahmen der Teilkostenrechnung (Deckungsbeitragsrechnung).

Die Vollkostenrechnung ist insbesondere geeignet, dem Management unter anderem folgende wichtigen Informationen als Grundlage für Entscheidungen zur Verfügung zu stellen:

- kalkulierte Selbstkosten eines Kostenträgers sind Grundlage für die Festsetzung von Verkaufspreisen
- Bilanzierung liefert die Vollkostenrechnung Grundlagen für den Wertansatz von Halbund Fertigerzeugnissen und selbst erstellten Anlagen
- Grundlage für die mittel- bis langfristige Planung
- Unternehmen, die Preisanträge stellen müssen (z.B. Apotheken), haben ihre beantragten Preise durch eine Kostenträgerrechnung zu Vollkosten zu rechtfertigen

# **10.1. Kostenrechnung auf Teilkostenbasis**

In der Vollkostenrechnung werden variable und fixe Kosten ohne Unterschied auf die Dienstleistungen bzw. Produkte verrechnet. Die Verrechnung der fixen Kosten auf einzelne Positionen in einem Angebot täuscht jedoch eine Proportionalität vor, die in der Realität nicht gegeben ist. Entfallen zum Beispiel auf eine Position 50 € anteilige Fixkosten, so wird im Umkehrschluss suggeriert, dass die Fixkosten um 50 € steigen, wenn eine Einheit mehr produziert wird. Umgekehrt wird der Eindruck erweckt, dass die Fixkosten um 50 € fallen, wenn eine Position weniger hergestellt wird. Tatsächlich sind Fixkosten aber zeitabhängig. Ihre Höhe ändert sich zumindest bei geringen Schwankungen nicht mit wechselnder Produktionsmenge. Diese als "Proportionalisierung von Fixkosten" bezeichnete Rechentechnik der Vollkostenrechnung kann bei unkritischer Verwendung von Vollkosteninformationen zu unternehmerischen Fehlentscheidungen führen.

Wie die meisten Kostenrechnungssysteme unterscheidet auch die Teilkostenrechnung auf Basis variabler Kosten eine Kostenarten-, eine Kostenstellen- und eine Kostenträgerrechnung, auf die hier kurz näher eingegangen werden soll:

#### **10.1.1. Kostenartenrechnung auf Teilkostenbasis**

In der Kostenartenrechnung unterscheiden sich Teil- und Vollkostenrechnung nicht. In beiden Systemen müssen die Primärkosten des Unternehmens vollständig erfasst und nach sinnvollen Kriterien gegliedert werden.

#### **10.1.2. Kostenstellenrechnung auf Teilkostenbasis**

Der grundsätzliche Ablauf der Kostenstellenrechnung gilt in gleicher Weise für die Voll- und für die Teilkostenrechnung. Unter Einsatz des Betriebsabrechnungsbogens (BAB) erfolgen die Zuordnung der Primärkosten zu den Kostenstellen (Primärkostenverrechnung), die Verrechnung zwischen den Kostenstellen (Sekundärkostenverrechnung) und die Ermittlung von Kalkulationssätzen.

Die angefallenen Primärkosten werden im Rahmen der Kostenauflösung in fixe und variable Anteile zerlegt und dem BAB zugeordnet. Ihren formalen Ausdruck findet die Kostenauflösung im BAB darin, dass nicht nur eine Spalte je Kostenstelle ausgewiesen wird, sondern mindestens zwei ("variabel" und "fix"), in der Regel sogar drei ("variabel", "fix" und "gesamt").

Die Kostenauflösung in fixe und variable Kosten findet in der Kostenstellen- und nicht schon in der Kostenartenrechnung statt, da die Beschäftigungsabhängigkeit der gleichen Kostenart von Kostenstelle zu Kostenstelle unterschiedlich sein kann.

In der Teilkostenrechnung werden bei Verrechnung zwischen Kostenstellen nur die variablen Gemeinkosten weitergegeben, die Fixkosten der Hilfs-/Vorkostenstellen gehen direkt in die Betriebsergebnisrechnung (Kostenträgerzeitrechnung, wird hier nicht behandelt) ein.

Kalkulationssätze werden in der Teilkostenrechnung nur für die variablen Kosten gebildet. Die fixen Kosten der Haupt-/Endkostenstellen gehen von der Kostenstellenrechnung direkt in die Betriebsergebnisrechnung ein.

#### **10.1.3. Kostenträgerrechnung auf Teilkostenbasis**

In der Kostenträgerrechnung auf Teilkostenbasis wird wie bei der Vollkostenrechnung zwischen Kostenträgerzeitrechnung (wird hier nicht behandelt) und Kostenträgerstückrechnung (Kalkulation) unterschieden.

In der Kalkulation berechnet die Teilkostenrechnung nur die variablen Selbstkosten der Erzeugniseinheiten. Die vollen Selbstkosten werden nicht ermittelt. Die Preisgestaltung richtet sich dann wie in der Deckungsbeitragsrechnung (vgl. Pkt. 10.2) beschrieben am auf dem (Bau-)Markt erzielbaren Preis. Mit diesem Preis müssen dann die anfallenden Fixkosten zu einem möglichst hohen Anteil gedeckt werden.

### **10.2. Einfache Deckungsbeitragsrechnung**

Der Deckungsbeitrag pro Stück gibt an, in welcher Höhe der einzelne Kostenträger dazu beitragen kann, den gesamten Fixkostenblock zu "decken". Es handelt sich also um die Differenz zwischen dem Erlös und den variablen Kosten einer Leistung. Die Summe aller Deckungsbeiträge dient zur Deckung der fixen Kosten und darüber hinaus zur Erzielung eines Gesamtgewinns. Somit ist der Deckungsbeitrag ein wichtiges Entscheidungskriterium für kurzfristige Programm-/Projektentscheidungen innerhalb festgelegter Kapazitätsgrenzen. Ist der Deckungsbeitrag pro produzierte Einheit nämlich positiv, ist es kurzfristig sinnvoll das Produkt weiter zu produzieren, da der Fixkostenblock ohnedies unabhängig davon, ob produziert wird oder nicht anfällt und zu tragen ist.

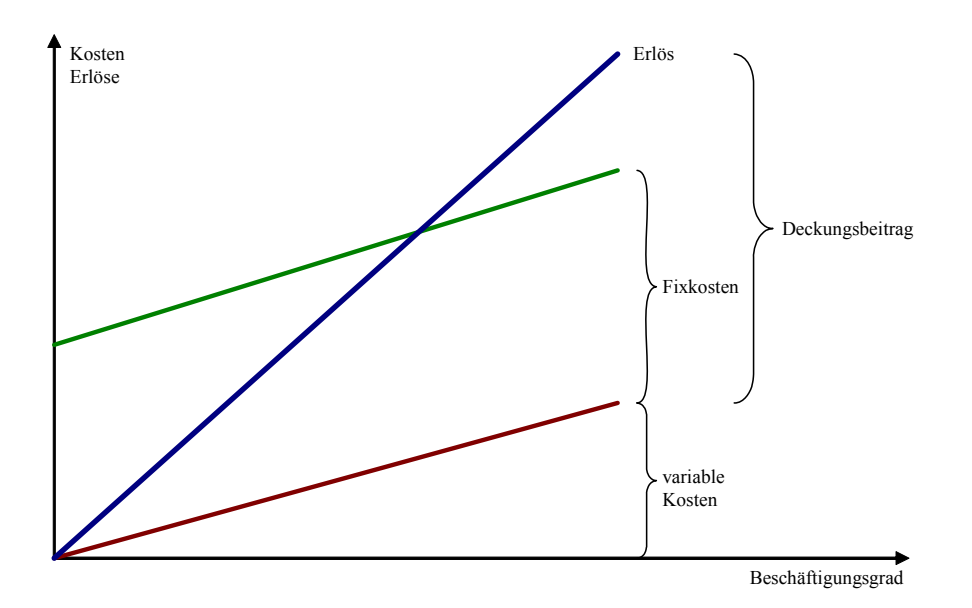

Abbildung 17: Deckungsbeitrag

Der Deckungsbeitrag (DB) errechnet sich aus den Erlösen (E) abzüglich der variablen Kosten (Kvariabel) wie folgt:

$$
DB = E - K_{\text{variabel}}
$$

Formel 9: Deckungsbeitrag

Die Deckungsbeitragsrechnung ist ein System der Erfolgsplanung und Erfolgskontrolle, wobei die nach Bausparten oder Baustellen gegliederten Erlöse bestimmter Planungs- oder Kontrollperioden um die zugehörigen variablen Kosten vermindert werden. Der Gewinn stellt dann die Differenz aus dem Saldo der Deckungsbeiträge und der fixen Kosten dar. Im einfachsten Fall kann im Bauunternehmen der Deckungsbeitrag als Differenz zwischen Erlös einer Bauleistung und den Herstellkosten definiert werden. Da aber in den Herstellkosten auch Fixkostenanteile, wie z.B. Abschreibung und Verzinsung der Geräte oder Schalung enthalten sein können, wird man bei genauerer Betrachtung die Herstellkosten weiter differenzieren müssen.

Die Deckungsbeitragrechnung löst sich bewusst von der Vollkostenkalkulation, bei der auch die Fixkosten, wie z.B. allgemeine Geschäftskosten, den Herstellkosten proportional zugerechnet werden.

Sie betrachtet das Unternehmen als Ganzes, wobei die einzelnen Aufträge je nach Marktlage unterschiedliche Anteile zum Deckungsbeitrag des Gesamtunternehmens liefern können. So kann z.B. ein Auftrag der öffentlichen Hand unter Umständen einen erheblich geringeren (prozentualen) Beitrag zur Deckung der Fixkosten liefern, als ein Auftrag für einen industriellen Auftraggeber, ohne dass das Unternehmen jedoch auf die Teilnahme am öffentlichen Baumarkt verzichten kann.

Die Kalkulation mit Deckungsbeiträgen setzt ein gut ausgebautes Rechnungswesen voraus, mit dem der Grad der Deckung der Fixkosten durch die in den Aufträgen enthaltenen Deckungsbeiträge fortwährend kontrolliert werden kann. Sie setzt weiter eine genaue Kenntnis der Zusammensetzung der Kosten der Aufträge aus Fixkostenbestandteilen und variablen Kosten voraus, sowie eine exakte Erfassung der erbrachten Leistungen und der erzielten Erlöse.

Bei der Vollkostenrechnung werden die Fixkosten z.B. als Gemeinkosten den variablen Kosten proportional zugeordnet. In der Baupreiskalkulation trifft dies insbesondere für die Zu-

76

rechnung der Allgemeinen Geschäftskosten zu. Bei der Anwendung des Deckungsbeitragsprinzips wird man jedoch zunächst von der Marktlage ausgehen und feststellen, welchen Deckungsbeitrag die anzubietende Leistung zur Deckung der Fixkosten liefern kann, um sich dann zu entscheiden, ob dieser Beitrag als ausreichend angesehen werden kann.

Umgekehrt ist es bei der Teilkostenrechnung auch möglich, zunächst mit Vollkosten zu kalkulieren, um dann schrittweise festzustellen, auf welchen Anteil der Fixkosten verzichtet werden muss, um den Marktpreis zu erreichen. Die variablen Kosten werden auch als leistungsabhängige Kosten bezeichnet, da sie bei der Erbringung der Bauleistung entstehen und dieser direkt zugeordnet werden können. Die Fixkosten werden demgegenüber als Bereitschaftskosten bezeichnet, da sie die Betriebsbereitschaft des Unternehmens kennzeichnen und nicht ohne Verminderung dieser Betriebsbereitschaft verringert werden können.

# **10.3. Break even point**

Der Break even point (Gewinnschwelle) ist jener Punkt bzw. jene Absatzmenge, bei dem die Erlöse die gesamten (vollen) Kosten decken. Mit jedem Stück, das mehr produziert wird, werden bereits Gewinne erzielt.

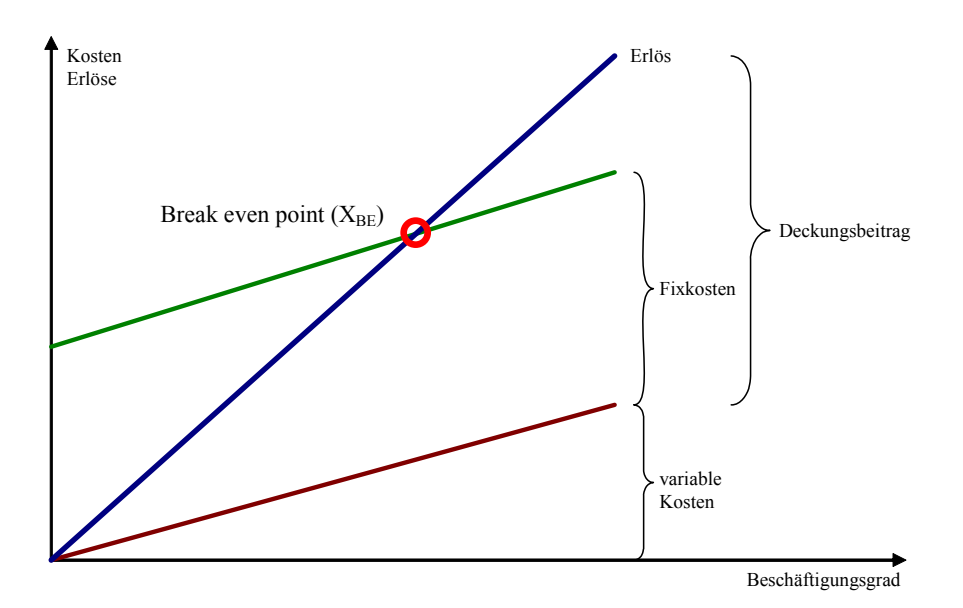

Abbildung 18: Break even point

Der mengenmäßige Break even point kann nach folgender Berechnungsformel ermittelt werden:

$$
X_{BE} = \frac{K_{fix}}{Verkaufspreis - K_{variable}}
$$

$$
X_{BE} = \frac{K_{fix}}{Deckungsbeitrag / \text{Stück}}
$$

Formel 10: Break even point

1

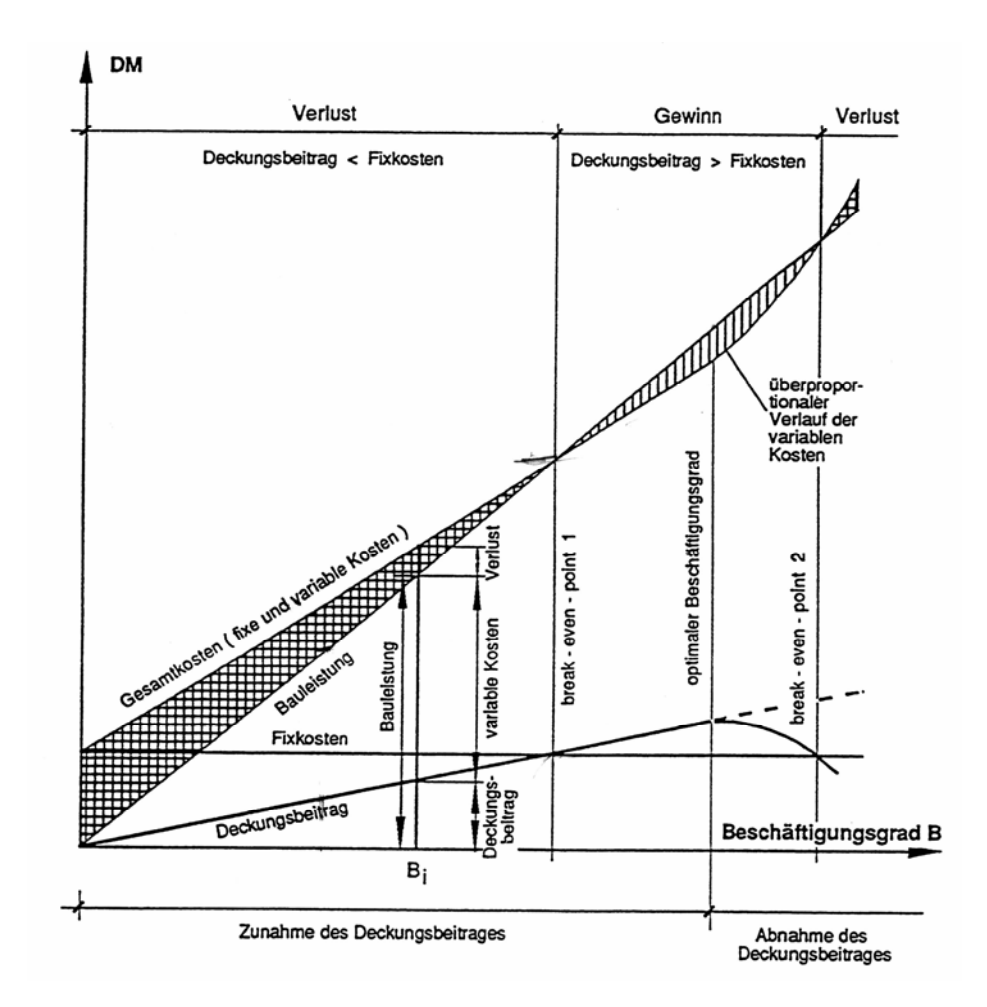

Abbildung 19: Zusammenhang Deckungsbeitrag/Break even mit Gewinn und Verlust<sup>34</sup>

Wie in Abbildung 19 zu erkennen ist, reicht beim Beschäftigungsgrad B<sub>i</sub> der erwirtschaftete Deckungsbeitrag noch nicht zur Deckung der Fixkosten aus, so dass ein Verlust entsteht. Bei zunehmender Beschäftigung wird ein wachsender Deckungsbeitrag erreicht, der am "*Break even point 1*" gleich den Fixkosten ist. Von diesem Punkt an wird Gewinn erzielt, der

<sup>&</sup>lt;sup>34</sup> aus Schneider, E., Wais, A.: "Bauwirtschaft 1", Vorlesungsskript (Version 1.1), Institut für Baubetrieb, Bauwirtschaft und Baumanagement, Leopold-Franzens-Universität Innsbruck, Sommersemester 2004 (Seite 82)

bis zum optimalen Beschäftigungsgrad zunimmt. Wird dieser Punkt überschritten, so steigen die variablen Kosten überproportional an, so dass sich der Deckungsgrad vermindert, bis er schließlich am "Break even point 2" wieder gleich den Fixkosten ist.

Die Gewinnzone des Unternehmens liegt also zwischen Break even point 1 und 2. Jenseits dieser Punkte entsteht Verlust. Da bei der Durchführung der Kalkulation die Unterscheidung in variable und fixe Kosten zu erheblichen Schwierigkeiten führt, sind zunächst eine Vollkostenkalkulation durchzuführen und dann der Fixkostenanteil auszusondern, um eine noch annehmbare Preisuntergrenze zu ermitteln. Hierbei ist die Ausgabenwirksamkeit zu beachten, die Auswirkung auf die Liquidität des Unternehmens hat.

Anhang

# Literatur- und Quellenverzeichnis (in alphabetischer Reihenfolge)

- Bauer, U.: "Enzyklopädie BWL Kosten- und Erfolgsrechnung", Institut für Betriebswirtschaftslehre und Betriebssoziologie, TU Graz, 2006
- Bouffier: "Einführung in die Betriebswirtschaftslehre", Wien, 1946
- Bundesinnung Bau (WKO): "Leitfaden zur Kostenabschätzung von Planungsleistungen, Band 1 – Grundlagen", Wien, 2006
- Bundesministerium für Finanzen (BMF): "Selbständigen*Buch* Steuerleitfaden für neu gegründete Unternehmen", 6. Auflage, Wien, 2007
- Keil, W., Martinsen, U.: "Kostenrechnung für Bauingenieure", 10. Auflage, Werner-Verlag, Düsseldorf 2004
- Kemmetmüller, W., Bogensberger, S.: "Handbuch der Kostenrechnung", 8. Auflage, Wien 2004
- Lechner / Egger / Schauer: "Einführung in die Allgemeine Betriebswirtschaftslehre", Linde-Verlag, Wien, 1990
- Lessmann, H.: "Kostenrechnung im Baubetrieb", Springer Verlag, München, 1983
- Mathoi, Th.: "Durchgängiges Baukostenmanagement Ein Leitfaden für systematische Kostenplanung und -kontrolle bei Bauprojekten im Hochbau aus der Sicht des Planers bzw. Auftraggebers", Schriftenreihe Bauwirtschaft und Projektmanagement, Heft Nr. 08, Books on Demand GmbH, Norderstedt, 2005
- Preisitz, U.: "Grundlagen der Kostenrechnung", Skriptum (Version 1.3), FH Campus 02, Wintersemester 2003/04
- Schneider, E., Wais, A.: "Bauwirtschaft 1", Vorlesungsskript (Version 1.1), Institut für Baubetrieb, Bauwirtschaft und Baumanagement, Leopold-Franzens-Universität Innsbruck, Sommersemester 2004

# Abbildungsverzeichnis

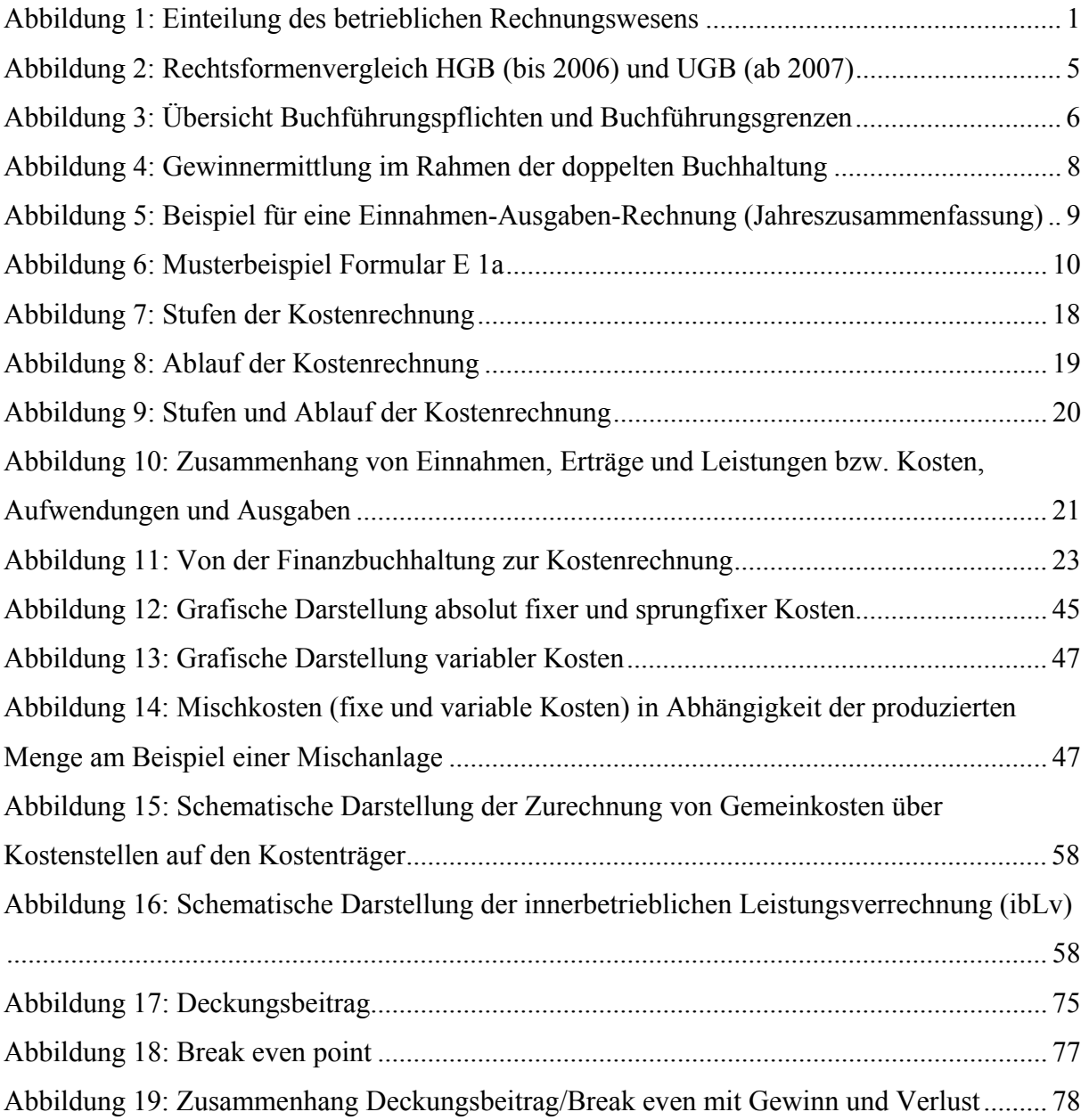

# Tabellenverzeichnis

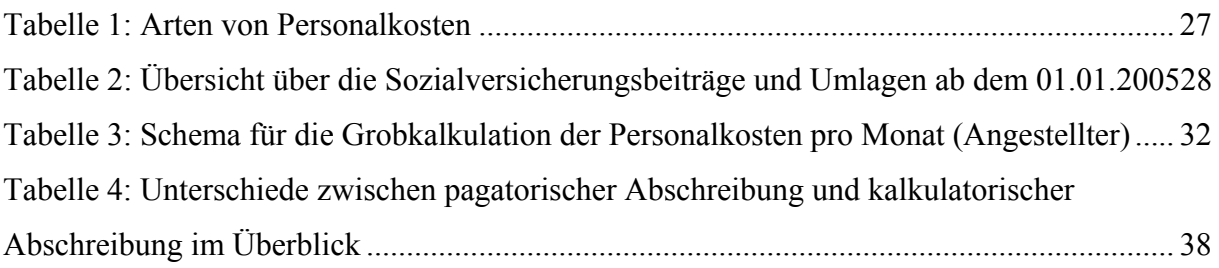

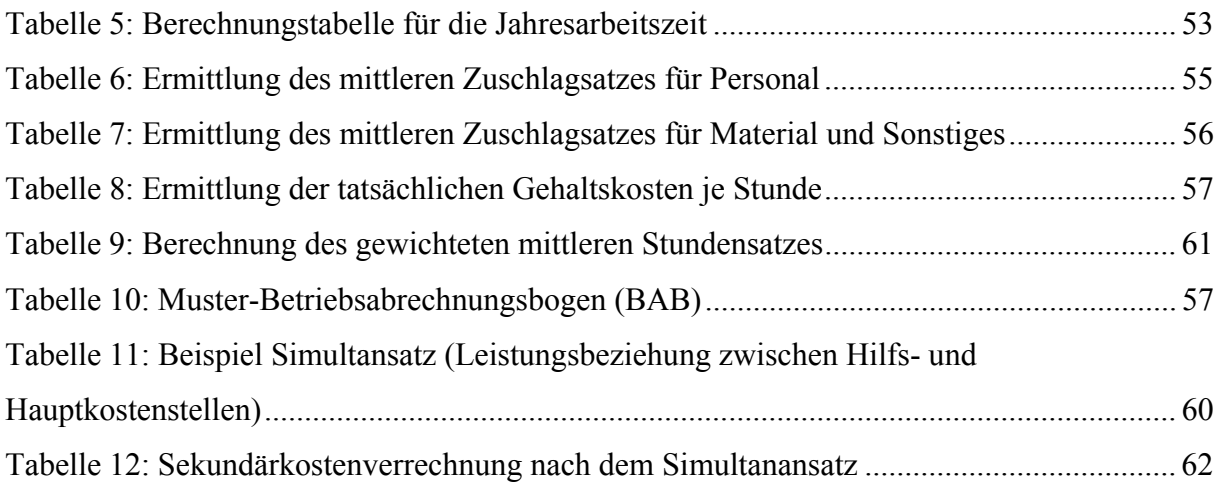

# Formelverzeichnis

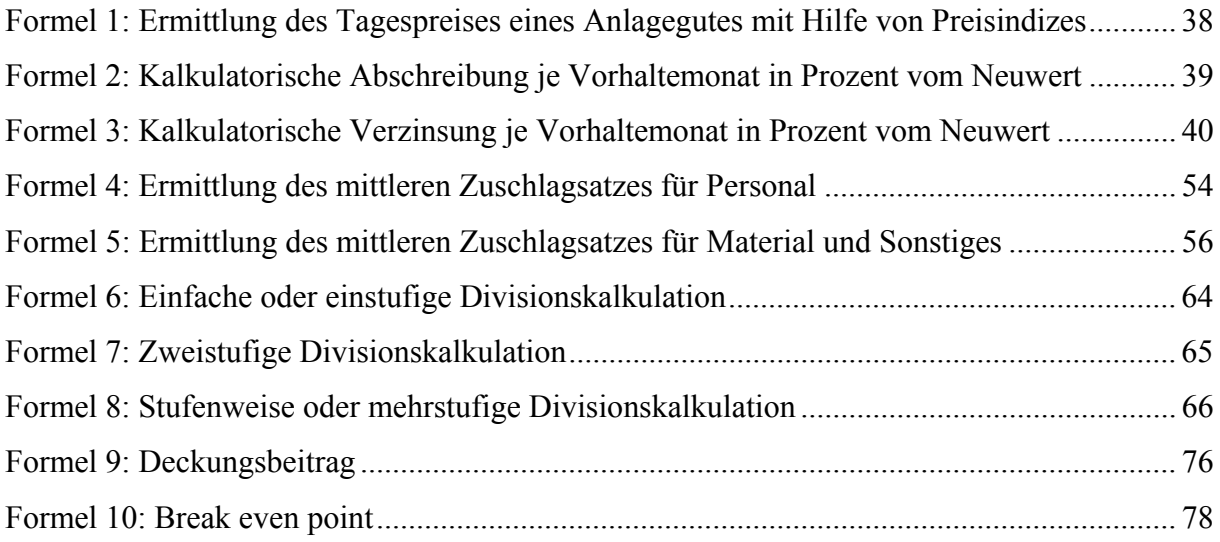